# *inSTREAM*: The Individual-based Stream Trout Research and Environmental Assessment Model Version 5.0 Model Description

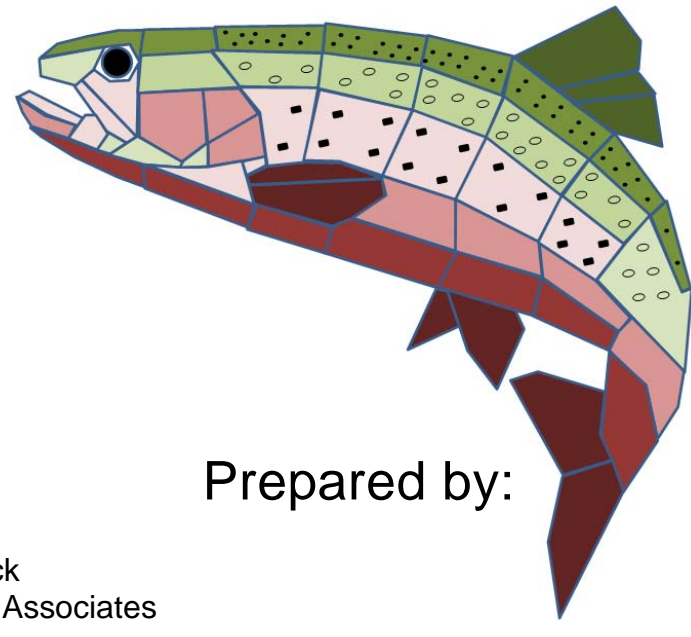

Steven F. Railsback Lang, Railsback & Associates Arcata, CA www.LangRailsback.com

Bret C. Harvey USDA Forest Service, Pacific Southwest Research Station Redwood Sciences Laboratory Arcata, CA

Colin Sheppard Arcata, CA

Last updated: February 3, 2012

Copyright 2011, 2012 Lang, Railsback & Associates

## **Contents**

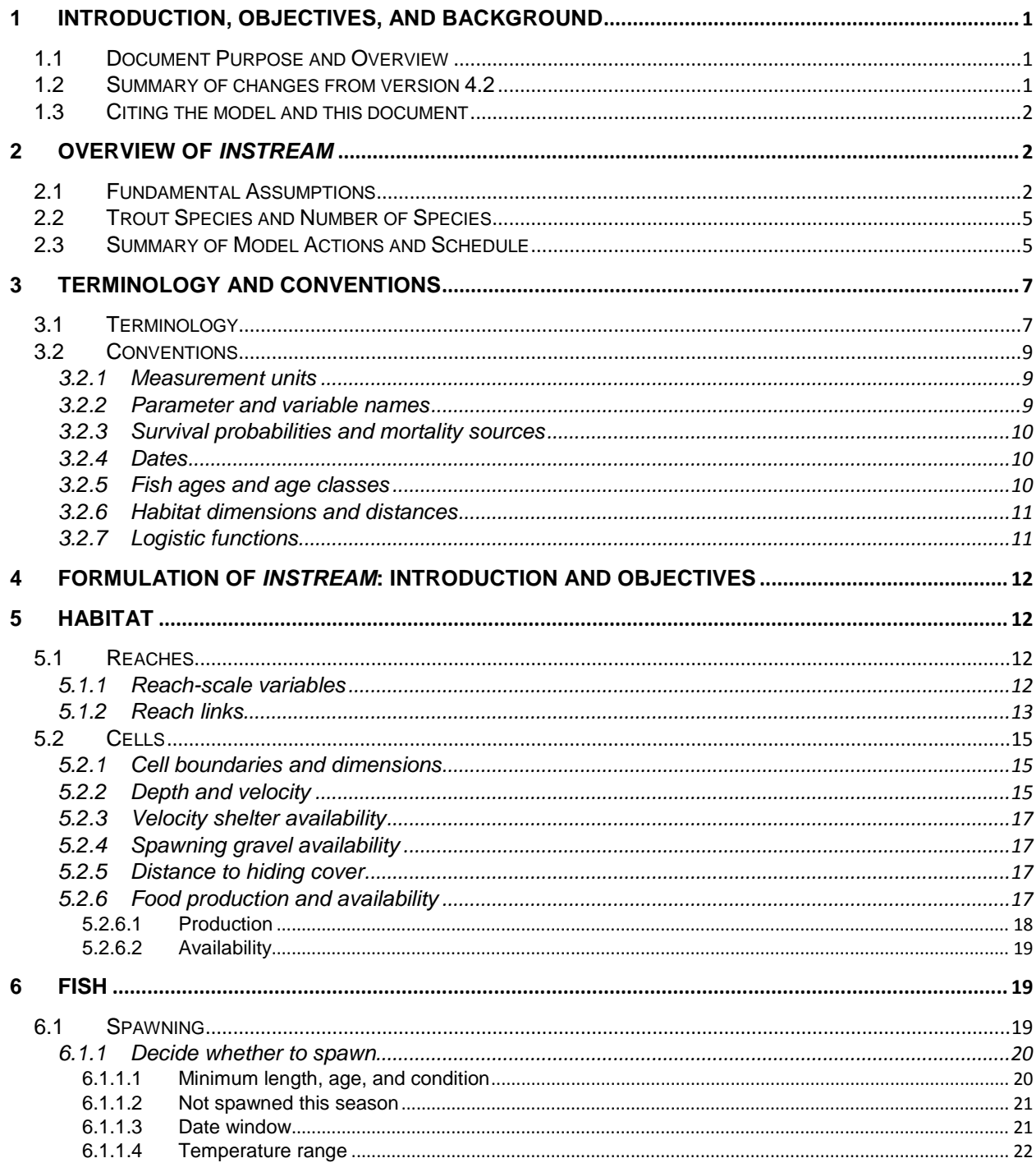

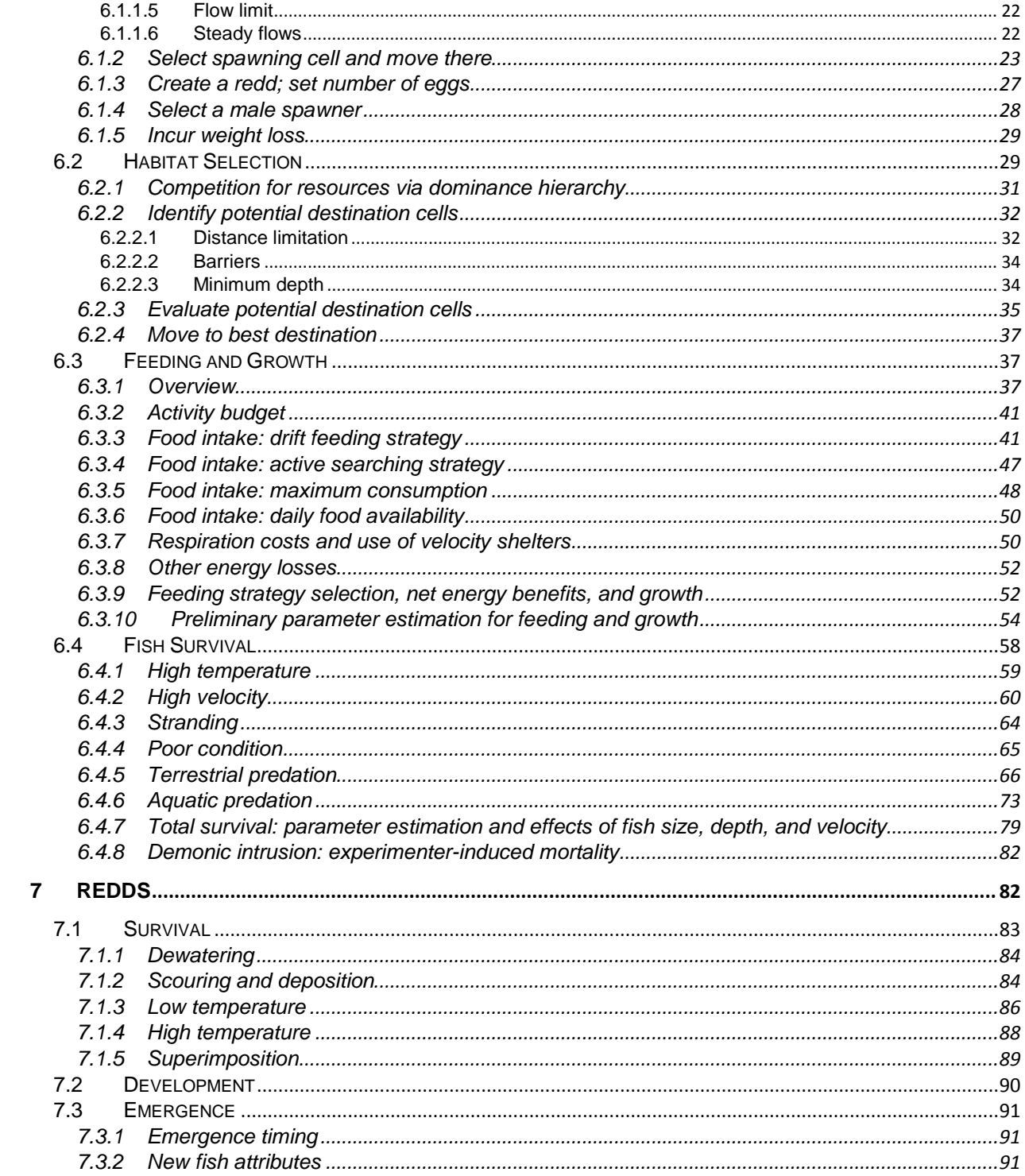

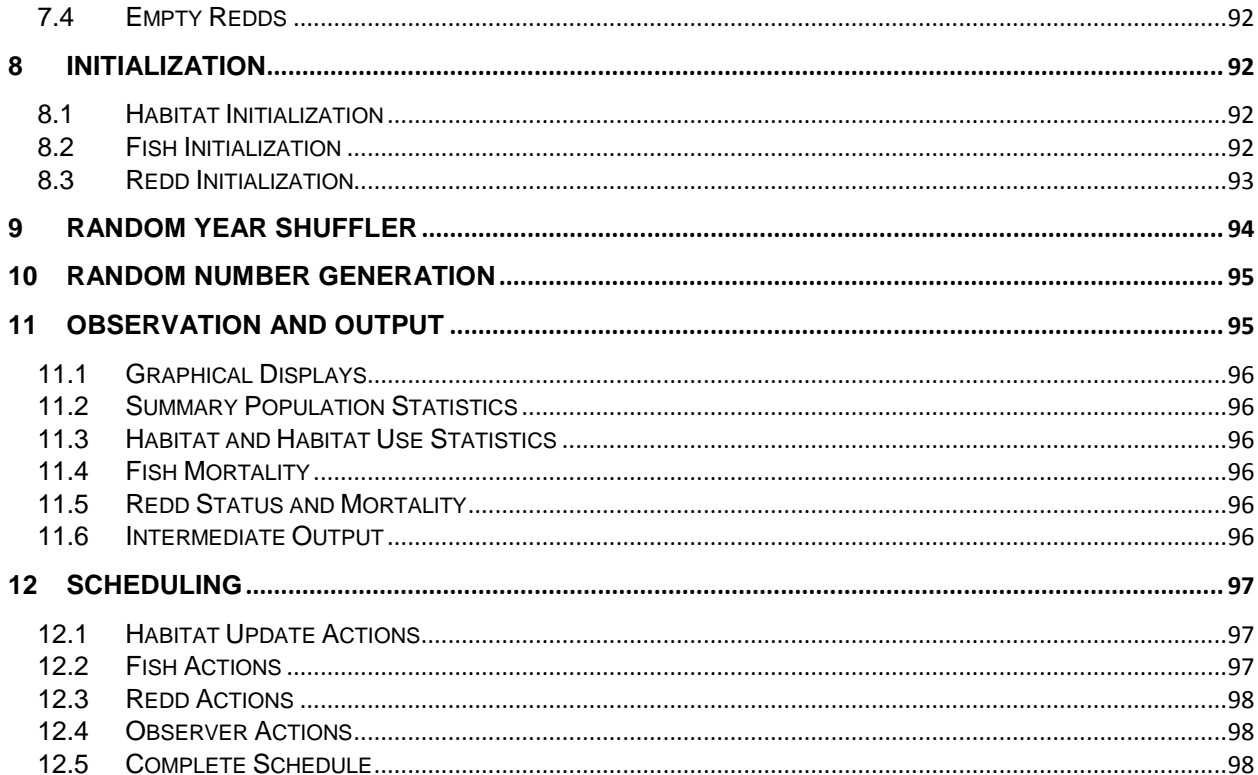

## <span id="page-4-1"></span><span id="page-4-0"></span>**1 Introduction, Objectives, and Background**

## **1.1 Document Purpose and Overview**

This digital document describes version 5.0 of *inSTREAM*, the *in*dividual-based *S*tream *T*rout *R*esearch and *A*ssessment *M*odel. It is intended as a reference and help file for users of *inSTREAM* 5.0.

This document is modified from the USDA Forest Service report (Railsback et al. 2009) that provides complete documentation of version 4.2 of *inSTREAM*. This document is intended only as a model description help file, whereas Railsback et al. (2009) also provided material on background, modeling philosophy, field methods, and the model's software. The complete documentation of *inSTREAM* 5.0 includes:

- Section 1 of Railsback et al. (2009), which provide background material intended primarily for people deciding whether and how to use *inSTREAM*.
- This model description document, which updates sections 1-12 of Railsback et al. (2009) to include the changes from version 4.2 to 5.0 (which are few and generally minor).
- Sections 13-17 of Railsback et al. (2009), which describe application of the model to new study sites. The material in remains applicable to version 5.0, with a few self-evident exceptions.
- A separate, new software guide that is provided as a help file and printable document. The new software guide updates sections 18-26 of Railsback et al. (2009) to reflect the substantial changes between versions 4.2 and 5.0.
- A guide (as help file and printable document) to the graphical user interface that is new to version 5.0.

This document uses the same section numbering as Railsback et al. (2009), so the same topics are covered in the same major sections of both documents, through Section 12.

Users and potential users of *inSTREAM* are encouraged to periodically check the web site for individual-based ecological modeling at Humboldt State University: http://www.humboldt.edu/ecomodel. Improvements and fixes to *inSTREAM*, its software, and this documentation are inevitable and will be posted on this site.

## **1.2 Summary of changes from version 4.2**

<span id="page-4-2"></span>Version 5.0 is a major revision of *inSTREAM* because of changes in how habitat is depicted and because of substantial changes in software. There are few changes in how fish are modeled. The major changes from version 4.2 are:

1. Habitat is represented as multiple, linked reaches made up of three- or more-sided polygonal cells. This is the first version of *inSTREAM* that provides both multiple reaches and fully two-dimensional representation of space. However, barriers to upstream movement of fish are not implemented; they were in version 4.2.

- 2. The habitat model is independent of hydraulic models. Previous versions used output files from specific hydraulic models, either pseudo-two-dimensional PHABSIM models (Railsback and Harvey 2001; Railsback et al. 2009) or a specific two-dimensional hydrodynamic model (Railsback et al. 2006), as input representing cell geometry and hydraulics (depth and velocity). Now, both the geometry and hydraulics are input to *inSTREAM* in generic formats and can be prepared via geographic information systems (GIS) from output of any hydraulic model.
- 3. The trout model is packaged with a graphical user interface (GUI) that simplifies and automates many common tasks. The GUI identifies many kinds of mistake in input files, assists in setting up simulation experiments, provides an automated "limiting factors" analysis for comparing the importance of a number of habitat variables, and imports key results to an Excel spreadsheet that provides summary statistics and graphics. The GUI also provides help files including the model description, a software guide, and user guides to the limiting factors tool and to the GUI itself.
- 4. Input and output file formats have been modified to work more easily with spreadsheet and statistical software.
- 5. The model and GUI execute as Windows-native executables, so Windows users need not install and learn to use the Cygwin Unix emulator that previous versions required. (Code is still provided to run *inSTREAM*, but not the GUI, in Linux systems that have Swarm installed; 64-bit execution is still available only in Linux.)

## **1.3 Citing the model and this document**

<span id="page-5-0"></span>Please cite the *inSTREAM* 5.0 model, including this document and the model software, as:

Railsback, S. F., B. C. Harvey, and C. Sheppard. 2011. *inSTREAM*: The Individual-based Stream Trout Research and Environmental Assessment Model, Version 5.0. www.humboldt.edu/ecomodel.

Railsback et al. (2009) can also be cited as a description of the model, with the exception of the changes listed above.

## <span id="page-5-2"></span><span id="page-5-1"></span>**2 Overview of** *inSTREAM*

## **2.1 Fundamental Assumptions**

The first step in understanding and using *inSTREAM* is to understand its fundamental assumptions. These assumptions are presented using the conceptual framework for IBMs suggested by Railsback (2001) and Grimm and Railsback (2005).

**Emergence.** The most fundamental assumption of IBMs such as *inSTREAM* is that population responses emerge from processes acting at the individual level. In *inSTREAM*, population responses include many characteristics of real fish populations: abundance; biomass; production; statistical distributions of age, weight, and length; habitat use patterns; and measure of persistence such as mean time to extinction. These population characteristics emerge from

the growth, survival, and reproduction of individuals, while these individual-level processes are affected by habitat inputs such as flow, temperature, turbidity, and channel shape.

**Adaptation.** How population responses emerge from individual growth, survival, and reproduction is strongly determined by how the individuals adapt to changes in themselves and their habitat. In *inSTREAM*, the primary adaptive trait used by trout is habitat selection (also called movement): their decision of which habitat cell to occupy each time step. (The term "habitat selection" is also used for models based on the assumption that animals have innate "preferences" for certain ranges of habitat variables such as depth and velocity (e.g., Manly et al. 2002). While both kinds of model predict the choice of microhabitat, the habitat selection trait in *inSTREAM* is not based on preferences.) Other adaptive traits are selecting which of two feeding strategies a fish uses each day; and the decision by adult females of when and in which cell to spawn.

Trout have many adaptive behaviors that we have chosen not to represent mechanistically in this version of *inSTREAM*, because doing so does not seem necessary to meet the model's purposes. These include deciding whether to feed or hide during the day and night; deciding whether to allocate energy intake to growth, energy storage, or gonad production; and deciding whether to spawn each year.

**Fitness.** The habitat selection trait is modeled as a fitness-seeking process in which trout select the cell that offers the highest value of a measure of expected fitness. The fitness measure used in *inSTREAM* is the "Expected Reproductive Maturity" measure developed by Railsback et al. (1999) and tested by Railsback and Harvey (2002).

**Interaction.** Trout interact with each other via indirect competition for food and feeding habitat (velocity shelters). (The term "exploitation competition" is also used in ecology for this kind of interaction.) Competition follows a length-based hierarchy. Each habitat cell contains a limited daily food supply and a fixed area of velocity shelter. Food consumption by larger individuals potentially limits the amount of food a trout could get if it occupied the same cell. Each trout is assumed to consume the lesser of two amounts: (1) the amount of food it can catch in a day, and (2) the amount available: the cell's daily food supply minus the amount consumed by all the larger trout in the cell. A similar approach is used to allocate velocity shelter area.

**Stochasticity.** *inSTREAM* is not a highly stochastic model. The most important process represented as stochastic is mortality. The daily probability of survival for each trout is a deterministic function of its state and its habitat; but whether the trout actually lives or dies each day is a stochastic event. The other use of stochasticity is initializing a model run: input files specify how many trout of each age are to be initialized, and the mean and standard deviation of length for each age class. The actual length of each individual is drawn from a random distribution with the specified mean and standard deviation; its sex is assigned randomly; and the individual's initial location is selected randomly from the cells with non-extreme depths and velocities. A similar approach is used to assign the length of new fish produced in the model as they hatch from eggs. Another stochastic process determines whether a female that is ready to spawn actually does spawn on a particular day. Some of the methods for representing mortality of incubating eggs are also partially random. The model incorporates environmental variability through the driving physical variables: stream discharge, turbidity, and temperature.

**Spatial scales.** Space is represented as a collection of polygonal cells, which can be either irregular or rectangular, depending on what kind of hydraulic model is used [\(Figure 1\)](#page-7-0). Habitat conditions vary among cells but not within a cell. The spatial resolution is therefore the size of

one cell. Cell dimensions are chosen in the field to best represent the actual habitat, but recommended cell sizes are greater than the area typically occupied by one adult trout (very roughly, 1  $m^2$ ). The spatial extent (the total area simulated) is chosen by the user as a tradeoff between representing the study site (better with larger areas) and the field data and computational effort needed to represent larger areas. The spatial extent of *inSTREAM* can include multiple, linked stream reaches. There are no restrictions on how many cells can be in a reach, how many reaches can be in a model, or how multiple reaches are arranged spatially.

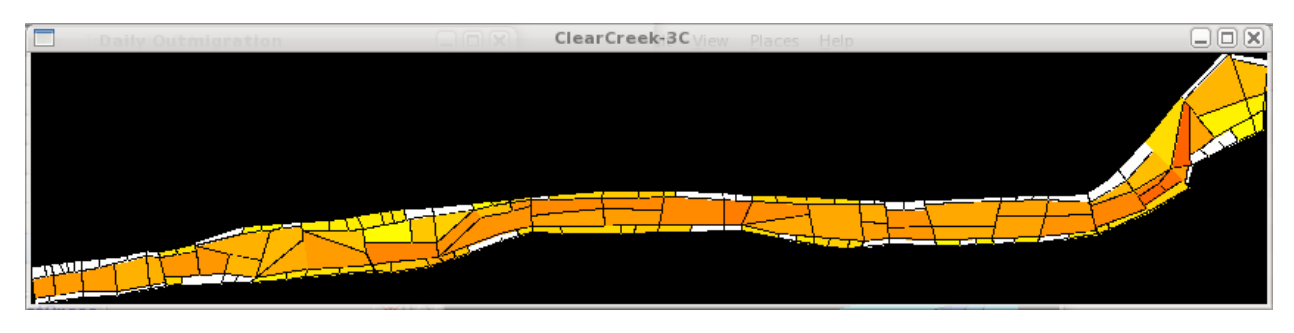

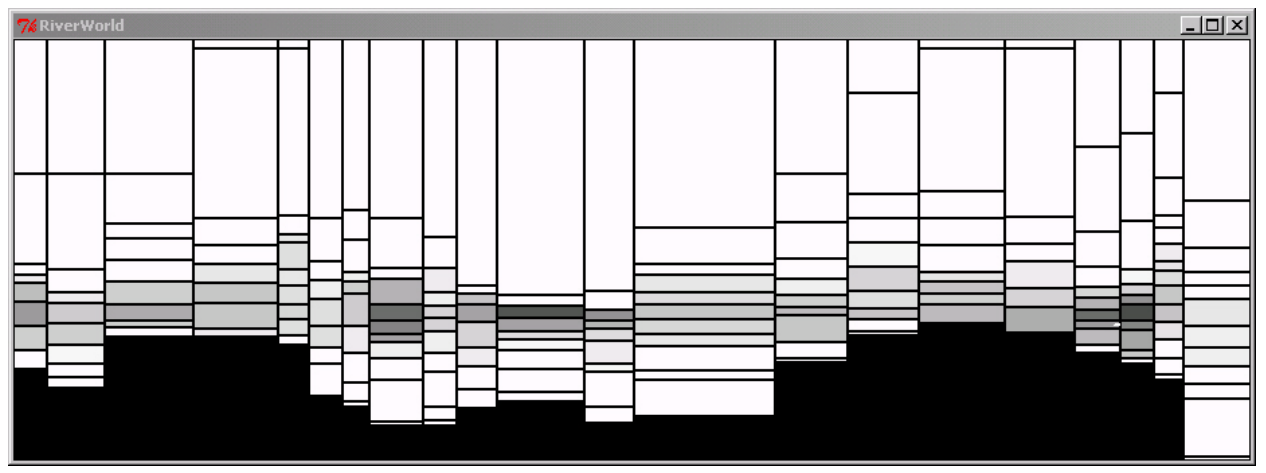

<span id="page-7-0"></span>Figure 1. Representations of space in *inSTREAM* 5.0. Top: polygonal cells generated in a geographic information system (GIS) or two-dimensional hydrodynamic model. Bottom: rectangular cells from a pseudo-two-dimensional hydraulic model. These are each a plan (top-down) view of one reach.

**Scheduling and temporal scales.** Time is modeled using discrete time steps. Version 5.0 of *inSTREAM* uses a one-day (24 hour) time step, although the number of daylight hours varies with date and affects some processes. The schedule of model actions within each time step is summarized in Section [2.2.](#page-8-0) Users select the temporal extent (duration) of model runs; five to 20 year runs are typical.

**Habitat input variables.** There are three time-varying inputs to *inSTREAM*: daily values of flow  $(m<sup>3</sup>/s)$  of water through the reach), temperature, and turbidity. These variables are assumed uniform throughout a reach but can vary among reaches. There are also habitat inputs that are constant over time but variable among cells; these variables define the size and location of cells and the availability of habitat resources such as hiding and feeding cover and spawning gravel. Each cell also has hydraulic parameters that determine the cell's daily depth and water velocity from the reach's flow rate. Two variables for the availability of drift and search food (Section [5.2.6\)](#page-20-3) are assumed constant over both space and time, although they could be made into daily

inputs via a simple software change. Habitat input also defines how multiple reaches are linked together.

**Outputs.** Unlike conventional population models, *inSTREAM* produces a variety of output types. One type is summary statistics of population status: abundance; mean, minimum, and maximum length; mean weight; etc., broken out by species and age class. Statistics on habitat use (e.g., histograms of fish abundance vs. velocity) are also produced. Another type of output is mortality data: how many fish and eggs died due to what causes. Optional graphical output displays the location and size of individual fish so patterns of habitat use and movement behavior can be observed.

## **2.2 Trout Species and Number of Species**

<span id="page-8-0"></span>Through some simple software edits explained in the software guide, *inSTREAM* can be made to represent any trout species and any number of species. Most model outputs are reported separately for each species, and each species has its own set of parameter values. (Its objectoriented software also makes it easy to modify *inSTREAM* so that different species use different methods for selected processes.) Trout are assumed not to mate with members of another species (Section [6.1\)](#page-22-2). Model trout are not separated by species within the software, and the order in which trout are processed each time step is determined only by their length, not species.

## **2.3 Summary of Model Actions and Schedule**

<span id="page-8-1"></span>[Figure 2](#page-9-0) provides a summary of the objects represented in *inSTREAM* and the actions they execute each daily time step. The actions are listed in the sequence (top to bottom) in which they are executed, so the figure also summarizes the model's schedule. The reasons for the scheduling decisions are explained in Section [12.](#page-100-0)

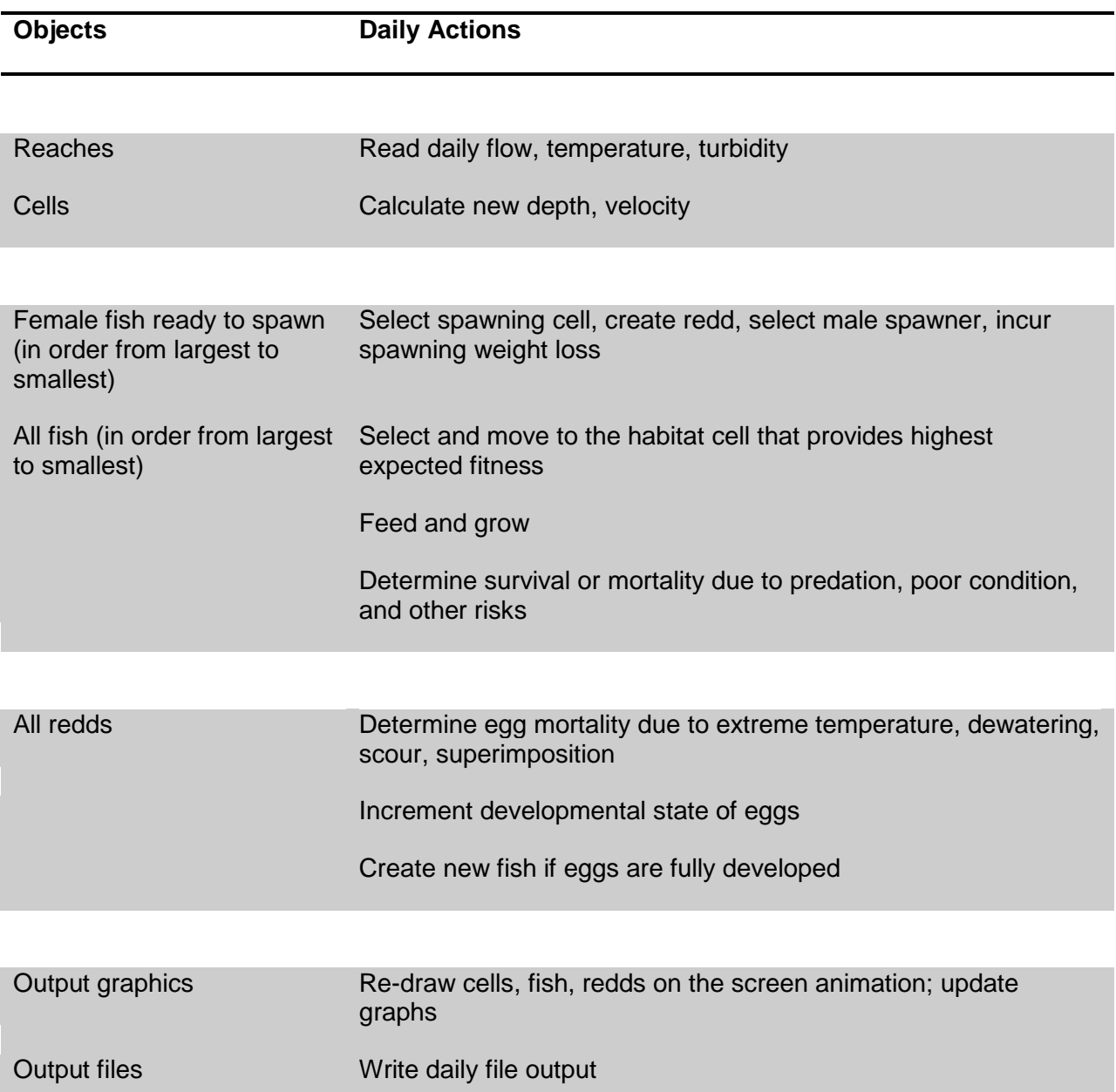

<span id="page-9-0"></span>Figure 2. Summary of the objects in *inSTREAM* and the actions they execute each daily time step.

## <span id="page-10-0"></span>**3 Terminology and Conventions**

This section describes the terms and modeling conventions followed in this document and in the *inSTREAM* software.

### **3.1 Terminology**

<span id="page-10-1"></span>The following terms are used as defined here throughout this document. Much of the terminology is taken from Grimm and Railsback (2005).

- **Action.** An element in an IBM's **schedule**. An action is defined by a list of model **objects**, the **methods** of these objects executed by the action (e.g., **traits** of fish, updating the habitat cells; producing output), and the order in which the objects are processed.
- **Behavior, individual behavior, system behavior.** What a model fish or fish population actually does during a simulation. A behavior is an outcome of an IBM and the *traits* of its individuals.
- **Calibration.** The process of estimating the values of a few **parameters** to make the model reproduce field observations. While calibration is the primary means of evaluating parameters for simple models, for *inSTREAM* it is best to evaluate as many parameters as possible from the literature and, subsequently, calibrate only a few (see Section 17 of Railsback et al. 2009).
- **Cell.** The basic unit of habitat in *inSTREAM*; habitat conditions vary among cells, but not within a cell.
- **Data. Input** that describes the habitat and fish population to be simulated. Data for *inSTREAM* Version 4 includes daily time series of flow, temperature, and turbidity; cell dimensions and state variables; the relations between flow and depth and velocity for each cell; and the characteristics of the initial fish population.
- **Fish, trout.** The simulated fish individuals. Except where explicitly noted otherwise, these terms refer to virtual, not real, fish. Likewise, the words "egg" and "redd" refer to their virtual representation within *inSTREAM*.
- **Habitat selection.** The **behavior** and corresponding **trait** for selecting which **cell** to feed in each day.
- **Input.** Any of the **data** and **parameter** values that a user provides to *inSTREAM* to define a **scenario**.
- **Method.** In object-oriented software, a block of code that executes one particular **trait** or process. Methods are similar to subroutines in non-object-oriented software.
- **Mortality source.** A natural process (e.g., starvation, predation) that causes fish or eggs to die. Mortality sources are modeled as **survival probabilities**.
- **Object.** Something that is represented as a discrete entity with its own state variables. Example objects include individual fish, redds, and cells; and (in the software) observer tools such as graphics windows and the devices that produce output files.
- **Observation, observer tools.** The process of collecting data and information from the IBM; typical observations include graphical display of patterns over space and time and file output of summary statistics. Observer tools are software tools such as graphical user interfaces that make certain kinds of observation possible.
- **Parameter.** A user-specified coefficient for one of the equations used to define traits of fish and habitat. Parameter values are one of several kinds of **input**. Compare to **variable**. Parameter values are ideally developed from empirical literature (as discussed throughout Section [4\)](#page-15-0) or field data. A few parameters are best evaluated via **calibration** (discussed in Section 17 of Railsback et al. 2009).
- **Population.** All the model fish in a simulation. (Or, for simulations with multiple species, all the model fish of a species.)
- **Reach.** *inSTREAM* models the trout population in one or several reaches. Each reach is a continuous section of a stream or river channel. The habitat within a reach is broken into **cells**.
- **Replicates.** Multiple models runs that represent the same **scenario** but use different pseudorandom number sequences. Replicates are useful for evaluating how much of the variation in results is due to stochasticity.
- **Scenario.** A single, complete set of **input** to *inSTREAM*, representing one particular set of environmental conditions or one management alternative. Effects of alternative environmental conditions or management alternatives are typically assessed by comparing output produced by several different scenarios.
- **Schedule.** A description of the order in which events are assumed to occur: the schedule defines the **actions** and the rules for executing them. In an IBM's software, the schedule is the code which defines actions and controls when they are executed.
- **Survival probability.** A model of a **mortality source**. This term refers to a fish's probability of surviving a particular kind of mortality for one day; but it also refers to the methods used to calculate that probability.
- **State, state variable.** A measure of the status of some part of a model (individuals, habitat cells, the population) that typically can be described using a single number. A state variable is a model variable describing a particular state of some model component. State variables may be constant over time and read from input **data**, or may be updated over time by model calculations. Example fish states are weight, sex, and location; cell state variables include distance to hiding cover (a constant input) and food availability (which varies daily); example system states are population biomass, number of species, and mortality rate (number of individuals dying per time step).
- **Submodel.** A part of an IBM's **formulation** that represents one **trait** or process. Dividing *inSTREAM* into submodels allows each process to be modeled, calibrated, and tested separately.
- **Trait.** A model of a particular **behavior** of individual fish. A trait is a set of rules for what individuals do at particular times or in response to specific situations in the IBM.
- **Transect.** (This term is not applicable to version 5.0 of *inSTREAM*: cells are not assumed to always be rectangular and fall in rows across the stream channel.)
- **Variable.** Any number used in calculations. A variable may be a **parameter** or a **state variable**, or may be a temporary internal variable.

## <span id="page-12-1"></span><span id="page-12-0"></span>**3.2 Conventions**

#### **3.2.1Measurement units**

The *inSTREAM* formulation and software consistently use these measurement units.

**Distance and length** is in centimeters (cm), and, therefore, areas are in cm<sup>2</sup>, volumes in cm<sup>3</sup>, and velocities are in cm per second (cm/s). There are two important exceptions to this convention. Stream flow is in units of cubic meters per second ( $m^3$ /s) because cm $^3$ /s is an unfamiliar and cumbersome measure of stream flow. Habitat input files that define the size, location, and characteristics of cells use distances in meters (m) for convenience. However, all internal variables and outputs involving depth, velocity, area, or distance use length units of cm.

**Weight** is in grams (g).

**Temperature** is in Centigrade (°C).

**Turbidity** is in nephelometric turbidity units (NTU).

**Time** is in days (d), because the model uses a daily time step. However, there are several exceptions to this convention. Flow and velocity variables are per second. Food availability and intake calculations use hourly rates because the number of hours per day that fish feed is variable.

**Fish lengths** are fork lengths.

**Fish and prey (food) weight** variables use wet weight.

#### **3.2.2Parameter and variable names**

<span id="page-12-2"></span>The model's formulation uses the parameter and variable naming conventions of the Swarm software used to code the model. This convention has two benefits. First, the variable and parameter names in the formulation document can be the same as in the software. Second, the names are long and descriptive, making it easier to identify exactly what each variable is.

Variable and parameter names typically are made by joining several words. The first word starts with a lower-case letter, and capital letters are used at the start of each subsequent word (e.g., *fishWeightParamA*). Input parameter names start with the kind of object that uses the parameter. These objects include fish, redds, habitat cells, fish mortality sources, and redd mortality sources. Consequently, most parameters start with the words *fish*, *redd*, *cell*, *hab*, *mortFish*, or *mortRedd*. This convention is not strictly followed for variables calculated internally by the model.

Whereas the traditional way of depicting a fish's length-weight relationship is:

$$
W=a_{L}L^{b_{L}},
$$

the same relationship appears in this formulation as:

$$
\mathit{fishWeight} = \mathit{fishWeightParamA} \times \left(\mathit{fishLength}\right)^{\mathit{fishWeightParamB}}
$$

and the corresponding program statement in the software is:

```
fishWeight = fishWeightParamA * pow(fishLength, fishWeightParamB);
```
#### **3.2.3Survival probabilities and mortality sources**

<span id="page-13-0"></span>A number of factors can cause fish or fish eggs to die in *inSTREAM*. These factors are referred to as "mortality sources". Although the word "mortality" is used in parameter names and our text, all mortality-related calculations are based on survival probabilities. A survival probability is the (unitless) probability of surviving a particular mortality source for one day. (The term "mortality risk" is commonly used to mean the daily probability of dying, equal to one minus the survival probability.)

Modeling mortality as a survival probability simplifies computations and reduces the chances of error. The probability of surviving several mortality sources is calculated simply by multiplying the individual survival probabilities together. Likewise, the probability of surviving one kind of mortality for *n* days can be calculated by raising the daily survival probability to the power *n*.

#### **3.2.4Dates**

<span id="page-13-1"></span>This model uses date input in the "MM/DD/YYYY" format (e.g.: 12/07/1999). The software converts this input to the computer operating system's internal date format that automatically accounts for leap years. All input data and simulations, therefore, include leap days. (Users should be aware of the "Year 2038 problem" that will cause errors in 32-bit software, including the Windows versions of *inSTREAM*, for dates after 2037. Such future dates are sometimes used for synthesized data or hypothetical scenarios.)

Parameters that are days of the year (e.g., spawning is allowed to occur between April 1 and May 31 of each year) are input in the "MM/DD" day format.

#### **3.2.5Fish ages and age classes**

<span id="page-13-2"></span>*inSTREAM* uses the convention that fish are age 0 when born and the age of all fish is incremented each January 1. (However, if a simulation starts on January 1 the birthday is skipped.) Fish are assigned to age classes, which are used to define the initial population at the start of a model run and to report simulation results. Four age classes are used (although the number of classes can be changed via relatively simple modifications to the software; see the software guide):

- Age 0—fish that have not yet reached their first January 1.
- Age 1—fish that have survived one January 1.
- Age 2—fish that have survived the January 1 of two years.
- Age 3+—any fish that have survived the January 1 of more than two years.

#### **3.2.6Habitat dimensions and distances**

<span id="page-14-0"></span>**X and Y dimensions.** Version 5.0 of *inSTREAM* uses a general format for depicting space. Cells can have 3 or more sides. Velocities are modeled only as magnitudes without any direction. The X and Y coordinates used to define cell corners can be in any rectangular coordinate system. On *inSTREAM*'s graphical displays of the stream, the X coordinate is the horizontal dimension and increases from left to right; Y is the vertical dimension and increases from bottom to top. Hence, input in standard coordinate systems such as UTM appear with north on the top and east to the right.

**Distances between cells.** Some calculations in the model require values for the distance between two cells (e.g., for finding all the cells within a fish's maximum movement distance). The distance between two cells is calculated as the straight-line distance between the centroids of the cells.

#### **3.2.7Logistic functions**

<span id="page-14-1"></span>The survival probabilities make extensive use of logistic functions, which are useful for depicting many functions that vary between 0 and 1 in a nonlinear way. The Y value of a logistic function increases from zero to one, or decreases from one to zero, as the X value increases over any range. In *inSTREAM*, logistic functions are defined via parameters that specify two points: the X values at which the Y value equals 0.1 and 0.9. The logistic functions are defined as:

$$
S = \frac{\exp(Z)}{\sqrt{1 + \exp(Z)}}
$$

where

*Z* = *LogistA*+ (*LogistB*× *habitatVariable*)  $LogistA = \frac{(LogistC - LogistD)}{(habVarAtSO1 - habVarAtSO9)}$  $LogistB = LogistC - (LogistA \times habVarAtSO1)$  $LogistC = \ln \left( 0.1 / \right)$  $LogistD = \ln \left( \frac{0.9}{0.1} \right).$ 

These equations evaluate the example survival probability *S*, given the X value *habitatVariable*. The parameters *habVarAtS01* and *habVarAtS09* are the values of the habitat variable at which survival is defined to be 0.1 and 0.9, respectively. The two X value parameters (*habVarAtS01* and *habVarAtS09* in this example) must not be equal. (Many examples of logistic functions are shown graphically in Section [6.4.](#page-61-0))

## <span id="page-15-0"></span>**4 Formulation of** *inSTREAM***: Introduction and Objectives**

The purpose of sections [4](#page-15-0)[–12](#page-100-0) is to fully describe the formulation of *inSTREAM*: the detailed assumptions, equations, and parameters used to implement the fundamental assumptions described above. Equally important, it also shows users why each of the model's detailed assumptions were chosen. The formulation describes the scientific basis for each of the submodels in *inSTREAM*: the literature and data that were reviewed and how they were used in the model design.

This description of the formulation generally follows an object-oriented modeling approach. First, the major kinds of objects in the model (habitat reaches and cells, fish, redds) and their traits are described. The methods used to initialize model runs are then described. Last is a description of another very important element of an IBM: the schedule that determines the order in which model events occur.

## <span id="page-15-1"></span>**5 Habitat**

Habitat is depicted in *inSTREAM* at three scales. The entire model is represented as a network of reaches, though often just one reach is used. Reaches are habitat objects that each represent a contiguous length or segment of river or stream. Cells are the smallest scale, objects that represent patches of relatively uniform habitat within a reach. A model contains one or more reaches, and each reach is made up of many cells.

## **5.1 Reaches**

<span id="page-15-2"></span>Reaches represent variables and processes that are assumed uniform over a reach. Reaches also keep track of how they are linked to other reaches.

## **5.1.1Reach-scale variables**

<span id="page-15-3"></span>*Habitat parameters*: Habitat parameters are model equation coefficients that are constant over time and within a reach. These include the four parameters used to calculate food production in each cell (Section [5.2.6\)](#page-20-3). Two reach-level parameters affect fish spawning and feeding: the maximum flow at which trout will spawn (Section [6.1.1.5\)](#page-25-1) and the fraction by which velocities are reduced for trout swimming in velocity shelters (Section [6.3.7\)](#page-53-1). Two parameters relating flow to reach-scale bed shear stress are used in simulating redd mortality via scour and deposition (Section [7.1.2\)](#page-87-1).

*Time-series inputs*: Reaches have three variables that are updated daily from input files: flow  $(m<sup>3</sup>/s)$ , temperature (°C), and turbidity (NTU). Because they are reach variables, temperature and turbidity are the same for all cells in a reach. Flow is used primarily to determine the depth and velocity in each of the reach's cells (Section [5.2.2\)](#page-18-2). The wetted surface area of each reach is also updated daily from the flow; the reach area is simply the sum of the areas of all cells with depth greater than zero.

*Day length*: The day length (*dayLength*, number of hours of daylight, including twilight) is a calculated reach variable. (The same day length is used for all reaches.) Day length is used to model the time trout spend feeding (Section [6.3.2\)](#page-44-0) and affects predation mortality (Section [6.4\)](#page-61-0). The value of dayLength is updated daily, using equations modified from the Qual2E water quality model (Brown and Barnwell 1987).

$$
dayLength = 24 - 2 \left[ \left( \frac{12}{\pi} \right) \arccos \left\{ \tan \left( \frac{\pi \times siteLatitude}{180} \right) \tan \delta \right\} \right]
$$

where:

$$
\delta = \left[ \left( \frac{23.45}{180} \right) \pi \cos \left\{ \left( \frac{2\pi}{365} \right) \left( 173 - \text{julianDate} \right) \right\} \right]
$$

and *siteLatitude* is a model parameter set to the study site's latitude (in degrees) and *julianDate* is the Julian date (day of the year, 1-366, calculated internally from the date). This equation works only for the northern hemisphere.

*Piscivorous fish density*: The density of piscivorous trout in each reach, *piscivorousFishDensity* (number per cm<sup>2</sup>), is used to model fish predation (Section [6.4.6\)](#page-76-0). This variable is calculated as the number of piscivorous fish, divided by the reach's area. Reach area is evaluated each time step as the sum of the areas of all cells that have depth > 0 at the current daily flow. Whether a trout is piscivorous is determined by a length threshold, and the number of piscivorous fish varies over time as fish grow and die (Section [6.4.6\)](#page-76-0). The value of *piscivorousFishDensity* for each reach is updated during the fish's habitat selection action: after each trout executes its habitat selection decision (in descending order of trout size), the model determines whether the trout is piscivorous and, if so, increases *piscivorousFishDensity* for the reach that the trout occupies.

*Barriers*: Model objects representing obstructions such as waterfalls or dams that prevent trout from moving upstream—are not represented in version 5.0 of *inSTREAM*. (They were represented in version 4.2, which depicted space using transects of rectangular cells, which facilitates depiction of barriers.)

#### **5.1.2Reach links**

<span id="page-16-0"></span>Users of *inSTREAM* specify the number of reaches and how they are linked. (Often, only one reach is used.) Reaches can be linked in a network of any kind, including a linear sequence (multiple mainstem reaches only), mainstem and tributaries, and distributaries [\(Figure 3\)](#page-17-0).

The reach network is specified by providing, for each reach, a reach name and junction numbers for the upstream and downstream ends of the reach. The reach name is a character string of up to 30 characters with no spaces. The reach name is used within the software and in output files to label each reach.

For each reach, junction numbers are provided as two reach parameters: *habUpstreamJunctionNumber* and *habDownstreamJunctionNumber*; both are integers. Junction numbers are used only to build the links that define the reach network, so their value can be arbitrary as long as they are consistent among reaches. Any two or more reaches with the same junction number will be linked at that junction. [Figure 3](#page-17-0) illustrates ways that networks of reaches can be defined, and [Table 1](#page-18-3) describes how these networks are defined using junction numbers.

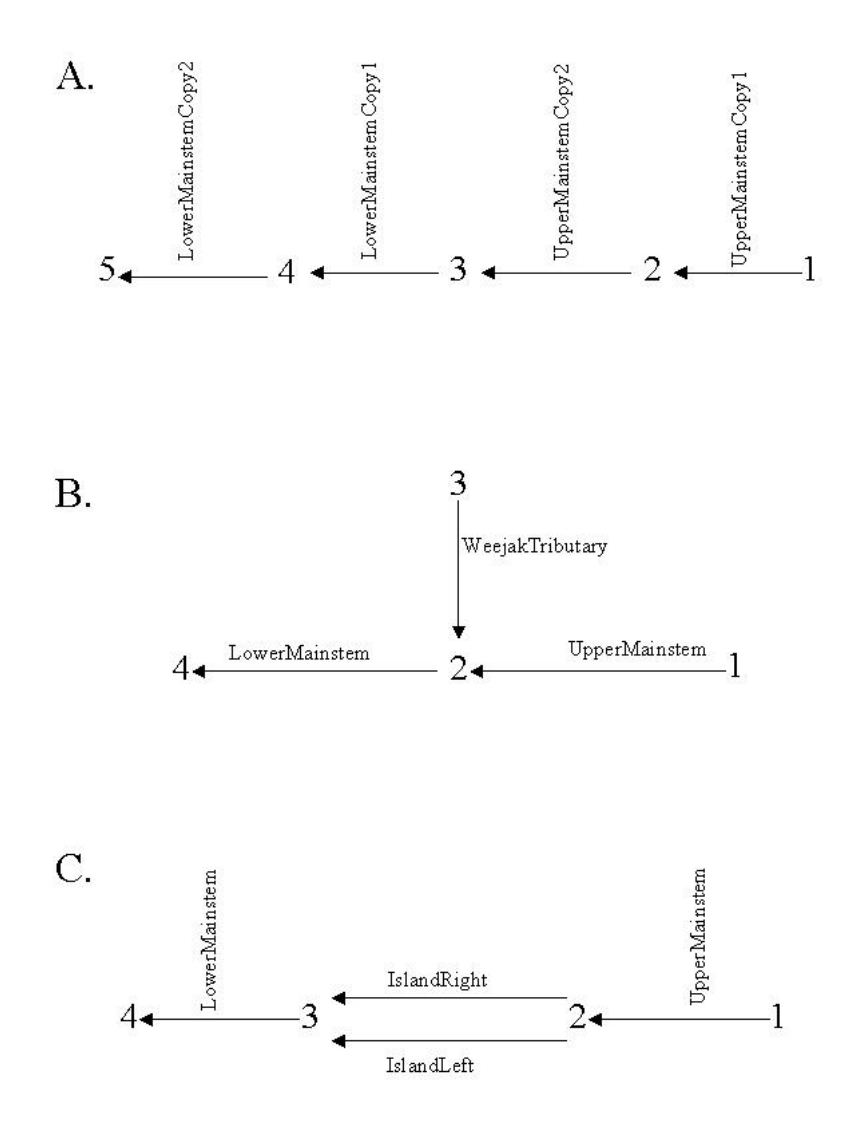

<span id="page-17-0"></span>Figure 3. Example reach network configurations, showing junction numbers and reach names. Arrows represent reaches, pointing in the downstream direction. Network A has four sequential reaches generated by using two copies each of an upper and lower study site. Network B has two mainstem reaches and a tributary. Network C has reaches on either side of an island.

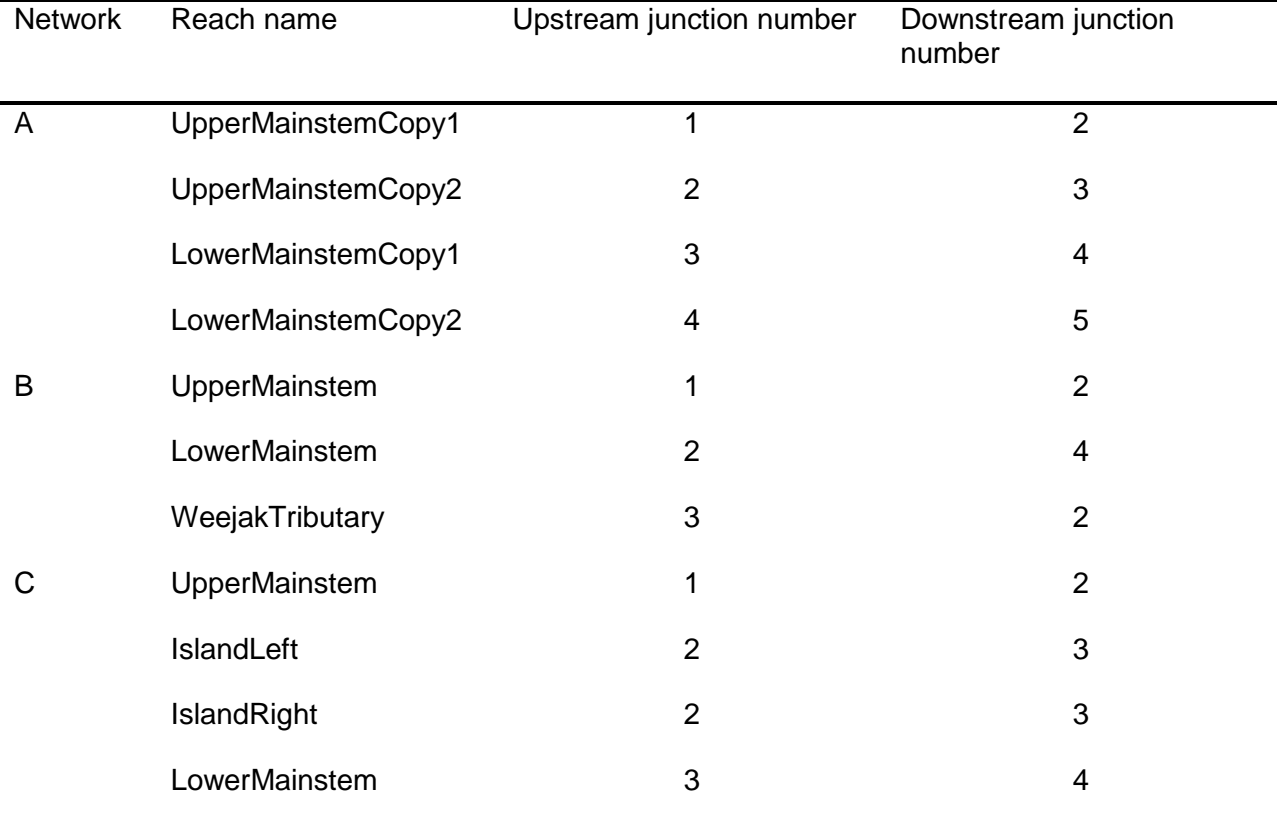

<span id="page-18-3"></span>Table 1. Junction numbering for the example reach networks.

## <span id="page-18-0"></span>**5.2 Cells**

#### **5.2.1Cell boundaries and dimensions**

<span id="page-18-1"></span>Cells are depicted as polygons with three or more sides. A reach's cells can be laid out using GIS software, or as the mesh of a hydraulic model—either a pseudo-two-dimensional model such as those of PHABSIM or a fully two-dimensional hydrodynamic model. *inSTREAM* imports the corner coordinates of each cell. Any space not within a cell is treated as unavailable to the model fish.

#### **5.2.2Depth and velocity**

<span id="page-18-2"></span>The depth and velocity of each cell (and the number of cells that are submerged and therefore available to trout) vary with the daily reach flow. A cell's water velocity is treated as a magnitude; the direction does not matter within *inSTREAM*.

To take advantage of existing stream hydraulic modeling software and avoid having to include hydraulic simulations, *inSTREAM* imports lookup tables of water depth and velocity, as a function of flow, for each cell. This approach allows all the hydraulic model building, testing, and calibration to be conducted in existing, specialized hydraulic software and manipulated, if necessary (e.g., to aggregate hydraulic model results into larger cells), in GIS.

The input depth and velocity lookup tables should contain a wide range of flows. If *inSTREAM* 5.0 is used to simulate flows higher than those in the lookup table input, it is likely to produce unrealistic depths and velocities for some cells and possibly run-time errors that stop execution.

An example is depicted graphically in [Figure 4.](#page-19-0) In this example, the cell is dry (depth and velocity are zero) at flows up to 20 m<sup>3</sup>/s. As flow increases, depth increases steadily. Velocity at this example cell, however, does not increase monotonically with flow: it increases rapidly with flows between 25 and 30, then drops off, then increases sharply at flows around 85. Such discontinuities in how velocity increases with flow in part an artifact of how the hydraulic simulations were done (three hydraulic model calibrations were used for low, middle, and high ranges of flow) but also reflect the discontinuities that really occur in rivers. Because of eddies and other hydraulic complexities, it is not unusual for velocity to decrease in a cell as flow increases over some ranges. (This example is slightly atypical: velocity does increase monotonically with flow at most cells. However, exceptions like this are common; the example is presented to reinforce that capturing natural hydraulic complexity should be the highest priority in hydraulic simulation.)

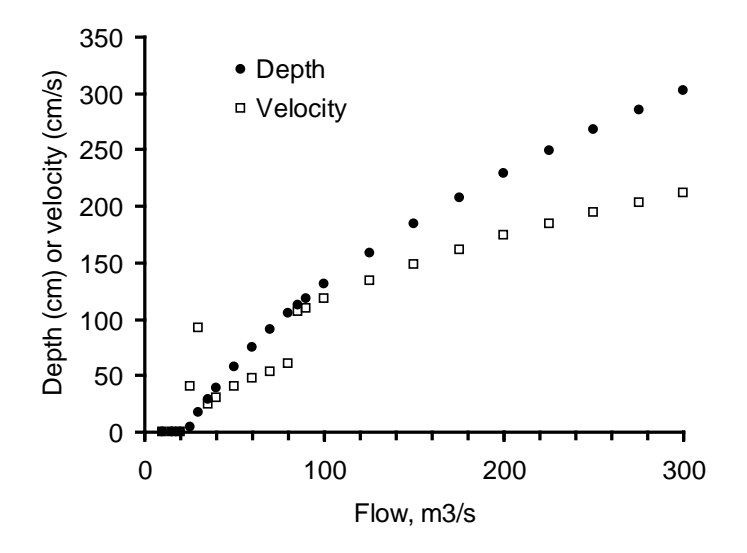

<span id="page-19-0"></span>Figure 4. Example depth and velocity input for a cell. Each point represents an entry in the water surface elevation and velocity lookup table that is input for the cell.

On each simulation day, the depth and velocity of each cell are interpolated from the reach's daily flow, using the lookup tables. Linear interpolation is used, so it is important for the lookup table to include many flows. For flows above the highest in the lookup table, depth and velocity are extrapolated upward from the highest two flows in the table. At flows below the lowest in the lookup table, depth is extrapolated downwards from the lowest two values in the table; any negative results are set to zero depth. Velocity is interpolated in this case between zero and the velocity at the lowest flow in the table; velocity, unlike depth, is assumed to approach zero as flow approaches zero. (Depth does not approach zero in pools.) Any channel margin cells that are submerged only at the highest flow in the lookup table can have unrealistically high projected velocities at flows above the highest lookup table flow. Cells submerged only at flows above the highest lookup table flows will always have zero depth and velocity (because all values in their lookup table are zero). The need to make these extrapolations can be avoided by making sure the lookup table includes flows both lower and higher than any occurring during a model run.

#### **5.2.3Velocity shelter availability**

<span id="page-20-0"></span>The availability of velocity shelters (which affect growth, Section [6.3.7;](#page-53-1) and high velocity mortality, Section [6.4.2\)](#page-63-0) is modeled by assuming that a constant (over time) fraction of each cell's area provides velocity shelter. This fraction is provided as input (variable *cellFracShelter*, a dimensionless fraction between zero and one). These fractions should include any part of the cell with complex hydraulics that could be used by trout to reduce their swimming speed while drift feeding. Velocity shelters can be provided by boulders, cobbles or other substrates that induce roughness in the bottom, woody debris, roughness in the banks or bedrock channel, or adjacent cells with near-zero velocities. In reality, the availability of velocity shelters can vary with a fish's size and the flow; *inSTREAM* ignores this variability because of its complexity. Instead, *cellFracShelter* should represent drift feeding habitat for mid-sized to large trout.

A cell keeps track of its total velocity shelter area (*cellFracShelter* × *cellArea*) and also keeps track, over time, of how much of that shelter area is occupied by fish. Each fish using velocity shelter in a cell occupies an area of shelter equal to the square of the fish's length (Section [6.3.7\)](#page-53-1). A fish has access to shelter if the total shelter area of its cell is greater than the shelter area already occupied by more dominant fish. This means that a fish has access to shelter if there is any unused shelter space available for it in the cell. (Competition for food, not velocity shelter space, is more likely to limit the density of fish in a cell.)

## **5.2.4Spawning gravel availability**

<span id="page-20-1"></span>Spawning gravel availability is described as the fraction of cell area with gravel suitable for spawning, assumed to be constant over time. This area can include small pockets of gravel behind boulders as well as more classic spawning beds. This spawning gravel fraction (variable *cellFracSpawn*, a dimensionless fraction between zero and one) is provided as input for each cell.

#### **5.2.5Distance to hiding cover**

<span id="page-20-2"></span>The habitat input variable *cellDistToHide* (m) is an estimate of how far a fish in the cell would have to move to find hiding cover. This variable is used in the terrestrial predation mortality model (Section [6.4.5\)](#page-69-0). The kind of habitat that trout can use for hiding varies with fish size. The terrestrial predation formulation is designed so that *cellDistToHide* should represent hiding for mid-sized to large trout.

#### **5.2.6Food production and availability**

<span id="page-20-3"></span>The amount of food available to fish is a very important habitat variable, probably more important than flow or temperature in determining fish population abundance and production except under extreme conditions. Unfortunately, the processes influencing food availability for stream salmonids are complex and not well understood. Although some studies (Gowan and Fausch 2002, Morin and Dumont 1994, Railsback and Rose 1999) indicate that food availability and consumption can vary with factors including flow, temperature, fish abundance, and physical habitat characteristics, there is little information available on how food availability varies over time and space at scales relevant to individual-based models. Modeling food production is also complicated by the multiple sources of food available to fish. Stream salmonids are commonly observed feeding both by "drift feeding"–maintaining a stationary position and capturing food that drifts past; and by "search feeding"–actively searching for food on the stream bottom or surface. *inSTREAM* separately models "drift" food that moves with the current and

"search" food that is relatively stationary and must be searched out by the fish. Both drift and search food may originate with benthic production or from terrestrial input.

Because *inSTREAM* assumes fish compete for the food available in each cell, cells must keep track of: (a) how much food of each type is produced each day; and (b) how much is available to a particular fish.

#### *5.2.6.1 Production*

<span id="page-21-0"></span>In the absence of established models of trout food availability, *inSTREAM* uses models that are simple yet mechanistic and easily calibrated using observed trout growth and survival. Food production is modeled using the simple assumption that (1) the concentration of food items in the drift (*habDriftConc*, grams of prey food per cm<sup>3</sup> of stream volume) and (2) the production of search food items (*habSearchProd*, grams of prey food produced per cm<sup>2</sup> of stream area per hour) are constant over time and space. These two variables are input as habitat parameters.

[How food is produced in specific habitats such as riffles, and depleted by fish as it travels downstream, has been simulated in other models (e.g., Hughes 1992a). However, the model of Hughes (1992a) shows that simulating drift production and depletion over space would require a major increase in the complexity. The simpler approach used in *inSTREAM* appears to generally capture the important dynamics of food competition.]

The trout feeding formulation uses hourly food production and consumption rates because the number of feeding hours per day varies. The hourly food production rates are determined by the physical characteristics of habitat cells. The rate at which search food is produced in a cell (*searchHourlyCellTotal*, g/h) is simply the cell area multiplied by *habSearchProd*.

The rate at which drift food is produced in a cell (*driftHourlyCellTotal*, g/h) is modeled as the rate at which prey items flow into the cell from upstream, plus the rate at which consumed prey are regenerated within the cell:

*driftHourlyCellTotal = 3600* × *cellArea* × *cellDepth* × *cellVelocity* 

× *habDriftConc* / *habDriftRegenDist*.

This equation is modified from the one used by Railsback et al. (2009) for rectangular cells aligned with the current, by replacing numerator terms for cell width and length with the cell area. The constant 3600 converts the rate from per second to per hour. The *habDriftRegenDist* term has two purposes. First, it simulates the regeneration of prey consumed by drift-feeding fish. Second, it makes the amount of drift food available per cell area independent of the cell's length. Without this term, five cells  $2 \text{ m}^2$  in area would have five times the food availability of one 10  $\mathrm{m}^2$  cell. This term keeps the amount of food available from being an artifact of cell size.

The parameter *habDriftRegenDist* (cm) should theoretically have a value approximating the distance over which drift depleted by foraging fish is regenerated. Smaller values of *habDriftRegenDist* provide higher production of food in a cell. This parameter can be used to calibrate habitat selection and survival of starvation; varying it changes drift food availability without changing the amount that a drift-feeding fish captures. The parameter *habDriftConc* also affects the amount of food in a cell, but unlike *habDriftRegenDist*, also affects food capture rates of drift-feeding fish (Section [6.3.3\)](#page-44-1).

Estimation of values for these food parameters, including calibration, is discussed in Section [6.3.10.](#page-57-0)

#### *5.2.6.2 Availability*

<span id="page-22-0"></span>The amount of food available to a particular trout affects the trout's habitat selection and growth methods (Section [6.2.1\)](#page-34-0). Food availability to a fish is modeled as the hourly rate at which food is produced but not consumed by larger fish, so is still available for other fish. Availability is tracked separately for drift and search food; these rates are *driftHourlyCellAvail* (g/h) and *searchHourlyCellAvail* (g/h). For example, a cell's drift food may be completely consumed by larger fish (*driftHourlyCellAvail* is zero) while all of its search food remains available for any fish that chooses to use search feeding (*searchHourlyCellAvail* equals *searchHourlyCellTotal*).

The cells keep track of drift and search food availability. At the start of a simulation day, *driftHourlyCellAvail* is set equal to *driftHourlyCellTotal* and *searchHourlyCellAvail* is set equal to *searchHourlyCellTotal*. As the trout execute their habitat selection methods (Section [6.2\)](#page-32-1), the rate of drift or search food consumed by any fish choosing to occupy the cell is subtracted from the food availability rate for additional fish. When a fish's consumption is limited by the amount of food available in the cell, its consumption will equal all the remaining availability and no food will be available for additional fish. Any fish moving into a cell where all the (drift or search) food is consumed by larger fish will consequently have zero (drift or search) food available for it to consume.

## <span id="page-22-1"></span>**6 Fish**

This section describes the methods used by the fish objects in *inSTREAM*. Fish are one of the two trout life stages distinctly represented in the model; the other life stage—incubating eggs and alevins—are represented by redd objects (Section [7\)](#page-85-1). Once fish have emerged from their redd, the methods and parameters they use do not vary with age.

Fish daily carry out four sets of actions: spawn, select a habitat cell, feed and grow, and survive or die according to survival probabilities that vary with habitat cell and fish characteristics. The methods used in these actions are described in this section. The schedule for fish actions—the order in which they are executed—is summarized in Section [12.2.](#page-100-2)

Some of the parameters used in fish methods are clearly species-specific or site-specific. Example values for these parameters are provided here, along with information on the species or sites for which they were developed. Many parameter values, however, can be considered acceptable for stream trout in general: whatever variation there may be in parameter values among species is expected to be unimportant compared to other variability and uncertainty in the method the parameter is used in.

## **6.1 Spawning**

<span id="page-22-2"></span>Spawning is included in *inSTREAM* because the model's objectives require simulation of the full life cycle and multiple trout generations, and of the effects of flow and temperature on reproduction. Salmonids are clearly capable of adapting some of their reproductive behaviors to environmental conditions and their own state, especially by deciding whether or when to spawn each year considering their current size and condition and habitat conditions (e.g., Nelson et al. 1987). However, *inSTREAM*'s objectives do not justify a detailed representation of such processes as the bioenergetics of spawning or the adaptive decision of whether to spawn each year considering the fish's current state and expected growth and mortality risks. Instead, *inSTREAM*'s spawning methods simply force model trout to reproduce general spawning

behaviors observed in real trout. Behaviors are included only if they appear important for simulating flow and temperature effects on reproduction or for representing the effects of spawning on the adult spawners.

Spawning simulations include five steps: females decide whether to spawn, select a cell to spawn in, create a redd, and identify a male mate; then, both females and males incur a weight loss.

#### **6.1.1Decide whether to spawn**

<span id="page-23-0"></span>Each day, each female trout determines whether it meets all of the fish- and habitat-based spawning criteria described below. These spawning criteria limit spawners to females of adequate size and physiological condition; and restrict spawning to physical conditions (dates, flows, temperatures) when spawning has been observed in real trout, presumably because spawning is more likely to be successful during those conditions. The criteria for readiness to spawn do not include a requirement that good spawning habitat be available; it is assumed that trout will spawn whether or not ideal gravel spawning habitat is present. This assumption is supported by observations reported by Magee et al. (1996).

On the days when all the spawning criteria are met for a female, then whether it actually spawns is determined stochastically. The probability of spawning on any such day is the parameter *fishSpawnProb* (unitless). This stochastic selection of spawning date imposes some variability in when individual fish spawn, which can be important to the population's reproductive success. Flow fluctuations during the spawning season can scour or dessicate redds of early spawners; if all spawning is early, then such events can eliminate the year's reproduction. The value of *fishSpawnProb* also gives the model user some control over what percent of spawning-sized fish actually spawn. If the inverse of *fishSpawnProb* is large compared to the number of days in the spawning period (e.g., 1/*fishSpawnProb* is greater than the number of potential spawning days), then it is likely that some potential spawners will not spawn.

A value of 0.04 appears generally reasonable for *fishSpawnProb*; it causes an average of 25 percent of ready fish to spawn in the first week of suitable conditions and 68 percent to spawn within 28 days of suitable conditions.

The following subsections describe the spawning criteria. None of these criteria are well defined in the literature because trout spawning is very difficult to observe. However, the criteria make ecological sense because they keep fish from spawning at times when their redds would be very vulnerable to mortality. The criteria are included in the model for the same reason: to represent the presumed ability of trout to avoid spawning under conditions that make successful incubation unlikely. The criteria include characteristics of both the fish and its habitat reach.

#### *6.1.1.1 Minimum length, age, and condition*

<span id="page-23-1"></span>Because *inSTREAM* does not explicitly simulate the bioenergetics of reproduction, it uses fish length, age, and condition to predict energetic readiness to spawn. Minimum values of these characteristics are used to ensure that only fish with energy reserves comparable to those needed for gonad production can actually spawn. Length and condition are the primary indicators of spawning readiness as they are related to energy reserves, but the age minimum is useful in model runs where fish growth and condition are not well calibrated. Fish cannot spawn unless their age is at least equal to the value of the parameter *fishSpawnMinAge*, an integer age in years.

The model's fish cannot spawn until they attain a length equal to the parameter *fishSpawnMinLength*. (This parameter is also a key variable in the "Expected Reproductive Maturity" fitness measure used as a basis of movement decisions; Section [6.2.3.](#page-38-0))

Finally, for a fish to spawn its condition factor (Section [6.3.1\)](#page-40-2) must exceed the minimum condition factor parameter *fishSpawnMinCond* (unitless). Keeping in mind (a) the non-standard definition of condition factor (Section [6.3.1\)](#page-40-2), (b) that the growth formulation makes condition less than 1.0 on any days when fish did not obtain at least as much energy as expended for respiration, and (c) that the bioenergetics of reproduction are not explicitly represented and fish have no incentive to put on weight in anticipation of spawning, the value of *fishSpawnMinCond* is recommended to be slightly less than 1.0; a value of 0.98 is typically used.

Values for *fishSpawnMinAge* and *fishSpawnMinLength* can vary considerably among sites and can often be estimated from site-specific census data. For cutthroat trout in the relatively small, infertile Little Jones Creek, Railsback and Harvey (2001) used 1 y for *fishSpawnMinAge*: field observations indicated that spawning in age 1 trout occurs, if rarely. Railsback and Harvey (2001) used a value of 12 cm for *fishSpawnMinLength*, on the basis of field observations and literature from similar sites. Meyer et al. (2003) provides data on how these spawning age and size parameters can vary with habitat conditions, in cutthroat trout. This variation can be large; for example Meyer et al. (2003) found that trout in the large South Fork Snake River did not mature until they were 30 cm long and five years old.

#### *6.1.1.2 Not spawned this season*

<span id="page-24-0"></span>Trout are assumed not to spawn more than once per annual spawning season. The fish (both males and females) in *inSTREAM* have a boolean (yes-no) variable *spawnedThisSeason*. At the start of the first day of the spawning season, *spawnedThisSeason* is set to NO. If a fish spawns, its value of *spawnedThisSeason* is set to YES. Females are not allowed to spawn if their value of *spawnedThisSeason* is already YES. (If a fish spawns, its value of *spawnedThisSeason* remains YES until spawning season starts again the next year.)

#### *6.1.1.3 Date window*

<span id="page-24-1"></span>Salmonids generally have distinct annual spawning seasons. This is not surprising because time of year is an important predictor of factors that are critical to successful spawning. For example, early spring spawning may make eggs and fry more vulnerable to cold temperatures or streambed scour from high flows, but spawning too late may make offspring more vulnerable to high temperatures or reduce their ability to compete with earlier-spawned juveniles. Therefore, in *inSTREAM* fish can spawn only on days within a user-specified date window.

The date window is specified by two input parameters, *fishSpawnStartDate* and *fishSpawnEndDate*. These parameters are days in MM/DD format. (The spawning window can extend from the end of one year into the next; for example, *fishSpawnStartDate* can be 12/1 with *fishSpawnEndDate* 2/1.) Examples values are in [Table 2.](#page-25-3)

<span id="page-25-3"></span>Table 2. Example parameter values for spawning date window.

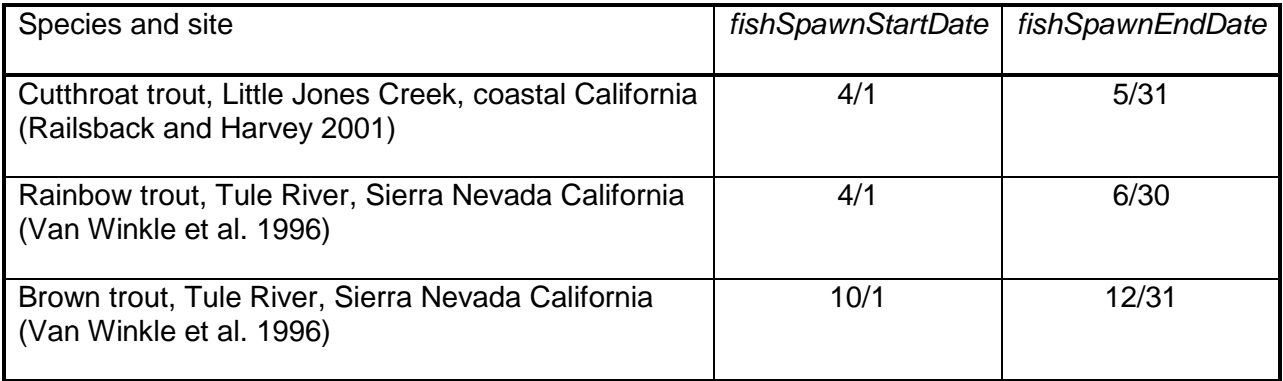

#### *6.1.1.4 Temperature range*

<span id="page-25-0"></span>Temperature is widely accepted as a factor controlling the timing of spawning (e.g., Lam 1988). Temperature could be used by spawners as a cue for seasonal changes and to avoid temperature-induced egg mortality. Therefore, spawning in *inSTREAM* can only occur within a range defined by parameters for maximum and minimum spawning temperatures for spawning. Parameter values developed by Van Winkle et al. (1996) are in [Table 3.](#page-25-4) For cutthroat trout at the Little Jones Creek study site, a value of 7º is used for *fishSpawnMinTemp* because spawning has been observed at approximately this temperature.

<span id="page-25-4"></span>Table 3. Parameters and example values for spawning temperature range. Source: Van Winkle et al. (1996).

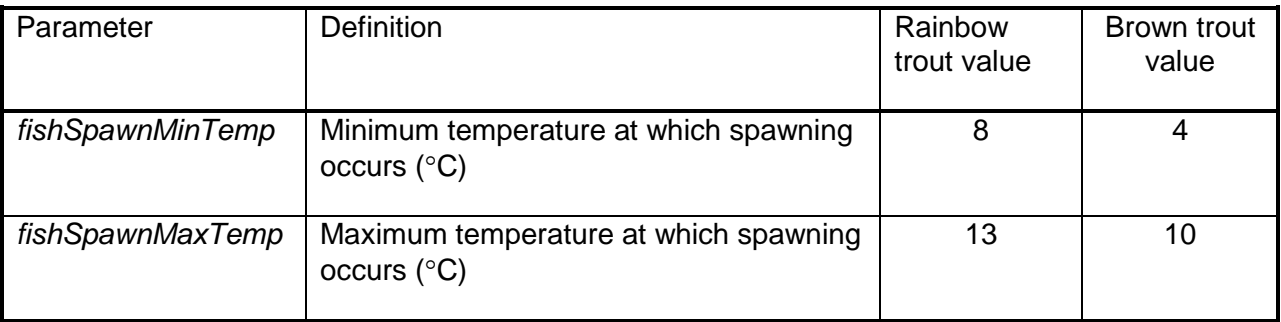

#### <span id="page-25-1"></span>*6.1.1.5 Flow limit*

The maximum flow limit implements the assumption that fish will not spawn during high flow events. During unusually high flow, cells with depths and velocities suitable for redds (Section [6.1.2\)](#page-26-0) are likely to be along river margins where redds are at risk of dewatering mortality when flows recede; and cells with good habitat for redds at normal flows are vulnerable to scouring. The high flow limit is defined by a single habitat reach parameter, *habMaxSpawnFlow* (m<sup>3</sup>/s). A fish is not allowed to spawn if the flow in its reach is greater than *habMaxSpawnFlow*. (This is a habitat parameter instead of a fish parameter because it varies among reaches.) This parameter is highly site-specific and can only be estimated for each study site.

#### *6.1.1.6 Steady flows*

<span id="page-25-2"></span>Fish are assumed not to spawn when flows are unsteady because flow fluctuations place redds at risk of dewatering or scouring mortality. The parameter *fishSpawnMaxFlowChange* (unitless) is used to define this criterion: if the fractional change in flow from the previous day is greater than the value of *fishSpawnMaxFlowChange* then spawning is not allowed. This fractional change in flow is evaluated as:

#### *fracFlowChange =* abs(*reachFlow - yesterdaysFlow*)/*todaysFlow*

where *reachFlow* is the current day's flow, *yesterdaysFlow* is the flow on the previous day and abs() is the absolute value function. Van Winkle et al. (1996) and Railsback and Harvey (2001) estimated 0.20 as a reasonable value for *fishSpawnMaxFlowChange*.

#### **6.1.2Select spawning cell and move there**

<span id="page-26-0"></span>Female spawners select the cell in which they then build a redd. While selection of habitat for foraging is modeled very mechanistically (Section [6.2\)](#page-32-1), selection of spawning habitat is modeled in a simple, empirical way, with spawning cells chosen using preferences for depth, velocity, and substrate observed in real trout. This design was chosen because a detailed, mechanistic representation of spawning habitat selection would require considerable additional complexity: modeling processes such as intergravel flow and water quality, which are extremely dataintensive and uncertain. This additional complexity is not necessary to meet *inSTREAM*'s objectives (Section [6.1\)](#page-22-2), but we do need a simple representation of how flow affects where redds are placed because a redd's location affects its survival of dewatering (Section [7.1.1\)](#page-87-0).

The first step in identifying the location for a new redd is identifying all the cells that are potential spawning sites. This step uses exactly the same method used by model trout to identify potential destination cells during habitat selection (Section [6.2.2\)](#page-35-0).

For simulations with multiple habitat reaches, the potential spawning sites could include cells in a different reach from the spawner's current cell. Cells in another reach could be chosen for a redd even if the habitat criteria for spawning (Section [6.1.1\)](#page-23-0) are not all met in that other reach. For example, a female can decide to spawn only when habitat criteria such as temperature (Section [6.1.1.4\)](#page-25-0) are met in its current reach, but the female could then spawn in a reach where the temperature criterion is not met. This possibility remains in *inSTREAM* only because it was judged not important enough to justify the additional logic and computation to prevent it.

This formulation does not cause, or allow, long spawning migrations. In most applications of *inSTREAM*, the reaches are expected to be too few and small to represent long-distance migrations anyway.

After potential spawning cells are identified, they are rated by the spawner to identify the cell where the redd will be created. The spawning cell is the potential spawning cell with the highest value of variable *spawnQuality* where:

#### *spawnQuality* = *spawnDepthSuit* × *spawnVelocitySuit* × *spawnGravelArea*.

The variables *spawnDepthSuit* and *spawnVelocitySuit* are unitless habitat suitability factors determined using methods described below. The value of *spawnGravelArea* is the cell area times its fraction with spawning gravel (*cellArea* × *cellFracSpawn*). (The units of *spawnQuality*  are therefore cm<sup>2</sup>, but they are unimportant.) The variable *spawnGravelArea* is included in *spawnQuality* because a spawner is assumed more likely to spawn in a cell that has more area of gravel, even if it does not select for bigger patches of gravel. Superimposition redd mortality (Section [7.1.5\)](#page-92-0) is likely to result from this formulation because spawners search many cells for

the best spawning habitat—so it is likely that more than one spawner will use the same cell. However, the best cell for spawning can vary from day to day as flow varies.

It is possible that none of the potential spawning cells have a value of *spawnQuality* greater than zero, especially where spawning gravel is extremely sparse. If *spawnQuality* is zero for all potential spawning cells, then the model assumes a spawner will still spawn but ignore gravel area as a criterion. In this situation, the spawner selects the cell with the highest value of *spawnQuality* ignoring spawning gravel:

#### *spawnQuality* = *spawnDepthSuit* × *spawnVelocitySuit*.

If there are still no cells with *spawnQuality* greater than zero, then the spawner places its redd in its current cell. (This condition should occur very rarely, especially if *habMaxSpawnFlow* is wellchosen.)

When the female spawner has selected its spawning cell, the spawner moves to that cell. (The only effect this has on the spawner is that when it executes its habitat selection action later the same day, it will start from the cell it spawned in.) Male spawners are not assumed to move to the spawning cell.

The suitability factors *spawnDepthSuit* and *spawnVelocitySuit* are unitless variables representing the tendency of salmonids to select fairly well-defined ranges of depth and velocity for spawning (e.g., Knapp and Preisler 1999). Presumably, real trout select these ranges because they correspond to hydraulic conditions under which egg survival is generally high. For example, intermediate depths have highest suitability, likely because redds placed in shallow water are susceptible to dewatering if flows decline and redds in deep water are more vulnerable to scouring during high flows or siltation during low flows. Intermediate velocities have highest suitability, presumably because low velocities provide inadequate flow of water through the redd (important for providing oxygen and removing wastes) and high velocities present a risk of scouring. Depth and velocity suitability functions are certainly a simplification of how salmonids select spawning habitat, but they are an appropriate simplification for *inSTREAM* and available in the literature for a variety of species and sites (e.g., Gard 1997).

The spawning suitability factors for depth and velocity are interpolated linearly from suitability relations provided as parameters. Values of *spawnDepthSuit* are interpolated from the parameters in [Table 4](#page-28-0) (also plotted in [Figure 5\)](#page-28-1), which are example values for relatively small stream trout. These parameter values were estimated from a collection of rainbow and brown trout spawning criteria (PG&E 1994). The number of points in this suitability relationship is fixed at five.

<span id="page-28-0"></span>Table 4. Example parameter values for spawning depth suitability. The value of *fishSpawnDSuitD1* is a depth; the value of *fishSpawnDSuitS1* is the corresponding suitability value; *fishSpawnDSuitS2* is the suitability for the depth specified by *fishSpawnDSuitD2*, etc.

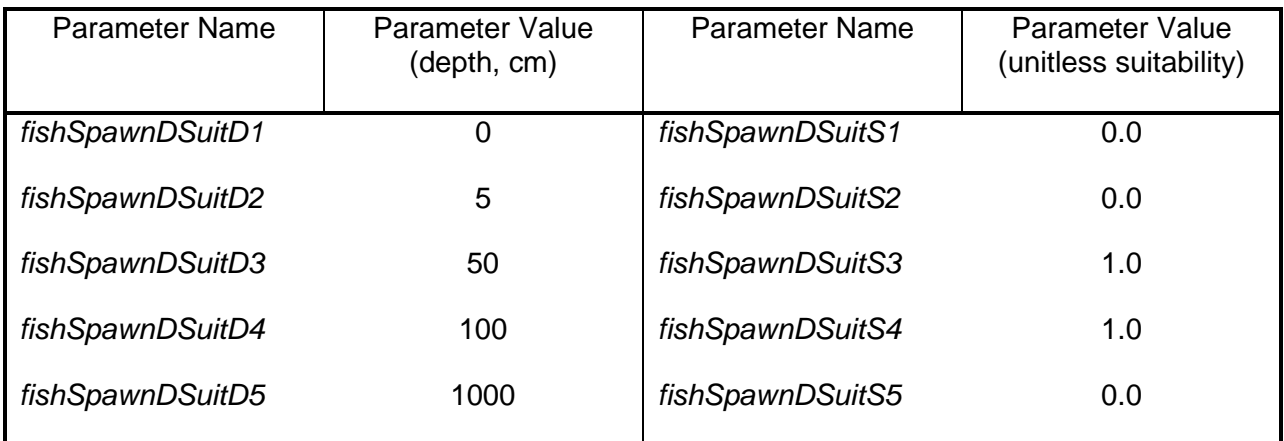

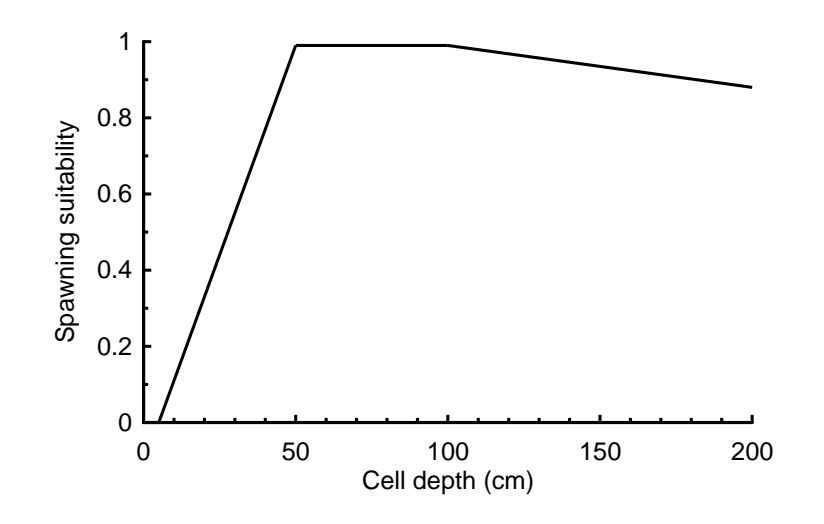

Figure 5. Spawning suitability function for depth.

<span id="page-28-1"></span>A value of *spawnVelocitySuit* for a cell is interpolated from the five pairs of parameters in [Table](#page-29-0)  [5,](#page-29-0) which includes example parameter values for small trout. The parameter values in [Table 5](#page-29-0) (plotted in [Figure 6\)](#page-29-1) were estimated from several brown trout spawning criteria (PG&E 1994). The number of points in this relationship is fixed at six.

<span id="page-29-0"></span>Table 5. Example parameter values for spawning velocity suitability. The value of *fishSpawnVSuitS1* is the suitability corresponding to the velocity specified by *fishSpawnVSuitV1*, etc.

| <b>Parameter Name</b> | <b>Parameter Value</b><br>(velocity, cm/s) | <b>Parameter Name</b> | <b>Parameter Value</b><br>(unitless suitability) |
|-----------------------|--------------------------------------------|-----------------------|--------------------------------------------------|
| fishSpawnVSuitV1      | 0                                          | fishSpawnVSuitS1      | 0.0                                              |
| fishSpawnVSuitV2      | 10                                         | fishSpawnVSuitS2      | 0.0                                              |
| fishSpawnVSuitV3      | 20                                         | fishSpawnVSuitS3      | 1.0                                              |
| fishSpawnVSuitV4      | 75                                         | fishSpawnVSuitS4      | 1.0                                              |
| fishSpawnVSuitV5      | 100                                        | fishSpawnVSuitS5      | 0.0                                              |
| fishSpawnVSuitV6      | 1000                                       | fishSpawnVSuitS6      | 0.0                                              |

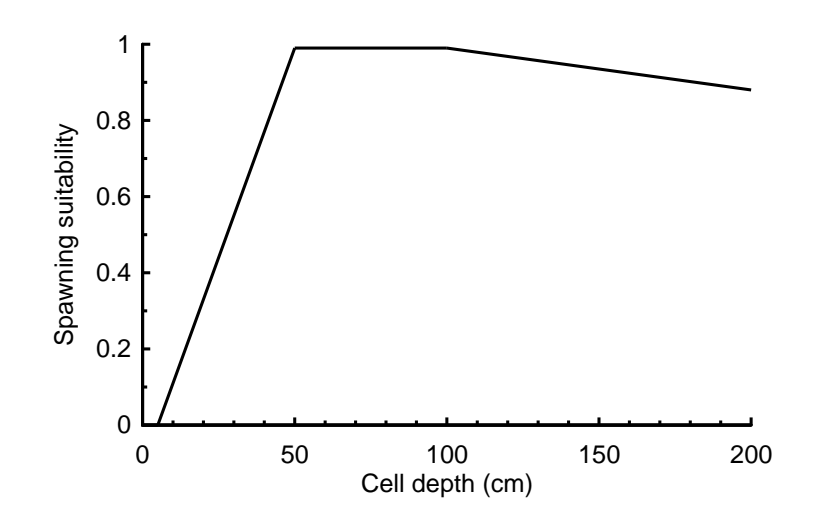

<span id="page-29-1"></span>Figure 6. Spawning suitability function for velocity.

These example parameter values should be reconsidered for each site that *inSTREAM* is applied to. In bigger rivers, for example, greater depths may be suitable without risk of scouring; larger spawners and greater spawning gravel size may reduce the risk of scouring, making higher velocities suitable. To keep spawners from selecting cells with large areas of marginal spawning suitability instead of small cells of high suitability, it is desirable for the suitability relations to be steep-sided instead of having wide ranges of intermediate suitability.

If the model needs to interpolate a value of *spawnDepthSuit* for a depth greater than the value of *fishSpawnDSuitD5* (or a value of *spawnVelocitySuit* for a velocity greater than *fishSpawnVSuitV6*), the value is extrapolated from the last two points in the suitability relation. However, suitability values less than zero are converted to zero. Suitability values greater than one are allowed, so suitability could be scaled from 0 to 10 instead of 0 to 1.0. (It is actually very unlikely that depth and velocity have exactly equal effects on redd location, so they should have different maximum suitability values.)

#### **6.1.3Create a redd; set number of eggs**

<span id="page-30-0"></span>When a female spawner has selected a spawning cell, it creates a redd in the cell. The number of eggs in the redd depends on the spawner's fecundity (a function of length) and losses during spawning:

$$
\mathit{numberOfEggs} = \big(\mathit{fishFecundParamA} \times \mathit{fishLength}^\mathit{fishFecundParamB}\big) \times \mathit{fishSpawnEggViability}
$$

The first term in this equation is the spawner's fecundity, the number of eggs it produces. Van Winkle et al. (1996) developed values of *fishFecundParamA* and *fishFecundParamB* for brown trout from Avery (1985), which appear generally useful for relatively small stream-resident trout. These values [\(Table 6,](#page-31-1) brown trout values) result in fecundities of 60 eggs for a small spawner of 12 cm and 220 eggs for a spawner of 20 cm, corresponding well with citations provided by Carlander (1969). Meyer et al. (2003) developed parameters for fecundity from 26 observations of resident cutthroat trout, with lengths between 10 and 30 cm. The total lengths reported by Meyer et al. were converted to fork length by applying a ratio of 0.97 (Carlander 1969). The resulting parameter values [\(Table 6,](#page-31-1) cutthroat trout values) produce fecundities approximately 50 percent higher than those of Van Winkle et al. (1996). The differences between the two parameter sets reported in [Table 6](#page-31-1) may be more a result of random variation or differences among sites than real differences among trout species.

The second term consists of the parameter *fishSpawnEggViability*, which is the fraction of eggs that are successfully fertilized and placed in the redd. (Even though *fishSpawnEggViability* has the same effect mathematically as *fishFecundParamA*, fecundity and egg viability are treated separately to allow clear use of the extensive literature on fecundity.) The number of viable eggs in a redd can be considerably less than the female's fecundity if some eggs are washed away, incompletely buried, or eaten by other fish during redd creation; or if some are not fertilized. This parameter can also be used to represent mortality of eggs and alevins not explicitly included in the model (Section [7.1\)](#page-86-0). There is little published literature to support consistent values of *fishSpawnEggViability* for stream salmonids. For example, Healey (1991) reviewed egg deposition for chinook salmon and found only a few, conflicting, studies, and concluded that egg loss could be high in high-velocity streams but is often low. Anecdotal evidence from salmon and trout in coastal California suggests that the number of emerging eggs often ranges down to 50-60% of the female's fecundity.

<span id="page-31-1"></span>Table 6. Parameter values for fecundity.

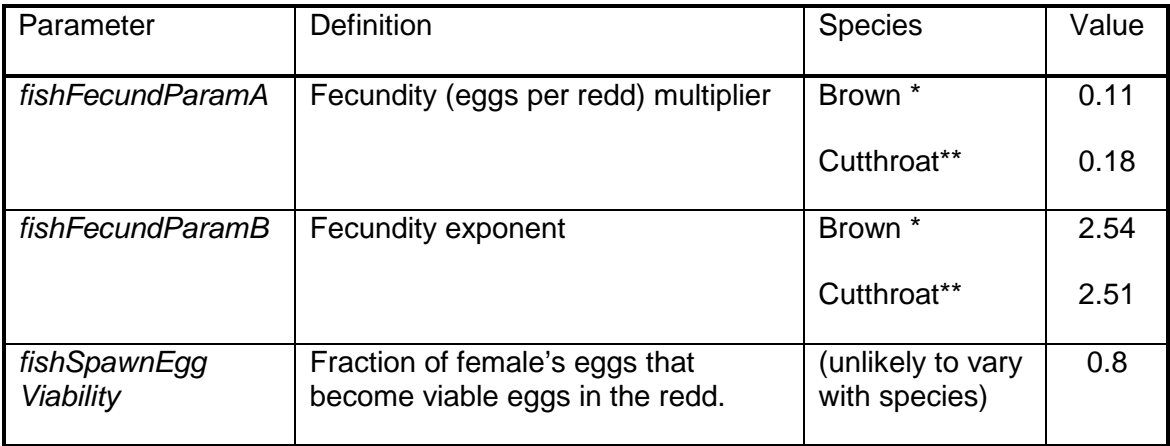

\* Source: Van Winkle et al. (1996)

\*\*Source: Meyer et al. (2003)

#### **6.1.4Select a male spawner**

<span id="page-31-0"></span>When a female spawns, it attempts to select a male that also spawns. The only purpose of identifying a male spawner is to impose spawning weight loss (described below) on the male. The selected male spawner is the largest fish in the simulation that meets all the male spawner criteria listed below. The largest eligible male is chosen because larger males are assumed more likely to be sexually mature (Meyer et al. 2003), and more likely to compete successfully to fertilize females (e.g., for Atlantic salmon, Jones and Hutchings 2002).

This selection of a male occurs after the female creates the redd. If several females spawn on the same day, the male selected by the first female spawner becomes ineligible for the subsequent female spawners on the same day (because one of the male spawner criteria is having not previously spawned). If no male meets the criteria as a spawner, there is no effect on the female or redd. The female still produces a fertile redd and incurs weight loss due to spawning. This assumption is made because spawning failure due to absence of males is considered too rare and unpredictable to include in the model. Males are not assumed to move as a result of spawning.

To identify a male spawner (if there is one), a spawning female identifies the largest trout that:

- Is male;
- Is of the same species as the female;
- Occupies the same reach as the female's new redd;
- Has length greater than the parameter *fishSpawnMinLength*;
- Has age equal to or greater than the parameter *fishSpawnMinAge*;
- Has condition greater than the parameter *fishSpawnMinCond*; and
- Has not previously spawned during the current spawning season.

#### **6.1.5Incur weight loss**

<span id="page-32-0"></span>Spawning involves a significant penalty in body mass and energy. Hayes et al. (2000) cites literature indicating a typical loss of 18% of mass and 45% of energy content upon spawning in trout, for both males and females (e.g., Lien 1978). This energy loss can significantly affect the habitat selection and survival (especially of starvation) of spawners, so it is included in *inSTREAM*. When any trout—male or female—spawns, their weight is reduced according to the parameter *fishSpawnWtLossFraction*. Fish weight is multiplied by 1- *fishSpawnWtLossFraction*. A value of 0.2 for *fishSpawnWtLossFraction* is supported by Hayes et al. (2000).

[Figure 7](#page-32-2) represents how the probability of surviving starvation and disease (Section [6.4.4\)](#page-68-0) for 90 days varies with the value of *fishSpawnWtLossFraction*, using the feeding, growth, and survival parameters described in this report for cutthroat trout. The figure indicates that a 20% loss of body weight during spawning reduces the probability of surviving starvation and disease for 90 days by about 10-15%.

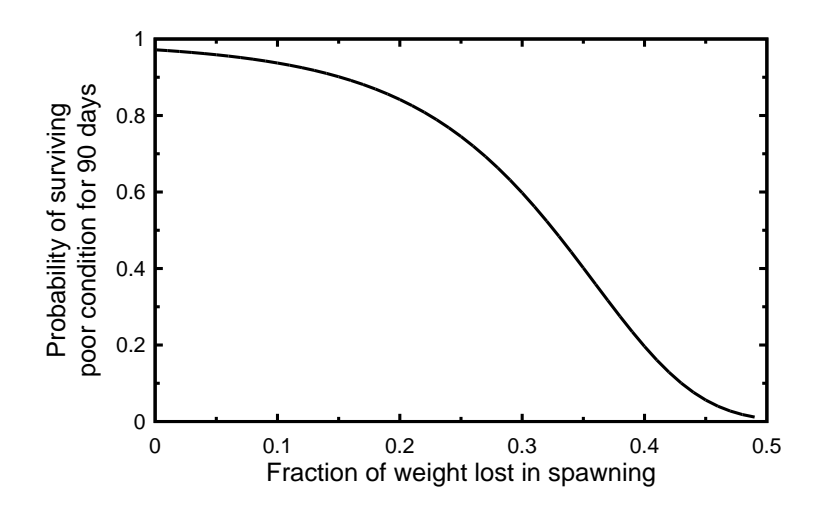

<span id="page-32-2"></span>Figure 7. Probability of surviving starvation for 90 d, as a function of spawning weight loss. A 15-cm trout feeding in velocity of 40 cm/s with velocity shelter is represented.

## <span id="page-32-1"></span>**6.2 Habitat Selection**

Habitat selection is the most important trait of trout in *inSTREAM*. (The word "movement" is commonly also used for this trait; "habitat selection" is a more precise term but in this document the terms are generally interchangeable.) Habitat selection is very important to simulate realistically because it is probably the most important way that stream fish can adapt to shortand mid-term changes in habitat and fish state. Therefore, modeling habitat selection has been a primary research focus in the development of *inSTREAM*. Railsback et al. (1999) reviewed methods used in previous models and developed the new approach used in *inSTREAM*. The following principles are the basis for how habitat selection is modeled.

• The model will be most general and powerful if realistic habitat selection emerges when model fish use simple decision rules for responding to the environment and realistic information about the environmental complexities to which they must respond. Restrictions that force the model to reproduce a specific observed behavior that is not ubiquitous (for example, habitat "preferences" or fixed territory sizes) should be avoided.

- Stream fish are generally aware of their surrounding environment and are able to make habitat selection decisions within the model's one-day time step.
- In a model such as *inSTREAM* where both food consumption and mortality risks are spatially variable, habitat selection decisions must consider both food intake and mortality risks.
- The most powerful theoretical basis for modeling habitat selection is evolution: habitat selection can be assumed to maximize some direct measure of an animal's fitness, its expected future reproduction.
- Because fitness happens in the future, fitness-based habitat selection methods must consider outcomes predicted over some future time period. It is unreasonable to assume that an animal makes its decisions considering only the immediate, same-time-step outcome.
- Habitat selection is strongly affected by competition among trout. Competition is best represented as a size-based dominance hierarchy.
- Whereas other models have assumed territory space as the resource for which trout compete (e.g., Van Winkle et al. 1998, Gowan and Fausch 2002), using food instead has key advantages. Territoriality appears to be a mechanism of competition for food, and territory size (and in fact whether trout defend territories instead of aggregating at particularly productive sites) can depend both on how much food is available (e.g., Dill et al. 1981) and feeding conditions (velocity, light level, turbidity; e.g., Valdimarsson and Metcalfe 2001). Modeling competition for food instead of space avoids the need to represent how territory size varies with such factors.

The habitat selection trait resulting from these principles is conceptually simple: every day, each trout moves to the habitat cell that (1) is close enough that the fish can be assumed to be aware of conditions in it, and (2) offers the highest "expected fitness", where expected fitness is approximated as the expected probability of surviving and reaching reproductive size over a future time horizon.

The habitat selection trait used in *inSTREAM* has been explored and tested thoroughly and found to have many capabilities that other approaches lack (Railsback et al. 1999; Railsback and Harvey 2002). For example, the following realistic behaviors are reproduced in *inSTREAM*, even though none of them are hardwired in:

- Under "normal" conditions with food availability generally uniform over space, food competition causes trout to space themselves in a way resembling territoriality, with the area occupied per trout resembling observed territory sizes (Grant and Kramer 1990) and trout density increasing with food availability (as observed by Dill et al. 1981).
- When food availability is highly non-uniform, trout are much denser in the "hot spots" of high growth potential.
- A cell that can support only one or two large adults often also contains a few much smaller trout.
- Juveniles take greater risks than adults to grow.
- When events that suddenly and sharply alter the spatial distribution of mortality risk and growth (e.g., a flood) occur, trout respond immediately by moving to habitat that is good under the new conditions.
- Increased food competition causes less-dominant fish to shift habitat. Consequently, environmental changes that favor large trout often have negative secondary effects on small trout.
- The presence of large predator fish causes small trout to shift into shallower habitat.
- Trout generally use higher velocities in summer than in winter.
- When food availability is reduced, trout shift to habitat that has lower survival probability but higher food intake.

The following subsections explain the habitat selection trait in detail.

#### **6.2.1Competition for resources via dominance hierarchy**

<span id="page-34-0"></span>The habitat selection trait assumes a size-based dominance hierarchy: fish can only use resources (food and velocity shelters) that have not been consumed by larger fish. Hughes (1992b) showed that stream salmonids rank feeding positions by desirability and the most dominant fish obtain the most desirable sites. Gowan and Fausch (2002) and Hughes (1992b) also showed that dominance is usually, but not always, proportional to length for. The hierarchy is implemented in *inSTREAM* by executing the habitat selection method in order of descending fish length. The longest individual selects its cell first, and the food and velocity shelter it uses is subtracted from that available in the cell for additional trout. Subsequent trout therefore base their habitat selection not on the total resources in each cell but on the resources remaining unconsumed by larger fish.

Two elements of competition for food or space are not included in *inSTREAM*. Some literature indicates that there may be inherent differences among species in dominance: individuals of one species may outcompete larger individuals of another species (e.g., Volpe et al. 2000, Magoulick and Wilzbach 1999). In some earlier trout IBMs (Van Winkle et al. 1996; earlier versions of *inSTREAM*) the relative dominance of an individual could be a function of its species as well as its length. Similarly, some literature indicates that individuals have an inherent tendency to stay in one location ("site fidelity") and that prior residence of a site increases the ability of a trout to defend the site from larger competitors (Cutts et al. 1999, Johnsson et al. 1999, Volpe et al. 2000). However, neither species nor prior residence effects on dominance are clearly universal; and it is possible for them to be reproduced in an IBM without being hardwired in. For example, one species may appear to out-compete another simply because it spawns earlier in the year and so has a size advantage. Young (2003), for example, found size to be the dominant factor determining dominance among a mix of coho salmon and steelhead individuals. Large trout may appear to exhibit site fidelity simply because their habitat offers very high fitness under a wide range of flows and temperatures, so they rarely have incentive to move. These two elements of competition are not explicitly included in *inSTREAM* because they are not clearly important and because doing so would require assumptions and parameters for which there is little basis.

#### **6.2.2Identify potential destination cells**

<span id="page-35-0"></span>When each individual trout begins its habitat selection method, its first step is to identify the cells that are potential movement destinations. Distance and depth can limit potential destination cells; but the number of fish already in a cell does not limit its availability as a destination.

#### *6.2.2.1 Distance limitation*

<span id="page-35-1"></span>Only habitat cells within a certain distance are included as potential destinations. This maximum movement distance should be considered the distance over which a fish is likely to know its habitat well enough to be aware when desirable destinations are available, over a daily time step. The maximum movement distance should *not* be considered the maximum distance a fish could swim or migrate in a day.

The maximum movement distance is a function of length. Because mobility and spatial knowledge are assumed to increase rapidly with fish size, this distance is an exponential function. The parameters *fishMoveDistParamA* and *fishMoveDistParamB* are potentially sitespecific: fish are likely to explore and be familiar with larger areas in lower-gradient rivers.

# $\label{eq:maxMov} \begin{aligned} maxMoveDistance = fishMoveDistParamA \times fishLength^{fishMoveDistParamB} \end{aligned}$

In *inSTREAM*, fish can follow a gradient toward better habitat if the gradient is detectable within the *maxMoveDistance*, but they do not have the ability to find and move toward some specific target if that target is beyond *maxMoveDistance*. For example, if habitat generally improves in an upstream direction, fish will have an incentive to gradually move upstream. However, if a very good location for some fish exists farther away than its *maxMoveDistance*, the fish will not be aware of it and try to move to it.

Movement observations from the literature cannot be considered direct measurements of *maxMoveDistance* but can be useful for evaluating its parameters. Observed movement distances (Bowen 1996, Gowan and Fausch 1996, Harvey et al. 1999) show how far fish actually move, not the distance over which they evaluate habitat. These observations are also potentially confounded by a number of factors. Small fish may actually move more than large fish because they are less able to defend a location; this does not mean small fish have a larger maximum movement distance as defined in the model. Movement rates (m/d) reported in the literature are also potentially deceptive because they are rarely based on continuous or even daily observations of location.

However, literature observations do indicate that adult trout commonly move distances up to 300 m. Harvey et al. (1999) showed fall and winter movements of adult (18-24 cm length) cutthroat trout of up to about 55 m in one day in a moderate-gradient stream. Summer conditions (lower flows, higher metabolic rates and food requirements, higher population densities) may encourage greater movement distances. June (1981) observed little movement in newly emerged cutthroat trout <3 cm; dispersal started after they exceeded 3 cm in length. Diana et al. (2004) observed large brown trout that routinely moved between stream locations more than 500 m apart.

Parameter values for a mid-sized, moderate-gradient stream [\(Table 7\)](#page-36-0) estimate *maxMoveDistance* as less than 2 m for newly emerged trout with length of 3 cm, as 5 m for juveniles 5 cm long, as 30 m for trout 10 cm long, and 80 m for trout 20 cm long.
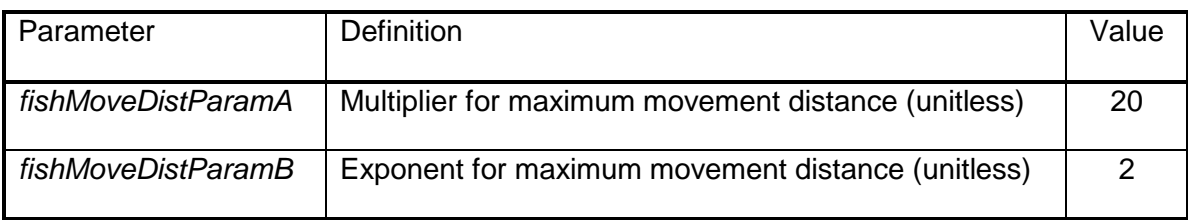

Table 7. Example parameter values for fish movement distance.

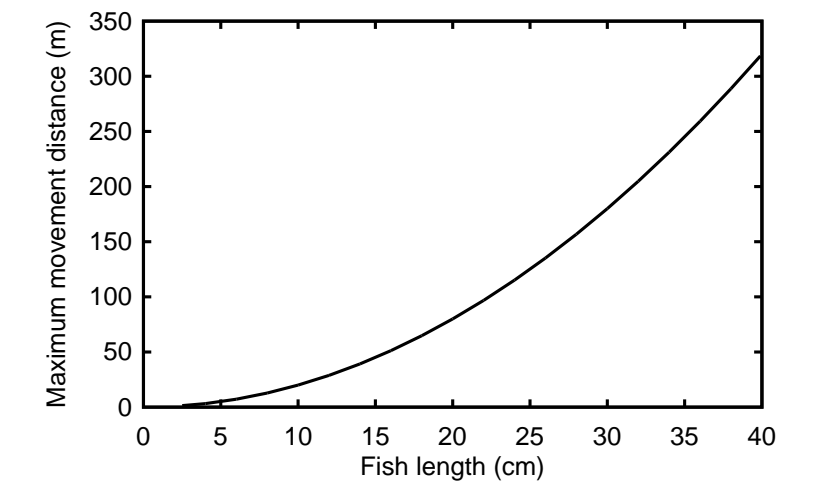

Figure 8. The maximum distance fish can move, as a function of their length, for *fishMoveDistParamA* = 20, *fishMoveDistParamB* = 2. Note that the Y axis is in meters.

To identify the cells that meet the distance criterion for potential destination cells, a model trout first calculates its current *maxMoveDistance*. Second, each other cell in the trout's reach is evaluated: if the distance (as defined in Section [3.2.6\)](#page-14-0) between a cell and the trout's current cell is less than *maxMoveDistance*, then the cell meets the distance criterion.

If a simulation includes more than one habitat reach, then cells in adjacent reaches may also be potential movement destinations for a trout. If, for example, *maxMoveDistance* for a fish is greater than the distance from the fish's current cell and the downstream end of its reach, and another reach is linked to the downstream end of the fish's reach, then some cells in the linked reach will be potential movement destinations.

The approach to identifying potential destination cells in adjacent reaches in *inSTREAM* 5.0 is very simple: manually identifying the cells at the upstream and downstream ends of each reach during input preparation, and using straight-line distances from cells to the nearest such end cell. Specifically:

1. A new static cell variable is added to the input. This variable (*cellReachEnd*) has three possible values: "U" indicates that the cell is on the upstream end of the reach; "D" indicates that the cell is on the downstream end of the reach; and "I" means the cell is intermediate, not at either end. These values are assigned manually as part of preparing the cell input, and input via the cell data file (see the software guide). Channel margin cells that are at one end of their reach but dry at normal flows can be given a

*cellReachEnd* value of "I" to indicate that they should not be used to calculate distance to the end of the reach.

- 2. Cells have two additional static variables that are calculated when the model is initialized. These variables (*cellDistToUS*, *cellDistToDS*) represent the distance from the cell to the upstream and downstream ends of its reach. These variables are simply set to the lowest straight-line distance from the cell's centroid to the centroid of any cell on the upstream and downstream ends of the reach.
- 3. A fish determines whether its potential destination cells include some in other reaches by using *cellDistToUS* and *cellDistToDS*. For example, consider a fish in a reach that has a second reach below it, so that the downstream end of the fish's reach is connected to the upstream end of the other reach. The fish could potentially move into the downstream reach if its cell's value of *cellDistToDS* is less than the fish's value of *maxMoveDistance*. In that case, its potential destination cells would include those in the downstream reach with *cellDistToUS* less than (*maxMoveDistance* minus *cellDistToDS* of the fish's current cell). Potential destination cells are included from all reaches that are attached to the fish's current reach, at an end of that reach within *maxMoveDistance*. (However, a fish cannot move out of one reach, through a second, and into a third reach. Potential destination cells are obtained only from reaches adjacent to the fish's current reach.)

This approach is clearly not exact, especially for sharply curved reaches, but the uncertainty in the distance over which fish sense and select habitat at a daily time scale makes the error in distance to reach ends unimportant.

For small fish, it is possible that no cells (other than its current one) are closer than *maxMoveDistance*. Having no potential destination cells poses an artificial barrier to movement, an artifact of the model's spatial resolution. This artifact could be important, for example by preventing newly emerged fish from moving from their natal redd to habitat where survival probabilities are higher. In such a situation, competition among newly emerged fish for food would largely be an artifact of the cell's size, which controls how much food is in it. To address this problem, a fish's potential destinations always include the cells adjacent to the fish's current cell. (These adjacent cells are identified as all cells sharing all or part of a side, or a corner, with the fish's current cell.) Cells from other reaches are not included among the adjacent cells that are always included as potential destinations.

## *6.2.2.2 Barriers*

Barriers to upstream or downstream movement are not implemented in *inSTREAM* 5.0.

## *6.2.2.3 Minimum depth*

Cells are excluded as destinations if they have depth  $\leq$  0. This criterion is imposed to reduce computer execution: the fitness measure that fish used to evaluate potential destinations (Section [6.2.3\)](#page-38-0) provides a very strong incentive to avoid moving to dry cells, where survival probabilities are extremely low and food intake zero. However, specifically excluding movement to dry cells significantly reduces the computations needed to select a destination cell.

Fish are not required to move out of their current cell if its depth drops to zero, but again they will have a strong incentive to move. However, if the flow decreases so that the nearest cell with non-zero depth is farther away than a fish's maximum movement distance (not unlikely for very

small fish), then the fish can be trapped in a dry cell. (See Section [6.4.3](#page-67-0) concerning stranding mortality.)

## **6.2.3Evaluate potential destination cells**

<span id="page-38-0"></span>A fish evaluates each potential destination cell to determine the fitness it would provide, using the "expected maturity" fitness measure of Railsback et al. (1999). Each fish has to evaluate its potential fitness in each potential destination cell (and its current cell), because expected maturity is a function of the fish's size and condition and of the cell characteristics.

Individual fish select the potential destination cell providing the highest value of *expectedMaturity* where:

## *expectedMaturity* = *nonstarvSurvival* × *starvSurvival* × *fracMature* .

The variable *nonstarvSurvival* is the calculated probability of survival for all mortality sources except poor condition, over a specified time horizon given by the parameter *fishFitnessHorizon*. This method assumes that fish use a very simple prediction of future survival: that, over the time horizon, the daily survival probability for risks other than poor condition is equal to the current day's risks. The value of *nonstarvSurvival* is calculated as:

$$
nonstarvSurvival = (S_i \times S_{ii} \times S_{iii} \rightarrow)^{fishFitnessHorizon}
$$

where *Si*, *Sii*, *Siii*, etc. are the daily survival probabilities for all the mortality sources (*i,ii,*…), evaluated for the current day, fish, and cell (these probabilities are described in Section [6.4\)](#page-61-0). The value of *nonstarvSurvival* is determined for the fish's size *before* the daily growth that would occur at the potential destination cell; this assumption is made to simplify the model's software.

The formulation of *nonstarvSurvival* implicitly assumes that trout consider all mortality sources in their habitat selection decision. This means that the trout are assumed to be aware of all the kinds of mortality in the model and are able to estimate the risk posed by each. This assumption seems reasonable for all the mortality sources currently in *inSTREAM*, but may not be appropriate for some new kinds of mortality that could be added to *inSTREAM*. In particular, angler harvest is a source of mortality that, if added to *inSTREAM*, might best be represented without including it in *nonstarSurvival*—i.e., by assuming that trout cannot sense or base decisions on the risk of angler harvest.

In the equation for *expectedMaturity*, the value of *starvSurvival* is the probability of surviving the risk of poor condition (closely related to starvation; Section [6.4.4\)](#page-68-0) over the number of days specified by the parameter *fishFitnessHorizon*. This term introduces the effects of food intake to the fitness measure. The value of *starvSurvival* is determined by the following steps (Railsback et al. 1999). The method assumes that fish evaluate *expectedMaturity* using the simple prediction that the current day's growth rate would persist over the time horizon.

- Determine the foraging strategy, food intake, and growth (g/d) for the fish and habitat cell in question, for the current day, using the methods in Section [6.3.](#page-40-0)
- Project the fish's weight, length, and condition factor *fishCondition* (Section [6.3.1\)](#page-40-1) that would result if the current day's growth persisted over the fitness time horizon specified by *fishFitnessHorizon*. The daily growth is multiplied by *fishFitnessHorizon* to determine the

change in weight over the time horizon; the corresponding change in length and *K* are determined using the methods described in Section [6.3.1.](#page-40-1)

• Approximate the probability of surviving starvation over the fitness horizon, estimated as as the first moment of the logistic function of poor condition survival vs. *K* (Section [6.4.4\)](#page-68-0):

$$
starvSurvival = \left[\frac{1}{a}\ln\left(\frac{1+e^{(a_{K_{t+T}}+b)}}{1+e^{(a_{K_{t}+b)}}}\right)\middle/ \left(K_{t+T}-K_{t}\right)\right]
$$

where  $K_t$  is the fish's value of *fishCondition* at the current day and  $K_{t+T}$  is the projected condition factor at the end of the fitness horizon, *T* is equal to *fishFitnessHorizon*, and *a* and *b* are the *logistA* and *logistB* variables (determined within the code from parameter values; see the logistic function conventions described in Section [3.2.7\)](#page-14-1) for poor condition mortality. This equation would cause a divide-by-zero error when  $K_{t+T}$  equals  $K_t$ , a common condition because *K* equals 1.0 whenever fish are well-fed. This equation is also subject to significant errors due to the limits of computer precision when  $K_{t+T}$  is extremely close to  $K_t$ . To avoid these problems, *starvSurvival* is set equal to the daily survival probability for K<sub>t</sub>, raised to the power *fishFitnessHorizon*, whenever the difference between  $K_{t+T}$  and  $K_t$  is less than 0.001.

The final term in the equation for *expectedMaturity* is *fracMature*, which represents how close to the size of sexual maturity a fish would be at the end of the fitness time horizon. It is simply (a) the length the fish is projected to be at the end of the time horizon, divided by (b) the parameter *fishSpawnMinLength* (Section [6.1.1\)](#page-23-0), and limited to a maximum of 1.0. This term gives juvenile trout an incentive to select cells with higher growth, encouraging them to reach reproductive maturity.

The time horizon variable *fishFitnessHorizon* is the number of days over which the terms of the expected maturity fitness measure equation are evaluated. The biological meaning of this variable is the time horizon over which fish evaluate the tradeoffs between food intake and mortality risks to maximize their probability of surviving and reproducing. It is discussed in the "unified foraging theory" (also called "dynamic state variable modeling" literature; Mangel and Clark 1986, Houston and McNamara 1999, Clark and Mangel 2000). Ideally, fitness is considered a lifetime process, so longer time horizons better reflect how an individual's fitness depends on how well it makes decisions throughout its reproductive life. However, the simple prediction used to evaluate *expectedMaturity*—that habitat and competitive conditions are constant over the time horizon—becomes very questionable for long time horizons. Smaller values of *fishFitnessHorizon* place less emphasis on food intake and avoiding starvation in movement decisions. Values of *fishFitnessHorizon* of 5 - 10 d cause *expectedMaturity* to vary almost exclusively with non-starvation survival, with very little effect of food intake and growth. Values of *fishFitnessHorizon* in the range of 100 d caused *expectedMaturity* to vary almost exclusively with growth rates when growth was less than the minimum needed to maintain a condition factor of 1.0.

There is little literature addressing the issue of fitness time horizons but two studies are relevant. Bull et al. (1996) used a decision-making model similar to habitat selection in *inSTREAM* and assumed overwintering juvenile salmon used the remaining winter period as a time horizon. Thorpe et al. (1998) proposed using the duration of various salmonid life stages as time horizons. Following the lead of this literature and assuming that fish anticipate seasonal changes in habitat conditions and their life stage, it makes sense to assume they use a habitat

selection time horizon of several months. Another reason to use a time horizon of several months is that it can take that long for the fitness consequences of underfeeding—starvation to take effect (Section [6.4.4\)](#page-68-0).

An analysis of the sensitivity of *inSTREAM* to the value of *fishFitnessHorizon* (discussed in Section [6.2.3\)](#page-38-0) shows that population success, evaluated as mean adult trout biomass, was relatively insensitive to the value of *fishFitnessHorizon*, being high over a range of about 70 to 120 d [\(Figure 9\)](#page-40-2). Considering the strong evolutionary pressure for trout to make good habitat selection decisions, it seems appropriate to use values of *fishFitnessHorizon* that result in high population success. Most applications of *inSTREAM* to date have used a value of 90 d.

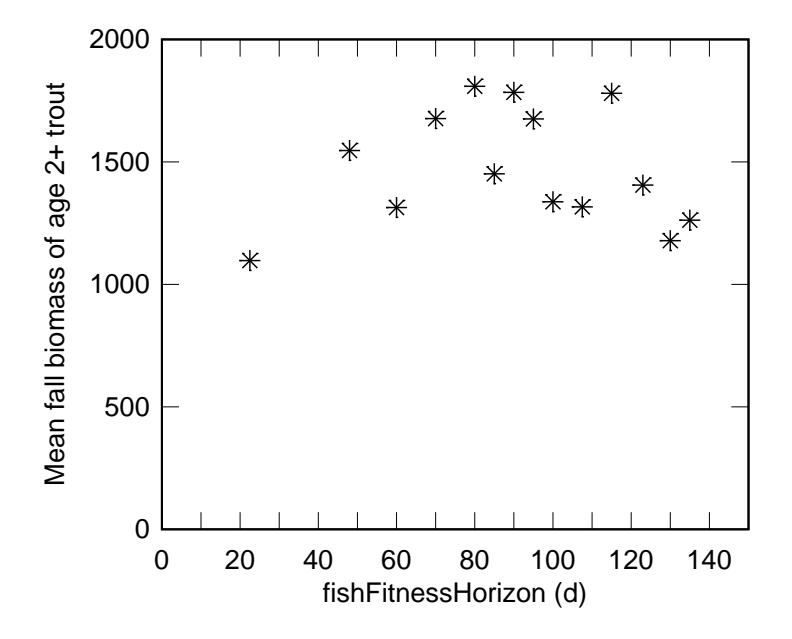

<span id="page-40-2"></span>Figure 9. Sensitivity of trout biomass to the value of *fishFitnessHorizon*. The Y axis is the average September biomass of adult (age 2 and older) trout, over 11 simulated years at the Little Jones Creek lower study site.

## **6.2.4Move to best destination**

The fish identifies the cell that has the highest value of the expected maturity fitness measure, and then moves there. When a fish moves into a cell, the resources it uses are subtracted from those available for subsequent fish (sections [5.2.3;](#page-20-0) [5.2.6\)](#page-20-1). These resources may include one of the two kinds of food, and velocity shelter. A fish may move into a cell even when none of these resources remain available to it, in which case its consumption of them is zero.

## <span id="page-40-0"></span>**6.3 Feeding and Growth**

## **6.3.1Overview**

<span id="page-40-1"></span>This section describes the methods for determining the daily growth—change in weight and length—that a fish obtain in their habitat cell. These methods are used both in the habitat selection decision to determine how much growth a fish would obtain in each cell it considers as a potential destination, and to simulate growth (the third daily action by fish; Section [12.2\)](#page-100-0). This first subsection provides an overview of the feeding and growth methods, listing the major assumptions. Full detail is provided starting with Section [6.3.2.](#page-44-0)

The feeding and growth formulation of *inSTREAM* is conceptually related to a number of other models. First, it borrows both basic concepts and detailed methods from the extensive fish bioenergetics literature. The concepts of (1) modeling growth as net energy intake, the difference between energy input from food and energy consumption for metabolism; and (2) modeling metabolic energy consumption as a function of fish size, swimming speed, and temperature; are well-established and tested (to some extent) in the literature (Hanson et al. 1997; see also Brandt and Hartman 1993, Elliott and Hurley 2000). Second, bioenergetics models and feeding models have been combined to predict net energy intake as a function of fish size and habitat conditions (especially, depth and velocity) by a number of researchers (e.g., Fausch 1984, Hughes and Dill 1990, Hill and Grossman 1993, Braaten et al. 1997, Van Winkle et al. 1998, Hayes et al. 2000, Gowan and Fausch 2002, Grossman et al. 2002).

One important way that *inSTREAM* is different from previous feeding and growth models is that competition among individual fish for food is modeled. A fish's food intake is assumed to be limited by either the availability of food or the ability of the fish to capture food. The ability to capture food depends on fish size (increasing with length, because larger fish see and swim better) and on habitat conditions such as velocity and depth in the fish's cell. Food availability depends on how much food is produced in the cell and how much is consumed by competing fish (Section [5.2.6\)](#page-20-1).

Fish in *inSTREAM* are assumed to always feed during daylight hours and never at night, a major simplifying assumption. While trout have long been thought of as feeding visually and therefore during day, recent literature shows that night feeding is not unusual and under some conditions is more common than daytime feeding (e.g., Fraser and Metcalfe 1997, Metcalfe et al. 1999, Bradford and Higgens 2001). Whether an individual trout feeds during day or night (or neither) appears to emerge from how mortality risk and food intake vary between day and night, which can in turn vary with fish size, competition, and many habitat variables. *inSTREAM* has in fact been modified (Version 3) to simulate how trout choose between feeding during day and night (Railsback et al. 2005), but this capability requires a major increase in the model's complexity. This additional complexity does not appear justified by the objectives of *inSTREAM*. While the assumption that trout feed during daytime only is clearly not always realistic, it is useful for the purposes that *inSTREAM* is intended for.

*inSTREAM* does not specify the exact kinds of food consumed by fish, but its feeding formulation and parameters generally represent invertebrate food. Even though the model assumes small fish are vulnerable to predation by adult trout (Section [6.4.6\)](#page-76-0), fish generally do not make up a large part of the diet of stream trout. Therefore, piscivory is not represented in the feeding methods.

Fish in *inSTREAM* can use either of two feeding strategies. Drift feeding, in which the fish remains stationary and captures food as it is carried past by the current, is the most studied and often the most profitable strategy (Fausch 1984, Hill and Grossman 1993, Hughes and Dill 1990). Drift food intake is modeled as a function of stream depth and velocity and fish length; intake peaks at an optimal velocity that is higher for larger fish. Drift intake decreases as turbidity increases, as turbidity makes it harder for fish to detect food items. Metabolic costs for drift feeding increase with water velocity, but use of velocity shelters reduces this cost. The second feeding strategy is active searching for food. Search feeding can be important when competition for food is intense, conditions for drift feeding are poor, or the abundance of benthic food is high (Nielsen 1992, Nislow et al. 1998). The energetic benefits of search feeding are assumed to be mainly a function of food availability, with energetic cost depending on water velocity.

The feeding and growth methods calculate the potential food intake and metabolic costs a fish would experience in a cell, for both drift and search feeding. Standard bioenergetics approaches (Hanson et al. 1997) are used by *inSTREAM* to calculate net energy intake (the difference between energy intake from food and metabolic energy costs; net energy is often negative) for each feeding strategy. The fish then selects the strategy that provides the highest net energy intake. Growth (increase in body weight, g/d) is proportional to net energy intake.

From a fish's daily growth, its length and condition factor are updated. How an organism allocates its energy intake to growth (increase in length), storage (increase in weight or fat reserves but not length), or gonads is in reality a complex, adaptive decision. For example, a juvenile fish may reduce its risk of predation most by increasing in length as rapidly as possible, but allocating all energy intake to growth instead of storage increases the risk of starvation during periods of reduced intake. However, *inSTREAM* does not model energy allocation as an adaptive trait. Instead it uses the approach of Van Winkle et al. (1996) that simply forces fish to maintain a standard relation between length and weight during periods of positive growth.

The method for calculating daily change in length adopted from Van Winkle et al. (1996) also uses their nonstandard definition of a condition factor. In fisheries science, a condition factor is a unitless index of a fish's weight relative to its length. A higher condition factor indicates that a fish is heavy for its length and has high energy reserves, and therefore less vulnerable to starvation or disease during periods of negative growth. The condition factor variable used in *inSTREAM* (*fishCondition*) can be considered the fraction of "healthy" weight a fish is, given its length. The value of *fishCondition* is 1.0 when a fish has a "healthy" weight for its length, according to a length-weight relation input to the model via fish parameters *fishWeightParamA* and *fishWeightParamB*:

# $fishHealthyWeight = fishWeightParamA \times fishLength^{fishWeightParamB}$

Fish grow in length whenever they gain weight while their value of *fishCondition* is 1.0. Condition factors less than 1.0 indicate that the fish has lost weight. In this formulation, values of *fishCondition* cannot be greater than 1.0. Weight (*fishWeight*, g), length (*fishLength*, cm), and *fishCondition* are calculated in this way.

- The fish's new weight is determined by adding its daily growth (which can be negative) to its previous weight.
- The fish's new weight is used, with the inverted length-weight relation for healthy fish, to calculate *fishWannabeLength*, the length the fish would be if its condition factor were 1.0:

.

$$
\textit{fishWannabeLength} = \left(\begin{array}{c} \textit{fishWeight} \\ \textit{fishWeightParamA} \end{array}\right)^{\textit{YfishWeightParamB}}
$$

- If the fish's current length is less than *fishWannabeLength* (indicating that the fish is not underweight), then its new length is set to *fishWannabeLength*. The fish grows in length while keeping its *fishCondition* value equal to 1.0.
- If the fish's current length is greater than *fishWannabeLength* (indicating that the fish is underweight for its length), its length is not changed.

• The new value of *fishCondition* is equal to the fish's new weight divided by the "healthy" weight for a fish its length:

$$
fishCondition = \frac{fishWeight}{fishWeightParamA \times fishLength^{fishWeightParamB}}.
$$

This formulation is simple and succeeds in producing reasonably realistic patterns of trout growth under many conditions. However, the formulation has several noteworthy limitations:

- Fish cannot store a high-energy-reserve condition. Fish will have a condition of 1.0 *only* on those days when daily growth is positive. Even if a fish has eaten well for many days in succession, its *fishCondition* can only be as high as 1.0 and one day of negative net energy intake causes condition to fall below 1.0. This could be important under conditions of highly variable food intake because survival is assumed to decrease with condition (Section [6.4.4\)](#page-68-0).
- This weight-based condition factor is not the best predictor of starvation mortality (Section [6.4.4\)](#page-68-0).
- This formulation locks in a length-weight relationship for growing fish. Calibration of growth to situations where this relationship is valid will be automatic, but calibration to situations where the relationship is not valid will be impossible. For example, *inSTREAM* cannot predict the existence of unusually fat fish.
- The energetics of reproduction are not considered. While *inSTREAM* does simulate weight loss due to spawning (Section [6.1.5\)](#page-32-0), it does not model storage of energy for gonad development and how gonad production affects length and weight.

These limitations could be eliminated only by making *inSTREAM* considerably more complex. Methods for representing energy allocation more realistically in IBMs have not yet been developed and tested. The current formulation appears adequate and appropriate for *inSTREAM*'s objectives.

Example parameter values for the length-weight relationship are provided in [Table 8.](#page-44-1) These parameters should not simply be regression parameters calculated from observed data; they must describe a site-specific length-weight relation for fish in good condition. Methods for developing the parameters are discussed in Section 16.8 of Railsback et al. (2009).

<span id="page-44-1"></span>Table 8— Example parameter values for the length-weight relation, for length in cm and weight in g.

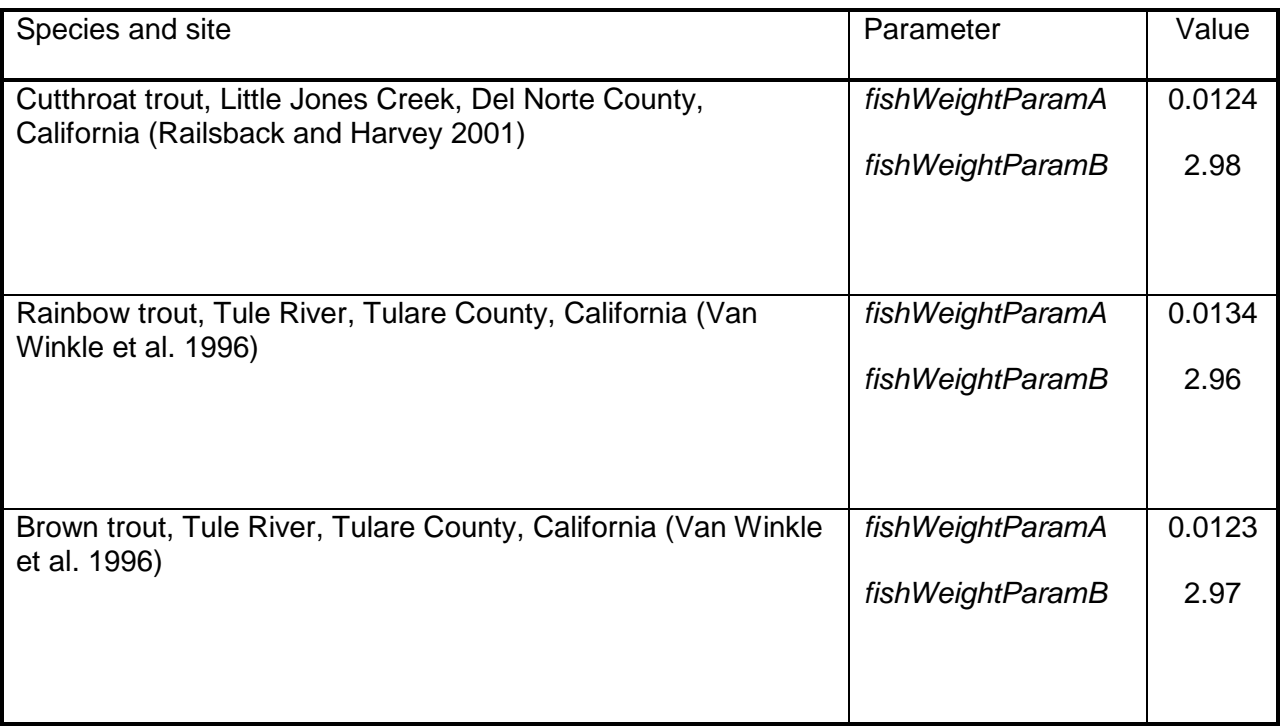

## **6.3.2Activity budget**

<span id="page-44-0"></span>Energy intake and costs differ between feeding vs. resting fish. Energetic calculations are based on hourly energy rates (j/h), and the daily energy totals depend on how many hours are spent feeding vs. resting.

In version 5.0 of *inSTREAM*, trout are assumed to spend all daylight hours feeding and all night hours resting. Some previous versions also assumed that no feeding occurs when the temperature is less than parameter *fishMinFeedTemp*, but this assumption has been removed because it caused unrealistic prolonged weight loss during cold periods.

It is well known that stream salmonids often feed at night instead of (or in addition to) during the day, or during crepuscular periods. Version 3 of *inSTREAM* represented the decision of whether to feed or hide each day and night as an adaptive behavior, and succeeded in reproducing a wide variety of patterns in diel patterns of habitat and activity selection (Railsback et al. 2005). However, representing diel activity selection required considerable additional complexity and computation, making the model substantially harder to calibrate and use. The additional burden of adding this behavior does not seem justified for most applications of *inSTREAM*.

Daylight hours are assumed to include one hour before sunrise and one hour after sunset. Consequently, the time spent feeding per day (*feedTime*, h/d) is *daylength* + 2.

## **6.3.3Food intake: drift feeding strategy**

<span id="page-44-2"></span>Drift feeding fish wait and capture invertebrates as they are carried within range by the current. The drift feeding energy intake formulation of *inSTREAM* is unique but conceptually related to the previous feeding and net energy intake models cited in Section [6.3.1.](#page-40-1) This literature shows clearly that the distance over which fish can see and capture food increases with trout size and decreases with water velocity. Unlike previous models, *inSTREAM* includes the negative effect of turbidity on the ability of trout to see and capture prey. Turbidity can vary dramatically among sites and over time, and its effects on trout feeding are strong and relatively predictable. Unlike some previous models of drift feeding, *inSTREAM* neglects prey size as a variable. Prey size is naturally variable and unpredictable, and its effects could not be easily be distinguished from those of other factors. This drift feeding formulation is different from previous versions of *inSTREAM* and the predecessor model of Van Winkle et al. (1996; see also Van Winkle et al. 1998). The revision was made to make the best and most direct use of the experimental literature.

Drift-feeding fish are assumed to capture some of the food items that pass within a "capture area" (captureArea, cm<sup>2</sup>), a rectangular area perpendicular to the current, the dimensions of which depend only on fish size (explained below). The fraction of food items passing through the capture area that are actually caught (*captureSuccess*, unitless) decreases with cell velocity, increases with fish swimming ability, and decreases with turbidity. A fish's intake rate (*driftIntake*, g/h) is calculated as the mass of prey passing through the capture area times the capture success:

 *driftIntake = captureSuccess* × *habDriftConc* × *velocity* × *captureArea* × 3600.

In this equation, *habDriftConc* (g/cm<sup>3</sup>) is a habitat reach variable (Section [5.1.1\)](#page-15-0) and the last term (3600 s/h) converts the rate from per second to per hour.

A detection distance approach is used to calculate *captureArea*. Detection distance is defined as the distance over which fish can see and attack—but not necessarily capture—prey. Detection distance is believed to depend primarily on the size of the fish (bigger fish have bigger, more sensitive eyes) and the size of the prey (bigger prey being easier to detect). Schmidt and O'Brien (1982) collected empirical data on how detection distance in a stream salmonid (arctic grayling) varied with fish and prey size. These experiments used zooplankton as prey, but their results have been used successfully as the basis of drift feeding models of Hughes (1992a) and Hughes et al. (2003). Schmidt and O'Brien (1982) measured detection distance of fish with lengths from 3 to 13 cm, during daylight and night conditions, and for a variety of zooplankton prey sizes. Only daylight observations for 0.2 cm prey (the largest) are used here.

These observations can be represented with a linear model having a slope of 2.0 and intercept of 4.0 cm [\(Figure 10\)](#page-46-0). This linear model is not a regression fit to the data of Schmidt and O'Brien (1982), and in fact a logarithmic equation fits the data more closely than a line does. The linear model shown in [Figure 10](#page-46-0) was chosen for several reasons. First, it captures the fact that very small trout cannot use as wide a range of prey sizes as larger trout can, a process not otherwise represented in the feeding model. Second, a logarithmic fit to these data predicts negative detection distances for trout lengths less than 2 cm and does not reproduce the observations of Hughes et al. (2003) that detection distance continues to increase to over 100 cm for very large trout. Finally, pre-calibration of the growth model was used to select the intercept and slope of the linear model (parameters *fishDetectDistanceParamA* and *fishDetectDistanceParamB*, defined below). The pre-calibration analysis indicated that the growth rates of very small trout are very sensitive to the intercept. An intercept of 4.0 was found to provide growth of very small trout that was realistic at the same drift food availability values that produce realistic growth rates in larger trout.

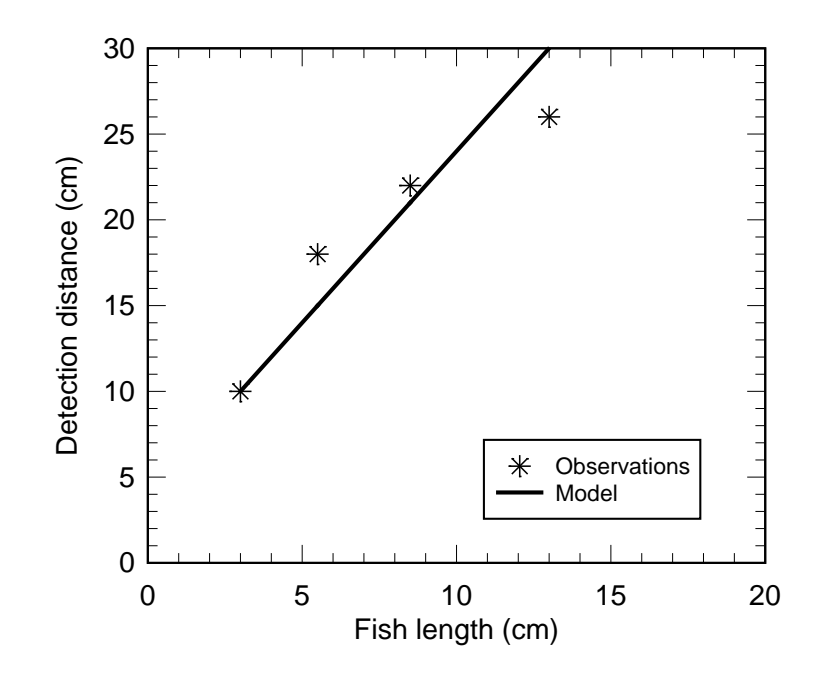

<span id="page-46-0"></span>Figure 10. Relation between fish length and prey detection distance observed by Schmidt and O'Brien (1982), for arctic grayling feeding on 0.2 cm zooplankton.

Detection distance is adjusted for turbidity. The primary effect of turbidity on drift feeding appears to be reducing the ability of fish to detect prey: Sweka and Hartman (2001) observed that as turbidity increased the frequency of prey detection by trout decreased, but the frequency of attacking and capturing detected prey did not decrease. Barrett et al. (1992) attempted to evaluate the effect of turbidity on the ability of trout to detect and capture drift food, but their experiment had several weaknesses. The experiment used shallow depths and prey that floated on the surface, likely increasing the fish's ability to detect prey. More importantly, fish and prey were confined to a relatively narrow channel, limiting the ability to measure effects of low turbidity levels because detection distance could exceed the channel width. Sweka and Hartman (2001) conducted a similar experiment but with fewer limitations due to the experimental apparatus. This experiment included a fairly clear test of the effects of turbidity on the ability of fish to detect prey, over a range of 3-40 NTUs. Sweka and Hartman (2001) developed a curve for how detection distance decreases with turbidity, for 14 cm brook trout feeding on large (1.0 cm), floating prey. The function used by *inSTREAM* for relative detection distance (the fractional reduction in detection distance due to turbidity, at turbidity levels above zero) is based on the data of Sweka and Hartman (2001) but differs from their curve in two ways.

First, *inSTREAM* assumes that turbidity has no effect at values below a threshold of 5 NTUs (defined by the parameter *fishTurbidThreshold*). The curve of Sweka and Hartman (2001) has a steep gradient at low turbidity levels, which would make feeding success very sensitive to low turbidity values. However, none of the literature cited above clearly shows an effect of turbidity at levels below 5 NTUs (see, e.g., [Figure 11\)](#page-47-0), and it seems likely that below such a threshold reactive distance is limited by other factors such as turbulence and the ability (or net benefit) of catching food items very far away. Another reason for assuming a turbidity threshold is to avoid making *inSTREAM* highly sensitive to low turbidity levels, which are hard to measure or estimate accurately.

The second change is adding a minimum detection distance. The data of Sweka and Hartman (2001) indicate that detection distance does not go completely to zero as turbidity reaches levels well above 50 NTUs. This conclusion is also supported by unpublished studies at Humboldt State University (S. Hadden, unpublished data) which show trout confined to narrow channels able to capture some drift at turbidity levels exceeding 70 NTUs. Therefore, *inSTREAM* includes a parameter *fishTurbidMin* which limits the effect of turbidity on detection distance [\(Figure 11\)](#page-47-0).

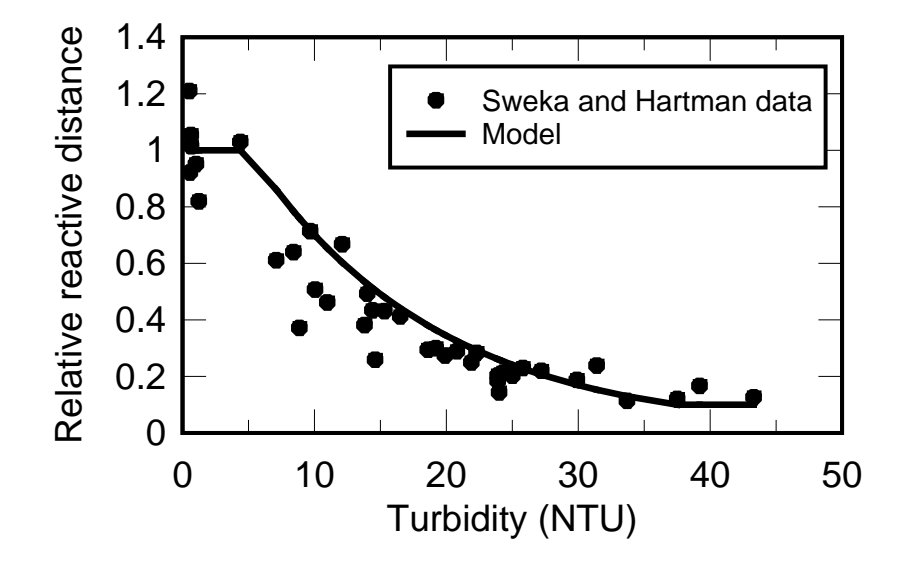

<span id="page-47-0"></span>Figure 11. Relative detection distance vs. turbidity: model and data of Sweka and Hartman (2001) used to fit the model.

Detection distance is therefore modeled with this equation:

*detectDistance* = [*fishDetectDistParamA*+ ( *fishDetectDistParamB*× *fishLength*)]×*turbidityFunction*

where:

*turbidityFunction* = 1.0 if *habTurbidity <= fishTurbidThreshold*

else *turbidityFunction* =

max[exp( *fishTurbidExp*×(*habTurbidity* − *fishTurbidThreshold* )), *fishTurbidMin*].

Parameter values are in [Table 9](#page-50-0) and the resulting model in [Figure 11.](#page-47-0) The value of *fishTurbidExp* was fit via regression to the data of Sweka and Hartman (2001), who measured absolute reactive distance vs. turbidity by: (1) Establishing the reactive distance for negligible turbidity as the mean of reactive distances observed at turbidities less than 5 NTU; the seven such observations had a mean reactive distance of 80.8 cm. (2) Calculating the relative reactive distance for other observations as the observed reactive distance divided by 80.8. (3) Using exponential regression on relative reactive distance vs. (turbidity - 5 NTU); the regression line was forced through the point  $(0,1)$  so relative reactive distance is one when turbidity is 5.

Several previous trout feeding models assumed that the capture area is a circle or half-circle with radius equal to the detection distance, but Booker et al. (2004) show that failing to consider depth (which often is less than the detection distance) can cause major errors. *inSTREAM* uses a capture area for drift feeding that depends on the detection distance and cell depth. The width of the rectangular capture area is twice the detection distance: fish are assumed able to detect all drift that comes within the detection distance to their left and right, as they face into the current. The height of the capture area is the minimum of the reactive distance and the depth, as fish are assumed more likely to be near the stream bottom than at mid-depth when feeding:

## *captureArea* = [*2* × *detectDistance*] × [min(*detectDistance, cellDepth*)].

While the capture area represents the area over which drift-feeding trout can detect prey, capture success represents what fraction of detected prey are actually caught. Capture success is largely a function of water velocity. Fish must be able to swim to the prey, capture it, and return to their feeding station. At higher velocities, maneuvering quickly enough to capture prey is more difficult, and swimming longer distances after prey requires more energy (because the fish must swim back upstream to return to their feeding station; Hughes et al. 2003). Capture success is also affected by temperature, as the ability of fish to maneuver and swim rapidly is reduced at low temperatures.

Hill and Grossman (1993) measured capture success for rainbow trout feeding on 0.2 cm prey. The trout had lengths of 6 and 10 cm, and measurements were made at 5 and 15ºC with velocities ranging from 0 to 40 cm/s. Capture success was evaluated as the fraction of prey caught, within the fish's detection distance. Hill and Grossman (1993) approximated the detection distance as 2.5 times the fish's standard length, which is fairly close to the detection distance used in *inSTREAM* [\(Figure 10\)](#page-46-0). Hill and Grossman measured capture success within each of three ranges: the inner 20% of the capture distance, 20-60% of capture distance, and 60-100% of capture distance. To develop parameters for *inSTREAM*, these values were averaged over the entire capture distance. For all the observations (35 combinations of fish size, temperature, and water velocity), capture success fit a logistic function of the ratio of water velocity to maximum sustainable swimming speed of the fish [\(Figure 12\)](#page-49-0). (Maximum sustainable swimming speed is a function of fish length and water temperature. The method for modeling it is presented in Section [6.4.2.](#page-63-0)) Maximum sustainable swim speed (*fishMaxSwimSpeed*) appears to be useful for modeling capture success for two reasons: first, it scales capture success with both fish length and temperature. Second, Hughes et al. (2003) observed that large brown trout actually swim at sustainable (or even lower) speeds when capturing food.

## *captureSuccess* = logistic(*habVelocity fishMaxSwimSpeed*).

Parameters for this logistic function are in [Table 9.](#page-50-0)

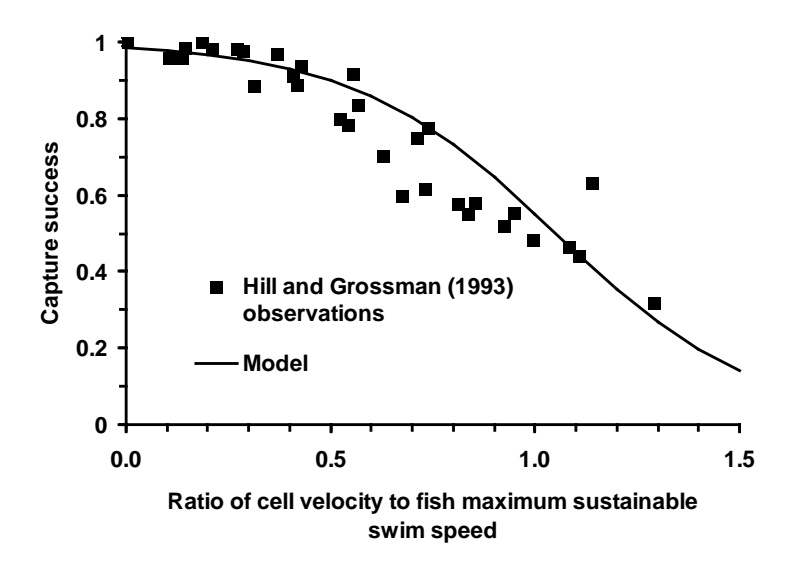

<span id="page-49-0"></span>Figure 12. Capture success model and the laboratory observations it was based on.

<span id="page-50-0"></span>Table 9. Detection distance and capture success parameters.

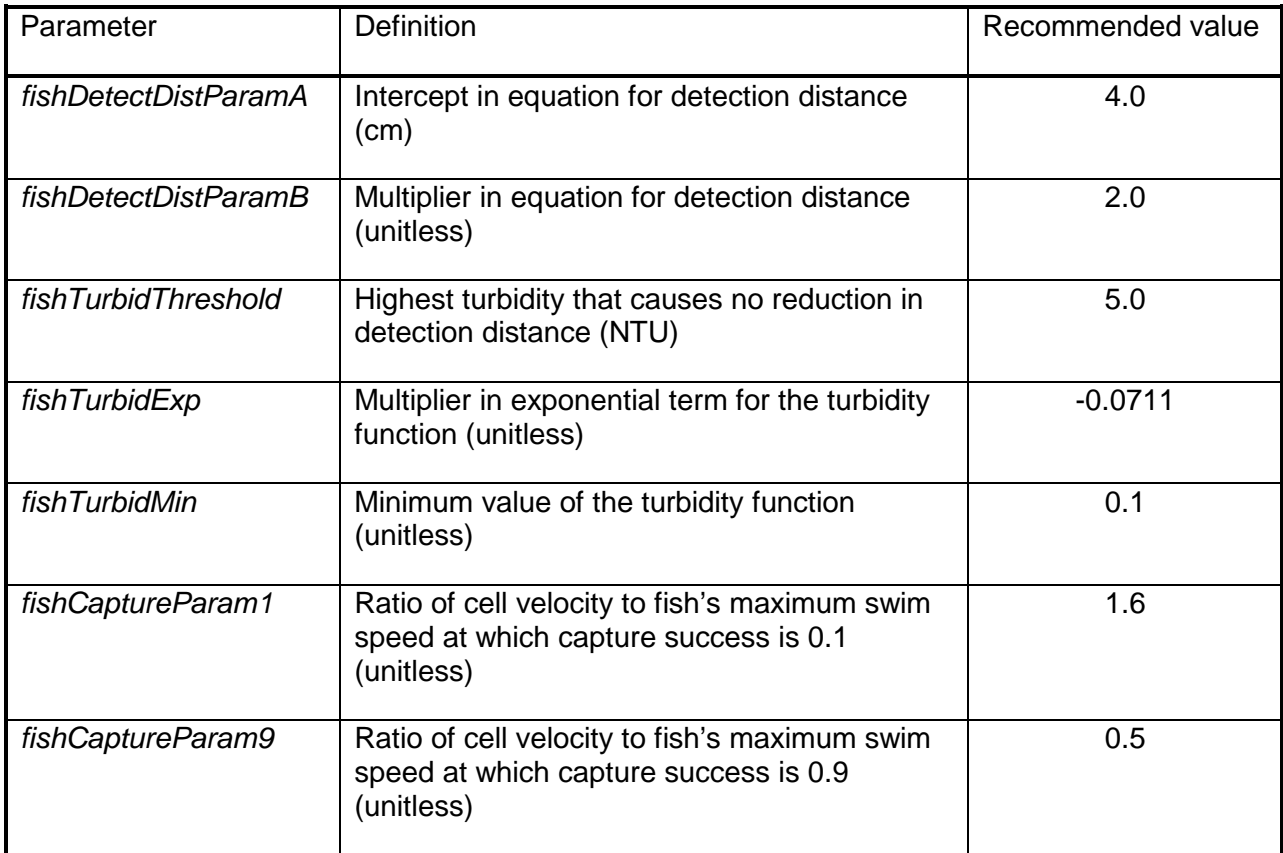

Sensitivity of the drift feeding model to velocity and fish size are explored in Section [6.3.10.](#page-57-0)

## **6.3.4Food intake: active searching strategy**

Actively searching for benthic or drop-in food is an alternative to the drift-feeding strategy. Unlike drift feeding, there are no established models for search feeding by trout. An optimal foraging approach would be to assume fish search for food at a rate that maximizes the difference between energy intake from feeding and energy cost of swimming. To avoid the complexity of such an approach, *inSTREAM* simply assumes that the rate of search food intake is proportional to the rate at which search food becomes available: every fish searches for food at about the same rate, so intake increases linearly with food production. Search feeding intake is also assumed to decrease linearly to zero as water velocity increases to the fish's maximum sustainable swim speed. This velocity function represents how the ability of a fish to see and search for food decreases with velocity. (It does *not* represent the energetic cost of swimming at high velocities, which is considered in the respiration formulation; Section [6.3.7.](#page-53-0))

The search food intake model is:

$$
searchIntake = habSearchProd \times fishSearchArea \times max \left( \left[ \frac{fishMaxSwimSpeed - cellVelocity}{fishMaxSwimSpeed} \right] , 0 \right)
$$

where *searchIntake* (g/h) is the rate at which food is taken in via search feeding. habSearchProd (g wet weight/h-cm<sup>2</sup>) is the rate at which search food is produced (Section [5.2.6\)](#page-20-1), *fishMaxSwimSpeed* is the fish's maximum sustainable swimming speed (cm/s; Section [6.4.2\)](#page-63-0), and *cellVelocity* (cm/s) is the velocity of the fish's cell. The proportionality constant fishSearchArea (cm<sup>2</sup>) can be loosely interpreted as the area over which the production of stationary (non-drifting) food is consumed by one fish. This search area is not necessarily a contiguous piece of stream area: a small fish searching a small area closely may obtain the same food intake as a big fish spot-searching over a much larger area. Because *habSearchProd* and *fishSearchArea* have the same effect on search intake and both would be very difficult to measure, either would be a good parameter to use for calibration. Note that fish size does not affect search food intake except for the effect of size on *fishMaxSwimSpeed*; therefore, search feeding is more likely to be the desirable strategy for smaller fish.

Note that turbidity is not assumed to affect search feeding. While search feeding can sometimes be primarily visual, our experiments (Harvey and White 2008) show that trout can continue feeding successfully on benthic food at relatively high turbidities. DeRobertis et al. (2003) conducted tank experiments resembling search feeding by juvenile chum salmon, observing feeding success at various turbidity levels. Feeding success under daytime conditions did not decrease consistently at turbidities between zero and 20 NTU; at 40 NTU feeding success was about one third of that in clear water. (During nighttime light levels, even turbidities up to 40 NTU caused no decrease in feeding success.) Because the effects of turbidity on search feeding are apparently limited, they are ignored in *inSTREAM*.

## **6.3.5Food intake: maximum consumption**

As part of the net energy intake calculations, calculated food intake from drift or search feeding is checked to make sure it does not exceed the physiological maximum daily intake. This maximum daily consumption, referred to as *cMax* (g/d) in the bioenergetics literature, represents the maximum rate of food consumption if a fish is limited only by its physiology. Field bioenergetics studies (Preall and Ringler 1989, Railsback and Rose 1999) indicate that actual food intake does not approach *cMax* under typical conditions. However, here *cMax* serves the purpose of restricting intake and growth during low temperatures, a function otherwise lacking in the model (except that the time spent feeding becomes zero at temperatures below a threshold; Section [6.3.2\)](#page-44-0). Cunjak et al. (1998) cite evidence that low food assimilation efficiencies and gut evacuation rates, which can be represented by *cMax*, limit energy intake in cold temperatures.

Unfortunately, *cMax* is poorly defined and difficult to measure, largely because it varies with factors such as the fish's exercise condition, food type, and feeding conditions in the laboratory (PG&E 1994, Myrick 1998). However, there are a number of published equations for *cMax* that include (a) an allometric function, relating *cMax* to fish size; and (b) a temperature function (Hanson et al. 1997). The equation used in *inSTREAM* is:

## *cMax* = *fishCmaxParamA* × *fishWeight*(1+*fishCmaxParamB*) × *cmaxTempFunction*.

This equation is widely used with the parameters developed by Rand et al. (1993) for rainbow trout [\(Table 10\)](#page-52-0) for modeling *cMax* of salmonids in general (e.g., Van Winkle et al. 1996, Railsback and Rose 1999, Booker et al. 2004).

The *cMax* temperature function used in *inSTREAM* is based in part on laboratory studies on rainbow trout by Myrick (1998) and Myrick and Cech (2000). These studies focused on higher temperatures, measuring *cMax* at 10, 14, 19, 22, and 25ºC. Previous models of *cMax* for salmonids (Rand et al. 1993) used temperature functions based on the laboratory studies of

From and Rasmussen (1984), who studied rainbow trout at temperatures of 5-22ºC; and of Elliott (1982) who studied brown trout. Instead of an equation, the *cMax* temperature function is a set of seven points used to interpolate a value of *cmaxTempFunction* from the temperature of a fish's habitat reach [\(Table 11\)](#page-53-1).

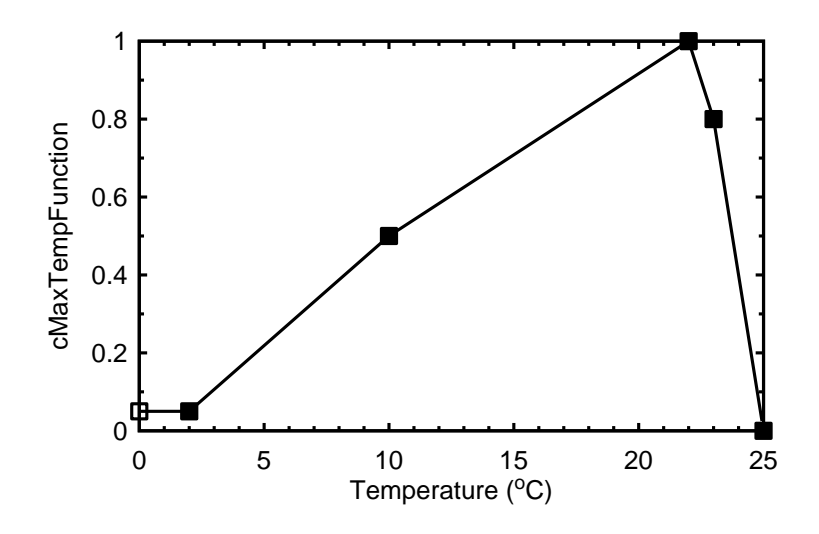

Figure 13. Temperature function for *cMax*.

<span id="page-52-1"></span>While several sets of equations and parameters for *cMax* have been published for different salmonid species, careful scrutiny of these publications indicate that the differences in models of *cMax* are more likely to result from differences in experimental methods than from differences among species or stocks. Considering the inherent uncertainty in *cMax* and its limited effect on results of *inSTREAM*, the parameters in [Table 10](#page-52-0) and [Table 11](#page-53-1) are cautiously recommended for all stream trout species.

<span id="page-52-0"></span>Table 10. Parameter values for allometric function of maximum consumption.

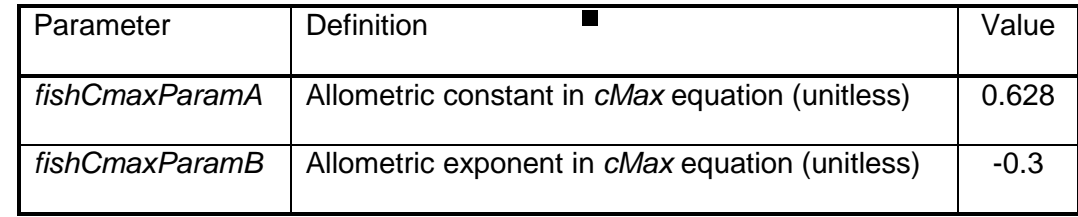

<span id="page-53-1"></span>Table 11. Parameter values for temperature function of maximum consumption. Each row in the table defines one of the points in [Figure 13.](#page-52-1)

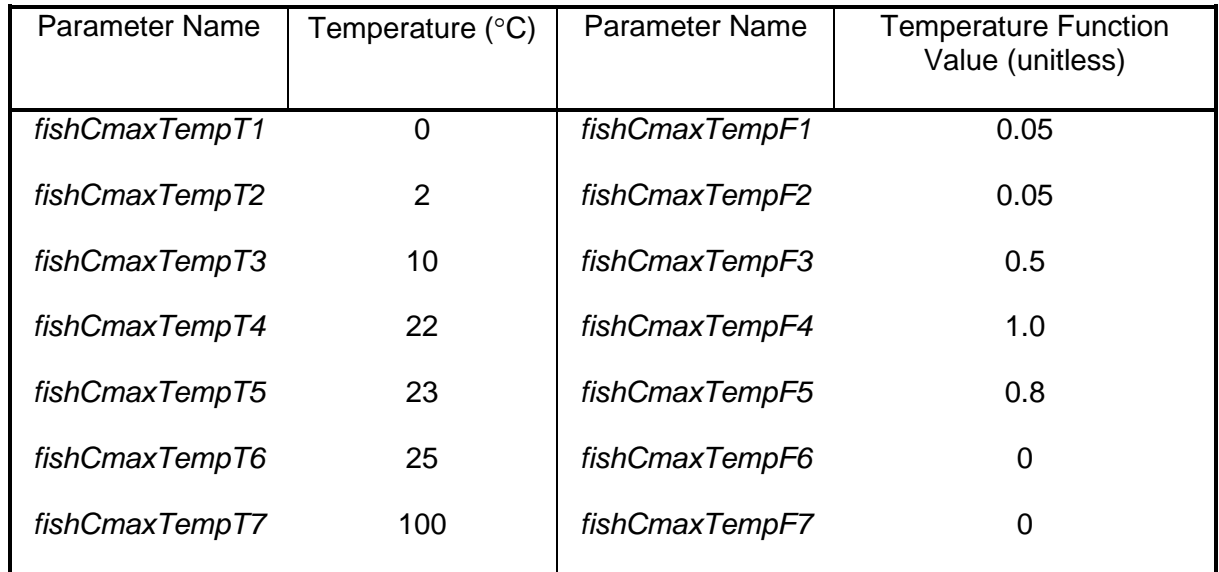

## **6.3.6Food intake: daily food availability**

The food intake of each fish can be limited by the total amount of drift (*driftDailyCellTotal*, g/d) and search (*searchDailyCellTotal*, g/d) food available each day in its cell. These daily food availability values are a function of the fish's feeding time (*feedTime*, h; Section [6.3.2\)](#page-44-0) because food produced during non-feeding hours cannot be considered available to the fish. The daily food availability rates are calculated from the hourly food availability rates described in Section [5.2.6.2.](#page-22-0) The hourly availability rates are the rate at food is produced in the cell, minus food consumption by larger fish. Therefore, hierarchical competition for food is implemented via the food availability rates. Daily food availability for a fish is determined as:

## *driftDailyCellAvail* = *driftHourlyCellAvail* × *feedTime*

and:

## *searchDailyCellAvail* = *searchHourlyCellAvail* × *feedTime*

where *driftHourlyCellAvail* and *searchHourlyCellAvail* are as defined in Section [6.3.2.](#page-44-0)

## **6.3.7Respiration costs and use of velocity shelters**

<span id="page-53-0"></span>Conventional bioenergetics modeling approaches for fish (Hanson et al. 1997) model respiration as the energetic cost of metabolism and swimming. This approach is adopted for *inSTREAM*, modeling (a) standard respiration that is independent of the fish's activity, and (b) an additional activity respiration that increases with the daily swimming speed.

**Swim speeds.** Drift-feeding fish are assumed to swim at a speed (*swimSpeed*, cm/s) equal to their habitat cell's water velocity unless they have access to velocity shelter. Fish using the search feeding strategy are assumed to swim at a speed equal to their cell's mean water velocity. These two assumptions are a highly simplified representation of how real trout swim within a day, but the consequent error in respiration costs is neglected instead of making the model more complex.

If a drift-feeding fish has access to velocity shelter, then its *swimSpeed* is assumed equal to a constant fraction of its habitat cell's mean water velocity. This fraction is defined by the reach parameter *habShelterSpeedFrac*. A number of studies have shown that "focal" water velocities (the velocity measured as closely as possible to the spot where a fish was drift-feeding) are related to, but less than, the depth-averaged velocity at the same location (e.g., Baltz and Moyle 1984, Baltz et al. 1987, Moyle and Baltz 1985). However, relations between focal and depth-averaged velocities observed in these studies are not directly applicable to *inSTREAM* because *habShelterSpeedFrac* approximates the difference between cell average water velocity and the swimming speed of a fish using velocity shelter. The best value of this parameter will vary with the kind of velocity shelter being used and could easily be estimated in the field by using a velocity meter. For a small, hydraulically complex stream with velocity shelter due to boulders and logs, Railsback and Harvey (2001) used a value of 0.3 for *habShelterSpeedFrac*. An application of *inSTREAM* to the Green River, Utah (Railsback et al. 2005), where substrates are relatively small and embedded, used a value of 0.5.

**Velocity shelter access.** Model trout are assumed to compete for available velocity shelter space, similar to how they compete for available food. The following steps determine whether each fish has access to shelter in a habitat cell.

- Each cell has a limited area of velocity shelter; this area varies among cells but is constant over time (Section [5.2.3\)](#page-20-0).
- Each drift-feeding fish is assumed to use up an area of velocity shelter equal to the square of its length.
- A fish has access to velocity shelter in a cell only if the sum of shelter areas occupied by larger drift-feeding fish in the cell is less than the cell's total shelter area.

Each fish is assumed to use only a small shelter area (the square of its length) to ensure that fish compete with each other for food, not for shelter area, unless velocity shelter clearly limits net energy intake.

**Respiration cost model.** *inSTREAM* uses the Wisconsin Model equation 1 for respiration (Hanson et al. 1997), as modified by Van Winkle et al. (1996) to apply the activity respiration rate only during active feeding hours. The parameters that Rand et al. (1993) developed for steelhead trout (converted from calories to joules; [Table 12\)](#page-55-0) are widely used and appear to be the best available for stream trout in general. This formulation breaks respiration into two parts: standard respiration (*respStandard*, j/d) takes place 24 h/d and includes no effect of activity; activity respiration (*respActivity*, j/d) is the energy needed to swim during feeding. Total respiration (*respTotal*, j/d) is the sum of these two. The equations are:

*respTotal* = *respStandard* + *respActivity* ,

$$
\mathit{respStandard} = \big(\mathit{fishRespParamA} \times \mathit{fishWeight}^\mathit{fishRespParamB}\big) \times \allowbreak \mathit{exp}(\mathit{fishRespParamC} \times \allowbreak \mathit{temperature}),
$$

and

$$
respActivity = \left(\frac{feedTime}{24}\right) \times \left[\exp(fishRespParamD \times swimSpeed) - 1\right] \times respStandard.
$$

Data collected by Myrick (1998; see also Myrick and Cech 2000) indicate that the standard respiration formulation overestimates the effect of temperature on respiration rates and does not account for a decrease in respiration observed at temperatures above 22°. Because of the Wisconsin Model equation's exponential temperature function, these problems cannot be fixed by changing parameter values. However, realistic calibrations of growth have been made with this formulation. The decrease in respiration by inactive fish at high temperatures observed by Myrick (1998) in laboratory respiration chambers may not be applicable in natural settings.

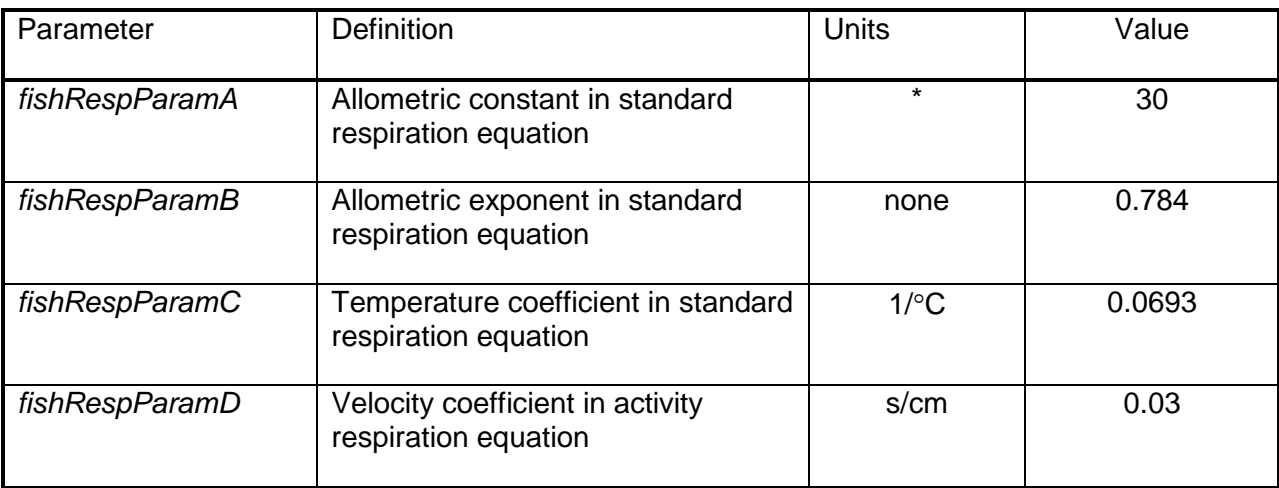

<span id="page-55-0"></span>Table 12. Parameter values for respiration.

\*This is an empirical parameter with units that depend on *fishRespParamB*.

## **6.3.8Other energy losses**

Many fish bioenergetic formulations include terms for energy losses due to egestion, excretion, and specific dynamic action. These terms are not included in *inSTREAM* because their effects are small compared to the uncertainties and variability in food availability and in the feeding and growth formulation (Bartell et al. 1986). These terms may be important at extremely low or high temperatures when the ability to digest food can limit growth; instead, *inSTREAM* uses the *cMax* function to limit food consumption at extreme temperatures.

## **6.3.9Feeding strategy selection, net energy benefits, and growth**

The feeding strategy selection, net energy, and growth methods calculate a fish's daily growth for a specific habitat cell. Total food and energy intake is calculated and total energy losses subtracted, determining whether drift feeding or active searching is more profitable.

Variables with the word "food" in their name refer to prey, in g; "energy" variables refer to energy from prey (j). Prey energy density (the habitat parameter *habPreyEnergyDensity*, j/g) is used to convert grams of prey eaten to joules of energy intake. Values of *habPreyEnergyDensity* are provided for various prey types by Hanson et al. (1997). A value of 2500 j/g is reasonable for streams where drift prey is dominated by aquatic insect larvae; a value of 4000 j/g is appropriate for streams where drift is dominated by higher-energy prey such as amphipods. Parameter *habPreyEnergyDensity* applies to both drift and search food.

The energy density of fish (fish parameter *fishEnergyDensity*, j/g) is used to convert a fish's net energy intake to growth in weight. The energy density of salmonids actually varies through their life cycle (typically higher in adults, especially during gonad development prior to spawning), but this variation is ignored in *inSTREAM*. The literature summarized by Hanson et al. (1997) indicates that 5900 j/g is a reasonable value for all stream trout.

The following steps describe the process used by a fish to determine the feeding strategy it would use, and the resulting food intake and growth it would obtain, for a particular habitat cell. This process uses variables (e.g., *driftIntake*, *feedTime*, *searchIntake*) calculated using the methods described above.

1. Determine the daily drift intake that would be obtained in the absence of more dominant fish in the cell. This *dailyPotentialDriftFood* (g/d) is determined from the hourly intake rates and hours spent feeding:

*dailyPotentialDriftFood* = *driftIntake* × *feedTime*.

- 2. Determine *dailyAvailableDriftFood*, the drift intake rate available after more dominant fish in the cell have consumed their intake.
- 3. Calculate the actual drift intake rate *dailyDriftFoodIntake* (g/d), considering whether it is limited by actual food availability or the physiological maximum intake, *cMax*:

*dailyDriftFoodIntake =* min(*dailyPotentialDriftFood, dailyAvailableDriftFood, cMax*).

4. Convert daily drift intake in grams of food to joules of energy, *dailyDriftEnergyIntake* (j/d):

*dailyDriftEnergyIntake = dailyDriftFoodIntake* × *habPreyEnergyDensity*.

5. Conduct the bioenergetics energy balance to get net energy intake for drift feeding; total respiration (*respTotal*, j/d) depends on cell velocity and whether the fish has access to velocity shelter:

*dailyDriftNetEnergy = dailyDriftEnergyIntake* - *respTotal*.

6. Determine the daily search feeding intake that would be obtained in the absence of more dominant fish in the cell, *dailyPotentialSearchFood* (g/d):

*dailyPotentialSearchFood = searchIntake* × *feedTime*.

- 7. Determine *dailyAvailableSearchFood*, the search intake is available after more dominant fish have consumed their intake.
- 8. Calculate the actual search intake *dailySearchFoodIntake* (g/d), considering whether it is limited by food availability or maximum daily intake:

*dailySearchFoodIntake =* min(*dailyPotentialSearchFood, dailyAvailableSearchFood, cMax*).

9. Convert daily search intake to joules of energy, *dailySearchEnergyIntake* (j/d):

*dailySearchEnergyIntake = dailySearchFoodIntake* × *habPreyEnergyDensity*.

10. Conduct the bioenergetics energy balance to get net energy intake for search feeding:

*dailySearchNetEnergy = dailySearchEnergyIntake - respTotal*.

11. Select the most profitable feeding strategy by comparing *dailyDriftNetEnergy* to *dailySearchNetEnergy*; and determine the energy intake for the best strategy:

*bestNetEnergy =* max(*dailyDriftNetEnergy, dailySearchNetEnergy*).

12. Convert net energy intake to daily growth *dailyGrowth* (g/d):

*dailyGrowth = bestNetEnergy* / *fishEnergyDensity*.

13. Update the fish's weight:

*fishWeight = fishWeight + dailyGrowth*.

In the final step, *fishWeight* is not allowed to become negative; it is set to zero if *dailyGrowth* is negative with a magnitude greater than *fishWeight* (this can happen in the model, although biologically unrealistic, when small fish calculate growth for cells where swimming speed would be extremely high).

## **6.3.10 Preliminary parameter estimation for feeding and growth**

<span id="page-57-0"></span>There are many variables affecting growth so it must be calibrated incrementally. This section identifies ranges of values for the food production parameters that produce reasonable feeding and growth rates under simplified conditions. This preliminary parameter estimation makes it easier to calibrate growth in the whole model, where habitat selection and competition are additional processes that strongly affect growth.

(This section discusses calibration of growth by adjusting the parameters for food production. The key food parameter, *habDriftConc*, can in fact be measured in the field instead of calibrated. However, attempting to use measured drift concentrations is actually discouraged for several reasons. First, this parameter captures many of the uncertainties resulting from model simplifications such as ignoring variation in prey size and assuming fish feed only during daytime; hence, even an accurately measured drift concentration may not produce accurate model results. Second, drift concentration measurements are expensive and uncertain; resources for field studies are probably better spent on fish data to calibrate the model against.)

Reasonable values of the search and drift food availability parameters are found by identifying ranges that meet criteria developed from field observations and laboratory growth data. These criteria are:

• Daily food intake under summer conditions should be in the range of 20 percent to 50 percent of *cMax*. *cMax* should rarely if ever limit food intake. This criterion is based on field research in which average food intake was estimated from observed growth and bioenergetics models. Railsback and Rose (1999), using a bioenergetics formulation similar

to that used in *inSTREAM*, found food consumption by trout in relatively small streams of California's Sierra Nevada to average 30–35 percent of *cMax*. At these sites, temperatures were 15-19ºC; *cMax* increases sharply with temperature in this range. Individual fish in excellent habitat could have food intake well above the average. (This criterion may not be valid in unusual situations where food is extremely abundant and trout growth rates very high, or at very low temperatures where *cMax* is very low.)

- Drift feeding should be more profitable than active search feeding, except at low velocities, when turbidity is high, when benthic prey are extremely abundant, or for very small trout. Trout are rarely observed feeding only with the search strategy, and where both strategies are available drift feeding is probably more often preferred (Nielsen 1992; Nislow et al. 1998).
- Growth under good conditions (high food intake, low swimming velocity) should not exceed growth rates observed in lab studies where fish were fed as much as they could eat (e.g., Myrick 1998, Myrick and Cech 2000). These lab growth rates are in the range of 2-6 percent of body weight per day, varying with temperature.

To estimate food parameter values, the entire feeding and growth formulation of *inSTREAM* was implemented in a spreadsheet. Parameter values from [Table 9,](#page-50-0) [Table 10,](#page-52-0) [Table 11,](#page-53-1) and [Table 12](#page-55-0) were used. Summer conditions were represented: *feedTime* = 16 h and temperature = 15ºC. Turbidity was assumed to be zero. Both juvenile (5 cm length; 1.5 g weight) and adult (15 cm, 40 g) trout were simulated.

Reasonable values for the drift food parameter *habDriftConc* were identified as the range producing food intake (g/d) of 20–50 percent of *cMax* in the adult trout, for trout using nearoptimal velocities and velocity shelter. This range is  $5 \times 10^{-10}$  to  $12 \times 10^{-10}$  g/cm<sup>3</sup>. Within this range of *habDriftConc*, adult trout growth ranged between 0.5 and 2.5 percent body weight per day, reasonable rates. For 5 cm juvenile trout, this range of *habDriftConc* produced food intake between 50 and 100 percent of *cMax* and growth in the range of 5 to 15 percent per day; the lower ends of these ranges are consistent with observed rates.

The value of *habDriftRegenDist* was estimated by assuming a cell that contains 15 cm trout, each trout having a square territory 150 cm on each side. This assumption is based on the observations collected by Grant and Kramer (1990), which indicate that 15 cm trout have an average territory diameter of 150 cm. The cell is also assumed to have a depth of 30 cm and velocity of 30 cm/s, near-optimal feeding conditions. The trout were assumed to get an intake of 30 percent of *cMax*, or 0.11 g/h, and that under these conditions drift food production exactly equals consumption by the trout. With *habDriftConc* in the range of 5x10<sup>-10</sup> to 7x10<sup>-10</sup> g/cm<sup>3</sup>, the value of *habDriftRegenDist* must be approximately 300–500 cm.

The assumptions used to estimate search intake parameters are (a) a search-feeding fish consumes the production of two square meters, so the value of *fishSearchArea* is 20,000 cm<sup>2</sup>; and (b) a 5 cm trout can maintain growth of zero to 2 percent body weight per day by search feeding for 16 h/d at 15°, at velocities of 10 cm/s or less. The range of *habSearchProd* values producing this growth range is 2×10<sup>-7</sup> to 5×10<sup>-7</sup> g/cm<sup>2</sup>/h.

There are few published estimates of trout food production rates that are comparable to these parameter estimates. Published estimates of invertebrate production do not separate drift from invertebrates eaten at the benthic surface. The rate at which food drops in from overhead (part of food production in *inSTREAM*) is also rarely measured. Poff and Huryn (1998) report overall

food production rates in Atlantic salmon streams in the range of 4-24 g dry weight per  $m^2$  per year, which converts to 10 – 60×10<sup>-7</sup> g/cm<sup>2</sup>/h (assuming a typical ratio of 20 for dry:wet weight; Hanson et al. 1997). The range of *habSearchProd* estimated above (2×10<sup>-7</sup> to 5×10<sup>-7</sup> g/cm<sup>2</sup>/h) appears reasonable compared to this value: *habSearchProd* is expected to be a relatively small but not negligible fraction of the total production rate.

Examining how food intake and growth vary with cell velocity helps understand the feeding and growth formulation. [Figure 14](#page-59-0) illustrates how daily food intake (evaluated as the percent of *cMax*) varies with velocity, for both 5 cm juveniles and 15 cm adult trout, for both feeding strategies. [Figure 15](#page-60-0) illustrates the resulting growth (as percent body weight per day), also showing the effect of using velocity shelters on growth. These graphs assume the temperature is 15°, depth is 50 cm, feeding time is 16 h/d, *habShelterSpeedFrac* is 0.3, *habDriftConc* is 5×10<sup>-10</sup>, and *habSearchProd* is 5×10<sup>-7</sup> g/cm<sup>2</sup>/h. [Figure 16](#page-60-1) is identical to [Figure 15](#page-60-0) except for depicting winter conditions, with a temperature of 5ºC and feeding time of 12 h.

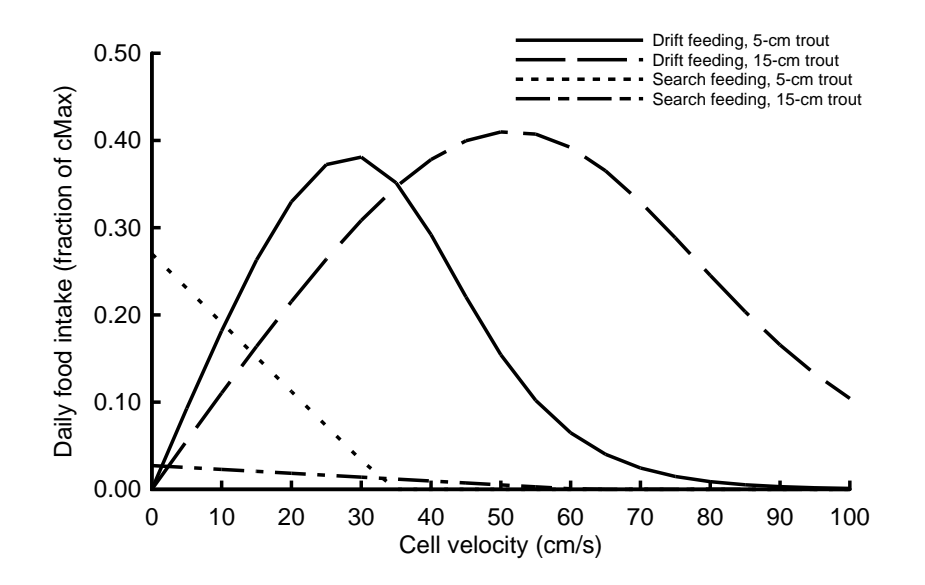

<span id="page-59-0"></span>Figure 14. Variation in food intake with velocity for two sizes of trout, using drift or search feeding. Intake is depicted as percent of *cMax* (physiological maximum daily intake).

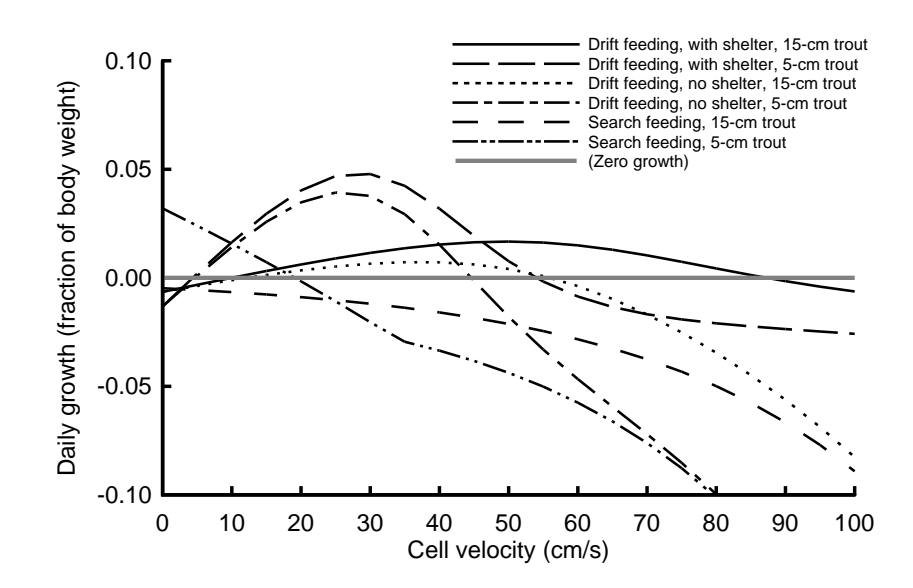

<span id="page-60-0"></span>Figure 15. Variation in growth rate with velocity for two sizes of trout, drift and search feeding strategies. Growth is depicted as percent of body mass per day.

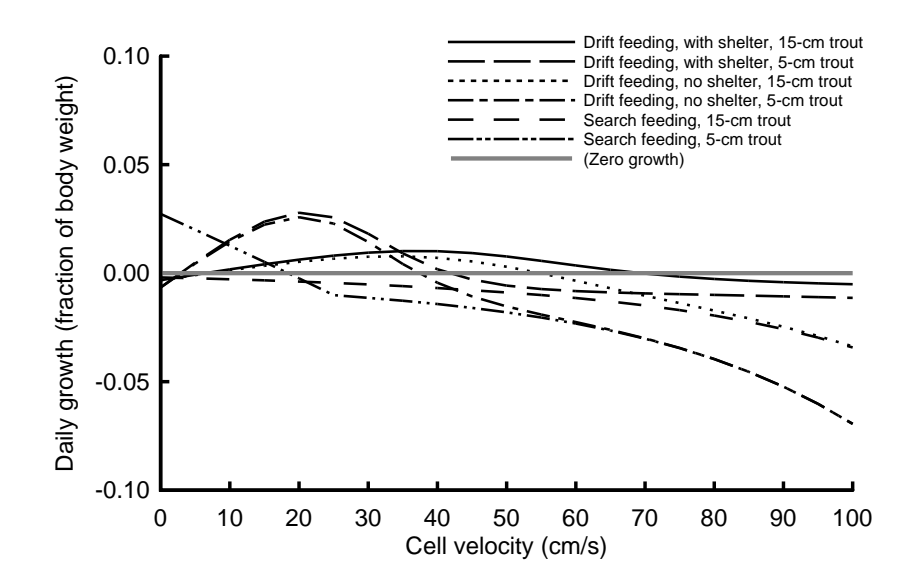

Figure 16. Variation in growth rate with velocity, under winter conditions.

<span id="page-60-1"></span>Several patterns in these results are noteworthy in that they appear to reflect patterns observed in real trout:

- Conditions providing high intake do not always provide high growth, due to the metabolic costs of swimming (especially for fish drift feeding without velocity shelters).
- The use of velocity shelters for drift feeding is very beneficial. Shelters increase the growth rate but also, more importantly, increase the range of velocities under which growth is positive.
- Larger fish can drift feed profitably over a wider range of velocities, and at higher velocities, than can smaller fish.
- Search feeding is a profitable strategy only for small fish in low velocities.
- The relative benefits of drift feeding increase with fish size.
- When temperatures are lower, growth is lower and optimized at lower velocities.

Survival simulations determine, each day, which fish die from what causes. The survival action for a fish is a two-step process. First is calculating the probability of surviving each of several mortality sources. Second is determining, stochastically, whether the fish actually dies due to any of the mortality sources.

## **6.4 Fish Survival**

<span id="page-61-0"></span>The survival methods simulate important mortality sources: environmental and biological processes that can kill fish. Mortality sources are represented in *inSTREAM* as survival probabilities: the daily probability of not being killed by one specific mortality source. The mortality sources in *inSTREAM* are:

- High temperature,
- High velocity (exhaustion and inability to maintain position),
- Stranding (including predation risk associated with extremely shallow habitat),
- Poor condition (starvation and disease when weight is low),
- Predation by terrestrial animals, and
- Predation by fish.

The primary reason that *inSTREAM* represents these different mortality sources separately is that the probability of surviving each varies differently with fish state and habitat conditions. For example, the risk of predation by terrestrial animals is greatest for large fish in shallow, lowvelocity cells; the risk of predation by fish is greatest for small fish in deep cells. The primary adaptive behavior represented in *inSTREAM*—habitat selection—depends on survival probabilities. For habitat selection to be modeled realistically, *inSTREAM* must represent how different mortality sources vary differently over time, among fish, and over space. High temperature is included as a mortality source not as much because it affects habitat selection as because it is a way that river management can directly affect trout.

Survival probabilities are used for two purposes. First, survival probabilities are used during habitat selection (Section [6.2\)](#page-32-1) as a major input fish use in deciding which habitat cell to occupy. The second use, addressed here, is to model mortality: when and why each fish actually dies. The same methods are used to determine survival probabilities in modeling both habitat selection and mortality.

Death of fish is modeled stochastically by comparing pseudo-random numbers to the survival probabilities. Potential death due to each mortality source is treated as an independent event. On each simulated day, each fish determines whether it dies of each mortality source using these steps:

- Calculate the survival probability from the current state of the fish and its cell.
- Obtain a pseudo-random number from a uniform distribution between zero and one.
- If the random number is greater than the survival probability, then the fish dies as a result of the mortality source. No further mortality sources are evaluated for the fish.
- If the fish does not die, then the next mortality source is evaluated.

While death due to each mortality source is treated independently, the order in which mortality sources are evaluated can have a (usually very small) effect on how many fish die of each kind of mortality. The ordering of mortality sources is discussed with the model schedule in Section [12.2.](#page-100-0)

It is important to understand that seemingly high daily survival probabilities can result in low survival over time. For example, a daily survival probability of 0.99 results in mortality of 26 percent of fish within 30 days ( $0.99^{30} = 0.74$ ). Survival probabilities should be well above 0.99 if they are not to cause substantial mortality over time. It is often helpful to translate daily survival values into the probability of surviving for 30 days and think about monthly survival.

The following sections describe the detailed formulation used to calculate survival probabilities for each mortality source.

## **6.4.1High temperature**

This mortality source represents the breakdown of physiological processes at high temperatures. It does not represent the effect of high temperatures on bioenergetics (reduced growth at high temperature). The high temperature survival function is based on laboratory data collected from (presumably) disease-free fish, so it does not represent the effect of disease even though fish are probably more susceptible to disease at high temperatures. Instead, disease is modeled as part of poor condition mortality; a fish able to maintain its weight at sublethal temperatures is assumed to remain healthy.

While input to *inSTREAM* includes only daily mean temperature, mortality is related to the daily maximum temperature as well as the mean (although the relative importance of mean v. maximum temperature is not clear: Dickerson and Vinyard 1999, Hokanson et al. 1977). The survival probability parameters therefore assume a difference between mean and peak temperatures. The temperature mortality parameters can be re-evaluated for sites with particularly high or low diurnal temperature variations.

High temperature mortality has been addressed by numerous laboratory studies, but models of this mortality remain variable and uncertain because mortality varies with laboratory conditions and techniques and the endpoints used to define mortality; varies between laboratory and field conditions; and undoubtedly varies among individuals. Review of such literature compilations as Behnke (1992) and Moyle and Marchetti (unpublished) indicates that any differences in measured lethal temperatures among trout species are not clearly distinguishable from uncertainty and variability in the measurements. Recent laboratory data showed approximately 60 percent survival of golden trout (*Oncorhynchus mykiss*) juveniles over a 30-d period at a constant 24° (Myrick 1998), equivalent to a daily survival of 0.98. Dickerson and Vinyard (1999)

measured survival of Lahontan cutthroat trout (*O. clarki*) for 7 d at high temperatures, finding zero survival at  $28^{\circ}$ , 40 percent survival at  $26^{\circ}$  (equivalent to daily survival of 0.88), and 100 percent survival at 24°. This literature indicates that high temperature mortality can be modeled well as a logistic function. The parameters in [Table 13](#page-63-1) (illustrated in [Figure 17\)](#page-63-2) appear suitable for sites with relatively low diurnal variation in temperature; they produce survival survival of 0.98 at 24°, 0.88 at 26°, and < 0.5 at 28°.

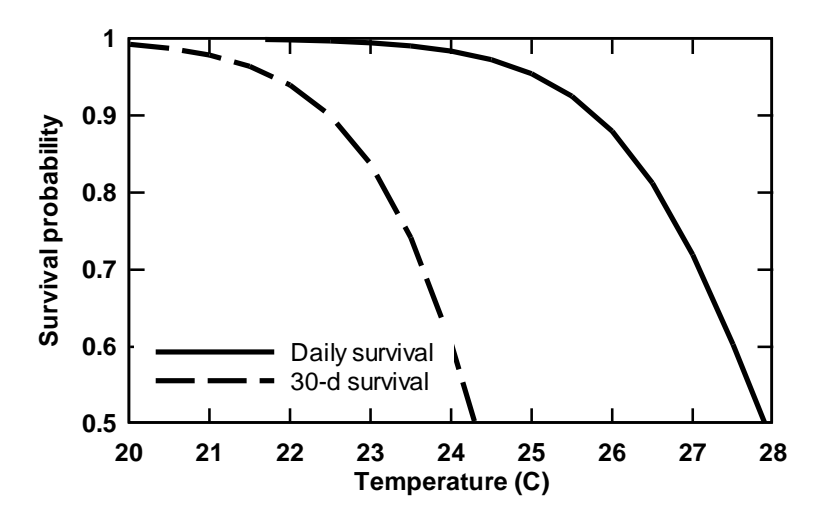

<span id="page-63-2"></span>Figure 17. Survival probability function for high temperature. Daily survival (solid line) is the probability of a trout surviving high temperature mortality for one day. 30-d survival (dashed line) is the probability for surviving the temperature for 30 days (equal to the daily survival raised to the power 30).

<span id="page-63-1"></span>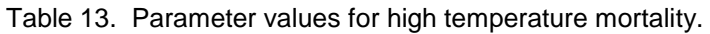

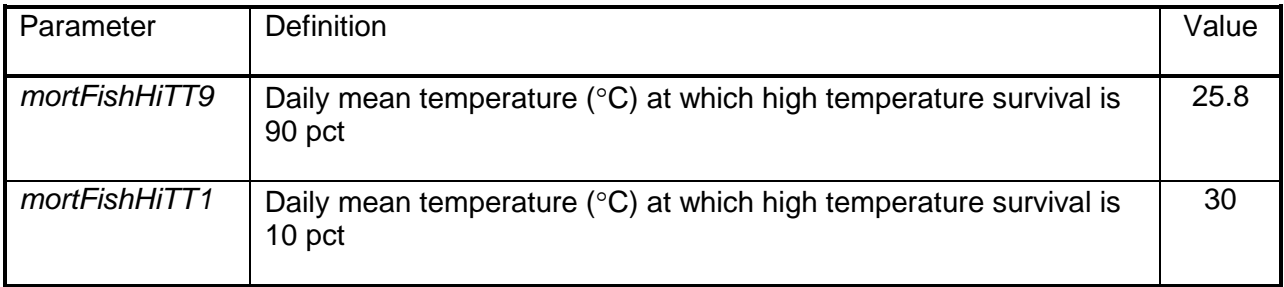

#### **6.4.2High velocity**

<span id="page-63-0"></span>The high velocity survival function represents the potential for trout to suffer fatigue or lose their ability to hold position in a cell with high velocity. This function is included not because trout often die due to high velocity, but because it strongly affects habitat selection: mortality due to high velocities is not observed in nature because fish avoid it by moving. Velocities posing mortality risk can be widespread at high flows, but can also occur (especially for small fish) at normal flows.

The survival probability is based on the ratio of the swimming speed a fish uses in a cell to the fish's maximum sustainable swim speed. The swimming speed used in a cell is determined when calculating respiration energy costs (Section [6.3.7\)](#page-53-0): fish are assumed to swim at the cell's water velocity unless they are drift-feeding with access to velocity shelters. Fish using velocity shelters are assumed to swim at a speed equal to the cell's velocity times the parameter *habShelterSpeedFrac*.

Maximum sustainable swim speed (*maxSwimSpeed*, cm/s) is a particularly important state variable for model trout. As a component of both high velocity mortality and drift feeding (Section [6.3.3\)](#page-44-2), *maxSwimSpeed* strongly affects the relationship between a cell's velocity and habitat quality for various size trout. Because *inSTREAM* uses a daily time step, the maximum swim speed used for high velocity mortality must be a speed that fish can swim for hours, not a burst or short-term maximum speed. The formulation for *maxSwimSpeed* is based on literature values of "critical swimming speed" (often abbreviated as *Ucrit*), a standard approach to estimating maximum sustainable speed in a laboratory test chamber. Measurement of *Ucrit* involves repeatedly stepping up the swimming speed and holding it for a specified time interval until the fish is exhausted; different time intervals can be used to estimate short-term vs. longterm sustainable swim speeds. To model *maxSwimSpeed*, long-term values of *Ucrit* were used. Myrick (1998) cites references indicating that trout may start to use white (fast-twitch) muscle fibers at 90-95 percent of *Ucrit*. Therefore, a better estimate of the speed fish can sustain for long periods is 90 percent of the *Ucrit* (C. Myrick, Department of Fish, Wildlife, and Conservation Ecology, University of California, Davis, pers. comm. with S. Railsback, 10 May 1999).

 $U_{\text{crit}}$  for trout has been measured at different temperatures and fish lengths by a number of researchers. These studies examined brown (Butler et al. 1992), cutthroat (Hawkins and Quinn 1996, MacNutt et al. 2004), and rainbow and golden trout (Schneider and Connors 1982; Taylor et al. 1996; Alsop and Wood 1997; Myrick 1998, also published in Myrick and Cech 2000; Myrick and Cech 2003). [The study by Griffiths and Alderdice (1972) was not used even though it has been the basis of several previous models of maximum swimming speed. Griffiths and Alderdice measured juvenile coho salmon swimming speed over temperatures between 2 and  $26^{\circ}$  C; however, they did not provide sufficient information to distinguish the effects of fish size and temperature and apparently did not control these two variables separately.]

There is considerable variability among these studies, likely due to differences in experimental equipment and techniques, and to variability in the exercise condition of the fish. However, two general conclusions can be drawn. First, *maxSwimSpeed* increases with fish length [\(Figure 18\)](#page-65-0). Second, *maxSwimSpeed* varies nonlinearly with temperature, peaking at temperatures around 10-15º [\(Figure 19\)](#page-65-1). The formulation for *maxSwimSpeed* therefore has two terms: the first represents how swimming speed at 10-15º varies with fish length, and the second modifies *maxSwimSpeed* for temperature.

*maxSwimSpeed* = [(*fishMaxSwimParamA × fishLength*)+ *fishMaxSwimParamB*] × [(*fishMaxSwimParamC* × *temperature*<sup>2</sup> ) + (*fishMaxSwimParamD* × *temperature*) + *fishMaxSwimParamE*]

Parameter values are in [Table 14.](#page-66-0) These parameters were fit to data from the studies cited above. Observations of *Ucrit* from these studies were converted to maximum sustainable swimming speeds by multiplying *Ucrit* by 0.9. The relation between *maxSwimSpeed* and trout length (parameters *fishMaxSwimParamA* and *fishMaxSwimParamB*) was fit using observations made at temperatures between 10 and 15ºC [\(Figure 18\)](#page-65-0). A few of these literature values were omitted as outliers (as shown in the figures) because they appeared to underestimate swim

speed. Parameters *fishMaxSwimParamC*, *fishMaxSwimParamD*, and *fishMaxSwimParamF* were fit via polynomial regression of (a) the ratio of swim speed at a temperature to swim speed at 15º in the same study, vs. (b) temperature [\(Figure 19\)](#page-65-1).

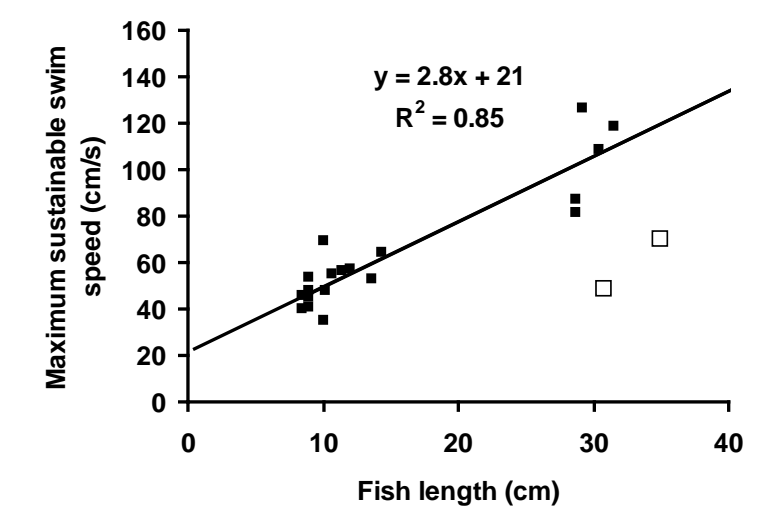

<span id="page-65-0"></span>Figure 18. Maximum sustainable swimming speed as a function of fish length; measurements made at 10-15º C. The points marked as open squares were omitted as outliers.

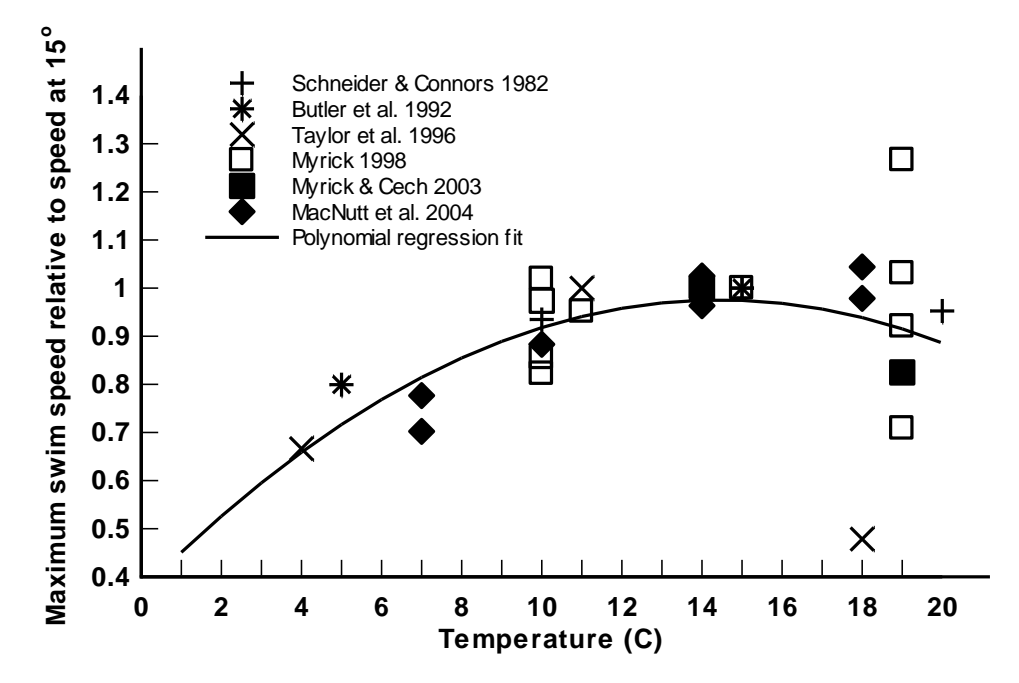

<span id="page-65-1"></span>Figure 19. Variation in maximum sustainable swim speed with temperature. Observations from four studies are shown separately. The Y axis is the measured swim speed divided by the speed measured at (or near) 15º in the same study.

A decreasing logistic function relates survival probability to the fish's swimming speed in its habitat cell divided by the fish's value of *maxSwimSpeed* [\(Figure 20\)](#page-66-1). The parameters for this function [\(Table 14\)](#page-66-0) are chosen so that high velocity mortality is negligible at swimming speeds

less than *maxSwimSpeed*, reflecting that (a) the laboratory equipment for measuring swim speeds does not provide the kinds of turbulence and fine-scale velocity breaks that trout can often use to reduce swimming effort in natural conditions, and (b) stream fish are likely to be in better condition than laboratory fish.

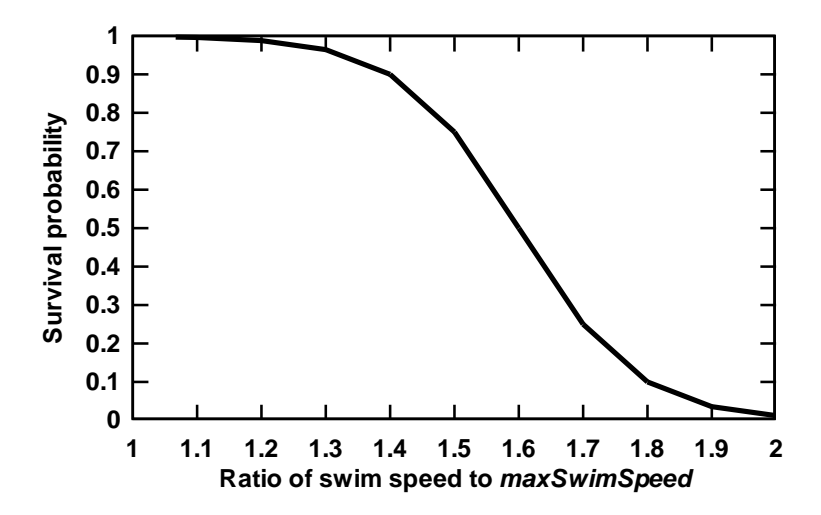

<span id="page-66-1"></span>Figure 20. Survival probability function for high velocity. The X axis is the fish's actual swimming speed divided by its maximum sustainable swimming speed.

<span id="page-66-0"></span>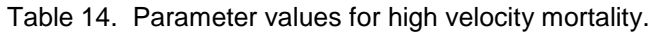

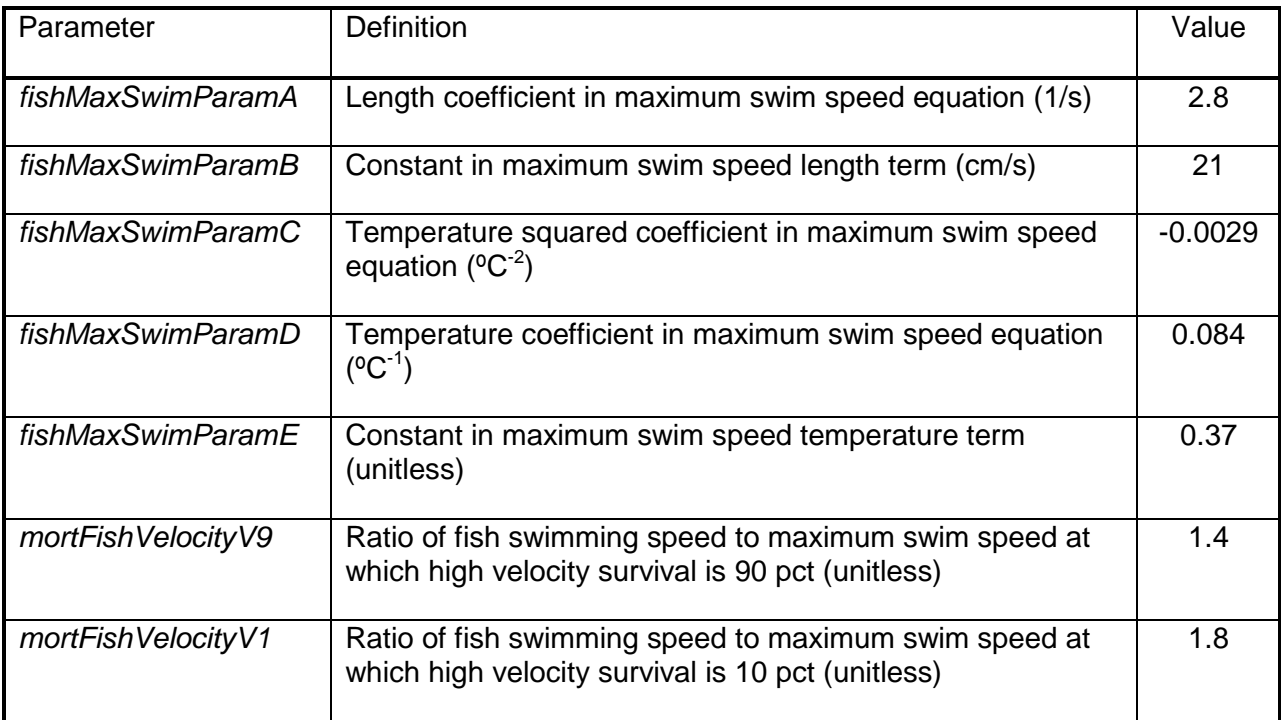

#### **6.4.3Stranding**

<span id="page-67-0"></span>Stranding mortality represents the death of fish that are unable to move out of cells that become extremely shallow or dry as flow decreases. Fish in *inSTREAM* already have a strong incentive to avoid cells with near-zero depth: drift food intake and survival of terrestrial predation are low. However, there can be cases where (a) a fish is limited by its maximum movement distance from reaching a cell with non-zero depth, or (b) no better habitat is available for other reasons.

Survival of stranding is modeled as an increasing logistic function of depth divided by fish length [\(Figure 21;](#page-67-1) [Table 15\)](#page-67-2). Because the terrestrial predation function does not represent the greatly increased likelihood of predation when depth is extremely low (e.g., when fish are trapped in isolated pools; Harvey and Stewart 1991), this risk is included as part of stranding mortality. The stranding survival function does not distinguish whether fish in very low or zero depths die from lack of water or from predation.

The stranding parameters do not cause survival to reach zero when depth is zero, reflecting that real habitat (as opposed to the model's cells) has variation in bottom elevation- some water could remain even if a cell's simulated depth becomes zero. Depth is divided by fish length to scale how the risks of low depths vary with fish size: shallow habitat that may be very valuable for small fish (protecting them from aquatic predation) may pose a stranding risk for large fish.

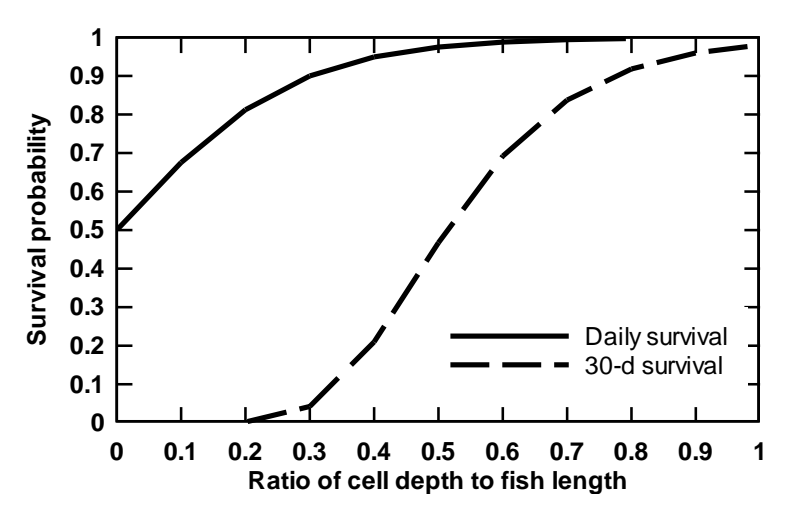

<span id="page-67-1"></span>Figure 21. Survival probability function for stranding, showing the probability for surviving one day (solid line) and for 30 days (dashed line).

<span id="page-67-2"></span>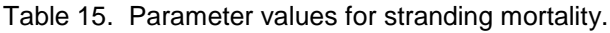

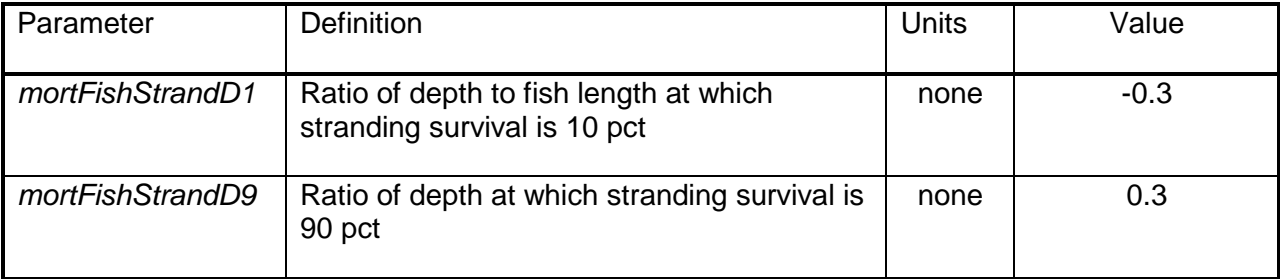

#### **6.4.4Poor condition**

<span id="page-68-0"></span>Fish in poor condition (low value of the condition factor *K*, weight in relation to length; Section [6.3.1\)](#page-40-1) are at risk of starvation, disease, and excess vulnerability to predators. These risks are combined in the poor condition survival probability. Simpkins et al. (2003a, b) studied starvation mortality in large juvenile trout, finding:

- Trout can survive for long periods (over 147 d, in some cases) with no food intake;
- Survival is lower at higher swimming activity and temperature (which both increase metabolism);
- Relative weight (equivalent to *K*) decreased linearly over time during starvation; but
- Mortality was predicted better by an index of lipid content than by *K*; one reason is that lipids are replaced by water as energy stores are depleted.

Unfortunately, modeling how body lipids are depleted and replaced by water and related processes would add considerable complexity and uncertainty to *inSTREAM*, as they are not well understood. Instead, poor condition survival probability is represented as an increasing logistic function of *K* with parameter values estimated to provide reasonable survival probabilities over several days and weeks [\(Figure 22;](#page-68-1) [Table 16\)](#page-69-0). The parameters produce a survival probability less than 100 percent even when *K* is at its maximum of 1.0, because disease can occur (though is less likely) when condition is relatively good.

Poor condition is a unique mortality source in that fish can never increase their survival probability immediately by selecting different habitat. Fish in poor condition have a strong incentive to select habitat that provides rapid growth so their condition increases; however, sufficient growth to recover high condition takes a number of days. Even apparently high daily survival probabilities for this mortality source (e.g., 0.90) result in a low probability of surviving until normal weight can be regained. As [Figure 22](#page-68-1) indicates, the probability of surviving for extended periods becomes quite low when *K* falls below 0.8.

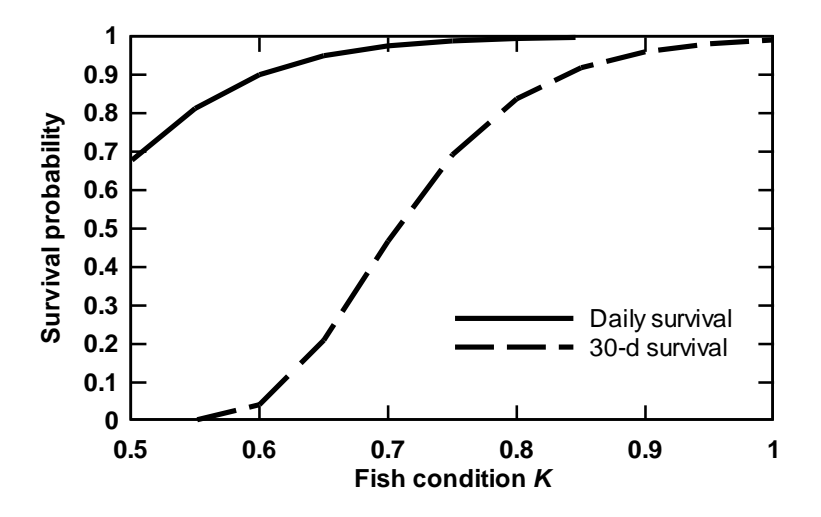

<span id="page-68-1"></span>Figure 22. Survival probability function for poor condition. The dotted line is the probability for surviving for 30 d at the value of *K*.

<span id="page-69-0"></span>Table 16. Parameter values for poor condition mortality.

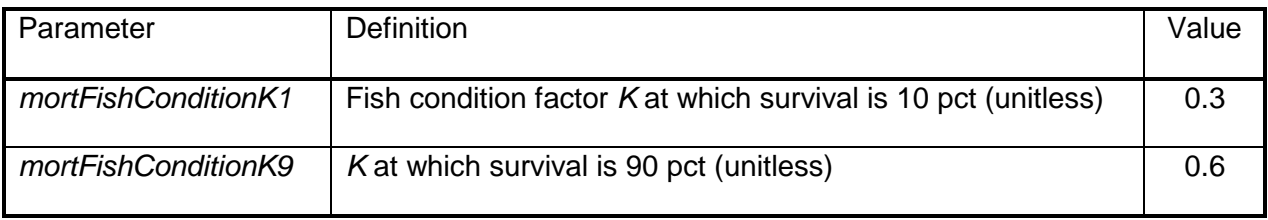

Before modifying the parameters for poor condition, users of *inSTREAM* should be aware that poor condition mortality can have a strong effect on habitat selection (Section [6.2.2\)](#page-35-0) as well as mortality. As a consequence, changes in parameter values are likely to have widespread, complex, and unexpected effects. For example, one might assume that increasing the survival probability (e.g., by decreasing *mortFishConditionK9* from 0.6 to 0.7) would result in less mortality due to poor condition. However, because fish select habitat using a tradeoff between poor condition and other (primarily, predation) mortality sources, this change in parameters could result in fish selecting different habitat that has lower growth and lower predation risk, at least partially offsetting the expected reduction in poor condition mortality.

## **6.4.5Terrestrial predation**

Predation by terrestrial animals is a dominant source of mortality to trout, especially adults (Alexander 1979, Harvey and Marti 1993, Metcalfe et al. 1999, Quinn and Buck 2001, Valdimarsson et al. 1997). The terrestrial predation formulation represents predation by a mix of such predators as otters, raccoons, snakes, herons, mergansers, kingfishers, and dippers. Characteristics of terrestrial predators that affect the survival probability function include they generally (but not always):

- Are bigger than trout,
- Are poorer swimmers than adult trout,
- Are warm-blooded, and
- Locate fish prey from the air.

These characteristics vary among predators, but they lead to these generalizations about terrestrial predation:

- Big trout are vulnerable, often more vulnerable than small trout;
- Risks are year-round because warm-blooded predators feed as much or more in winter (except those that hibernate or migrate); and
- Trout are more at risk when more visible from the air.

The formulation assumes a minimum survival probability that applies when fish are most vulnerable to terrestrial predation, and a number of "survival increase functions" that can increase the probability of survival above this minimum. Survival increase functions have values between zero and one, with higher values for greater protection from predation. The survival increase functions are assumed to act independently. Therefore, the terrestrial predation

survival probability (terrPredSurv) is obtained by increasing the minimum survival (decreasing the difference between minimum survival and 1.0) by the maximum of the independent survival increase functions. This assumption is expressed mathematically as:

#### *terrPredSurv = mortFishTerrPredMin +*  [(1–*mortFishTerrPredMin)* × max*(terrPredDepthF, terrPredTurbidityF, terrPredLengthF* ...)].

where *terrPredDepthF*, *terrPredTurbidityF*, etc. are the values of the survival increase functions described below.

Using this approach, the value of *terrPredSurv* does not vary with how many survival increase functions there are, but instead is only limited by one function at a time. Survival increase functions can be added, removed, or revised without re-calibrating the overall predation survival rate. However, the approach does not represent the potential combined effects of, for example, using deeper and faster habitat. Both depth and velocity make fish more difficult to see, and the combination of deep and fast is safer than only deep or fast; but this combined effect is not represented in this formulation.

The value of *mortFishTerrPredMin* is assumed to be the daily probability of surviving terrestrial predation under conditions where the survival increase functions are minimal (offering no reduction in risk). Field data for estimating this minimum survival are unlikely to be available, so it is best estimated by calibrating the model to observed abundance and habitat use patterns.

The following survival increase functions are included. (The effect of any function can be turned off by setting its function's parameters to yield values near zero.) Suggested parameter values are provided at the end of the section [\(Table 17\)](#page-76-1).

First, however, an important note on parameter sensitivity is required. The sensitivity analyses discussed in Section 15.2 of Railsback et al. (2009) show that results of *inSTREAM* can be quite sensitive to the parameters that define how terrestrial predation risk depends on habitat variables.This sensitivity is not surprising, considering that terrestrial predation is normally the only mortality source that adult trout are routinely vulnerable to. Particularly important are the parameters that define the survival increase functions for habitat parameters, especially *mortFishTerrPredD9*, *mortFishTerrPredV9*, *mortFishTerrPredH9*, and *mortFishTerrPredH1*. If these parameters are set in such a way that the survival increase function is very close to 1.0 in several or many cells, then trout occupying those cells can be almost immune to mortality. For example, if the "small stream" parameters for depth illustrated in [Figure 23](#page-71-0) were used in a large river with many cells having depth greater than 200 cm, then trout in these cells would have very low terrestrial predation risk and could live for many years. Changing the parameter *mortFishTerrPredD9* could greatly change the amount of habitat where predation risk is very low. (In reality, rivers with extensive deep water also likely have predators that can be effective in deep water.) Likewise, if the velocity and distance to hiding cover survival increase functions are very steep and near 1.0 for some cells, some parts of the simulated habitat can be nearly risk-free, producing higher populations of adult trout.

**Depth.** Fish are more vulnerable to terrestrial predators when in shallow water, where they are easier for predators to locate and catch. The depth survival increase function is an increasing logistic curve: survival increases as depth increases [\(Figure 23\)](#page-71-0). Power (1987) indicates that predation by birds is low at depths above 20 cm, and Hodgens et al. (2004) report that 85% of successful strikes by herons were at depths less than 20 cm but some were at depths up to 50 cm. However, predators that are larger or better swimmers (mergansers, otters) are effective at

greater depths, especially in clear water. (Note that the very high risk of terrestrial predation that occurs when fish are in near-zero depths is included in stranding mortality.)

Appropriate values for the depth survival increase function parameters can differ among sites. Parameters useful in relatively small streams of coastal California (Railsback and Harvey 2001) provide high relative survival in depths > 1 m. However, these parameters were not useful for the much larger Green River in Utah, where depths can be several meters and otters are prevalent; separate parameters were developed for the Green River site. [Figure 23](#page-71-0) illustrates parameter values for small streams and large rivers [\(Table 17\)](#page-76-1).

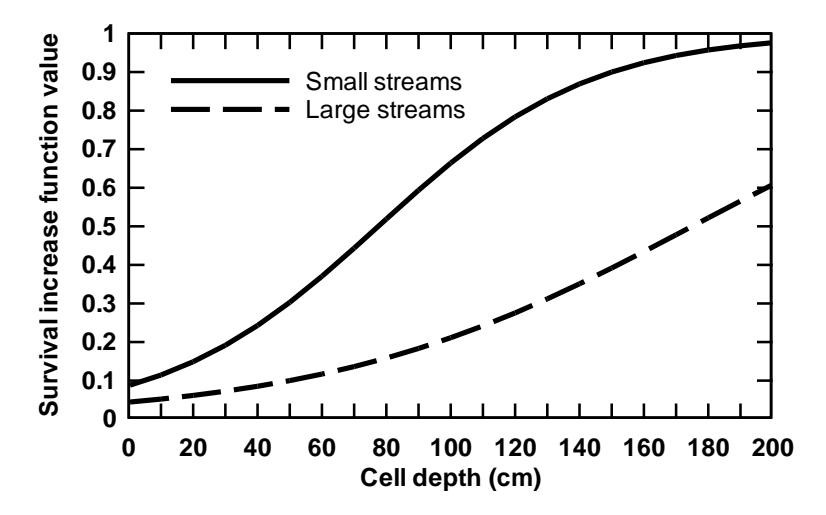

Figure 23. Depth survival increase function for terrestrial predation survival.

<span id="page-71-0"></span>**Turbidity.** Turbidity makes fish less visible to terrestrial predators and, because detection from the air is key to terrestrial predation success, is assumed to be an important survival increase function. No literature directly relating terrestrial predation to turbidity was found. Instead, this formulation considers the observed effect of turbidity on the ability of fish to detect prey (Section [6.3.3\)](#page-44-2), which shows the ability to detect drifting invertebrates declining toward zero at 40 NTUs. Fish are likely more visible than invertebrates because of their size, but terrestrial predators must observe prey through greater lengths of water than must fish predators. Therefore, the turbidity survival increase function has little effect at values below 5 NTUs but strongly reduces terrestrial predation risk at >40 NTUs [\(Figure 24\)](#page-72-0).
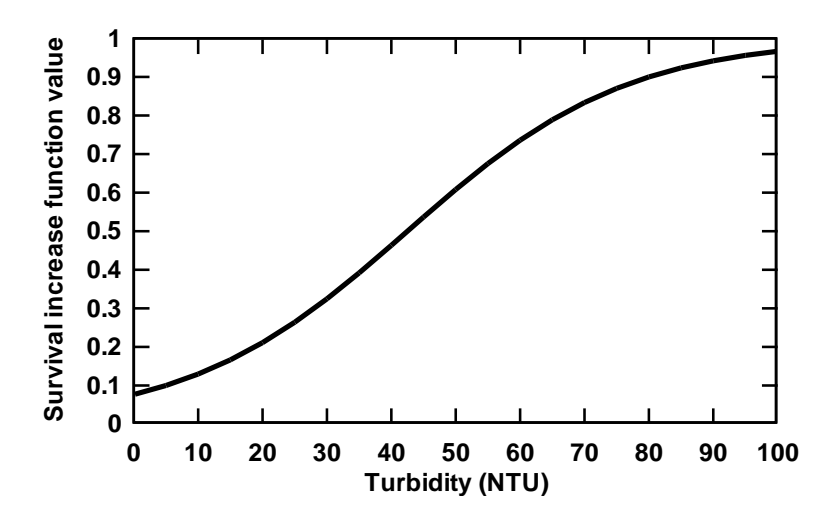

Figure 24. Turbidity survival function for terrestrial predation survival.

**Fish length.** Small fish are less vulnerable to terrestrial predation, presumably because they are less visible (Power 1987), less desirable, and possibly more difficult to capture, than larger fish. For example, Hodgens et al. (2004) reported that 48 trout eaten by heron ranged 3-38 cm in length, but 85% were between 10 and 28 cm. Dippers (*Cinclus mexicanus*) are an example terrestrial predator that selects trout fry and other small fish (Thut 1970), so very small fish are not invulnerable to terrestrial predation. Therefore, survival of terrestrial predation is assumed to decrease with fish length, but only fish less than 4 cm in length are relatively protected [\(Figure](#page-72-0)  [25\)](#page-72-0). These parameter values should be reconsidered for sites where predation is dominated by larger mammals (otters, bears) that strongly prefer large fish.

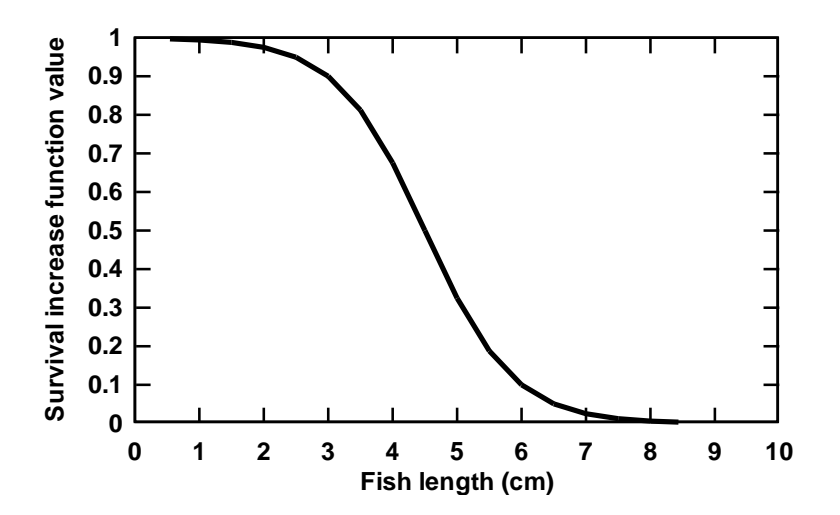

Figure 25. Fish length survival increase function for terrestrial predation survival.

<span id="page-72-0"></span>**Feeding time.** Fish are much more vulnerable to predation when they are actively feeding during the day instead of resting and hiding at night (Metcalfe et al. 1999). The survival increase function is modeled as a decreasing function of *feedTime* (h), the hours spent feeding per day

(Section [6.3.2\)](#page-44-0). Parameters are chosen so survival decreases nearly linearly with feedTime [\(Figure 26\)](#page-73-0).

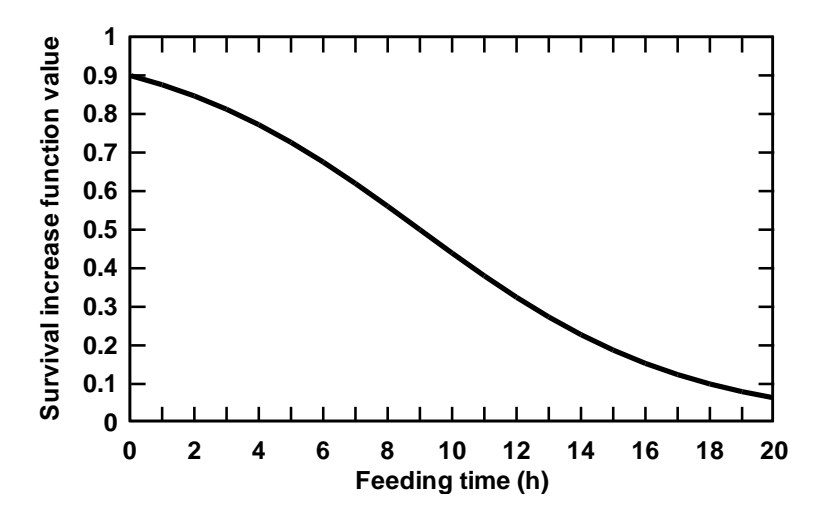

Figure 26. Feeding time function for terrestrial predation mortality.

<span id="page-73-0"></span>**Water velocity.** Water velocity is assumed capable of increasing terrestrial predation survival because (1) velocity-caused turbulence makes fish harder to see, and (2) some predators are poorer swimmers than trout so they are expected to be less able capture fish in faster water. The survival increase function is therefore an increasing logistic curve that provides sharply increasing protection from terrestrial predators at velocities above 50 cm/s [\(Figure 27\)](#page-74-0). As with the depth survival increase function, useful parameter values for the velocity function may differ between small and large streams. In small streams, high velocities combine with high turbulence and obstacles to make swimming difficult. In large rivers, however, there can be run habitat where velocities are high while turbulence is low, so good swimmers such as mergansers and otters may perform quite well. Two sets of parameter values are provided in [Table 17](#page-76-0) and illustrated in [Figure 27.](#page-74-0)

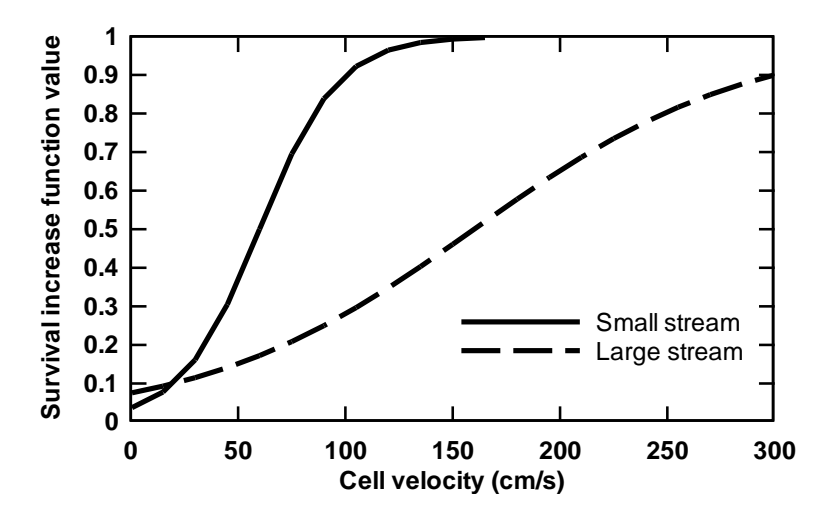

<span id="page-74-0"></span>Figure 27. Velocity survival increase function for terrestrial predation survival, with parameters for both small streams and large rivers.

**Temperature.** No temperature-based survival increase function is included in *inSTREAM* because there are no clear mechanisms that would cause terrestrial predation pressure (unlike fish predation) to change with temperature. There is not a good basis for assuming predator activity is lower in winter; most important terrestrial predators are warm-blooded and many do not hibernate. In fact, such predators need additional food to maintain their metabolic needs in winter. The reduced swimming ability of trout at low temperatures can also offset any decreased activity by predators by reducing the ability of trout to escape (Metcalfe et al. 1999). Terrestrial predation can be greatly reduced when rivers freeze over, but ice is not represented in *inSTREAM*.

**Distance to hiding cover.** Fish can avoid mortality by hiding when predators are detected. The success of this tactic depends on the presence of hiding cover and the distance the fish must travel to reach it. The value of hiding cover is one habitat function that clearly occurs at a spatial scale different from the cell size typically used in *inSTREAM*; hiding cover several to tens of meters from a fish can provide at least some predation protection.

Hiding cover is represented with a survival increase function that increases as distance to hiding cover decreases. Distance to cover (*cellDistanceToHide*, cm) is an input for each habitat cell, estimated in the field as the average distance a fish in the cell would need to move to hide from a predator. The value of *cellDistanceToHide* can range from near zero, for cells where a bottom of boulders or vegetation provides almost continuous cover, to many meters for cells lacking bottom cover and far from the banks (e.g., extensive gravel bars). Very short distances to hiding cover (< 100 cm) provide nearly complete protection from some predators, but do not protect fish from predators that strike very quickly (e.g., some birds) or that could be able to extract trout from hiding (e.g., otters). Cover several meters away is still valuable for escaping from terrestrial predators that have been detected. Therefore, the effect of distance to hiding cover is modeled as a decreasing logistic function of *cellDistanceToHide* [\(Figure 28\)](#page-75-0).

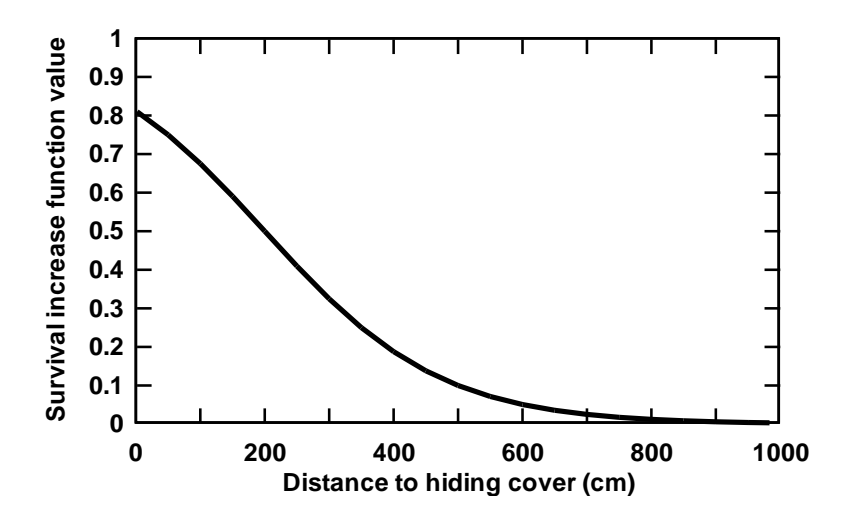

<span id="page-75-0"></span>Figure 28. Distance to hiding cover function for terrestrial predation survival.

<span id="page-76-0"></span>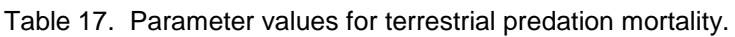

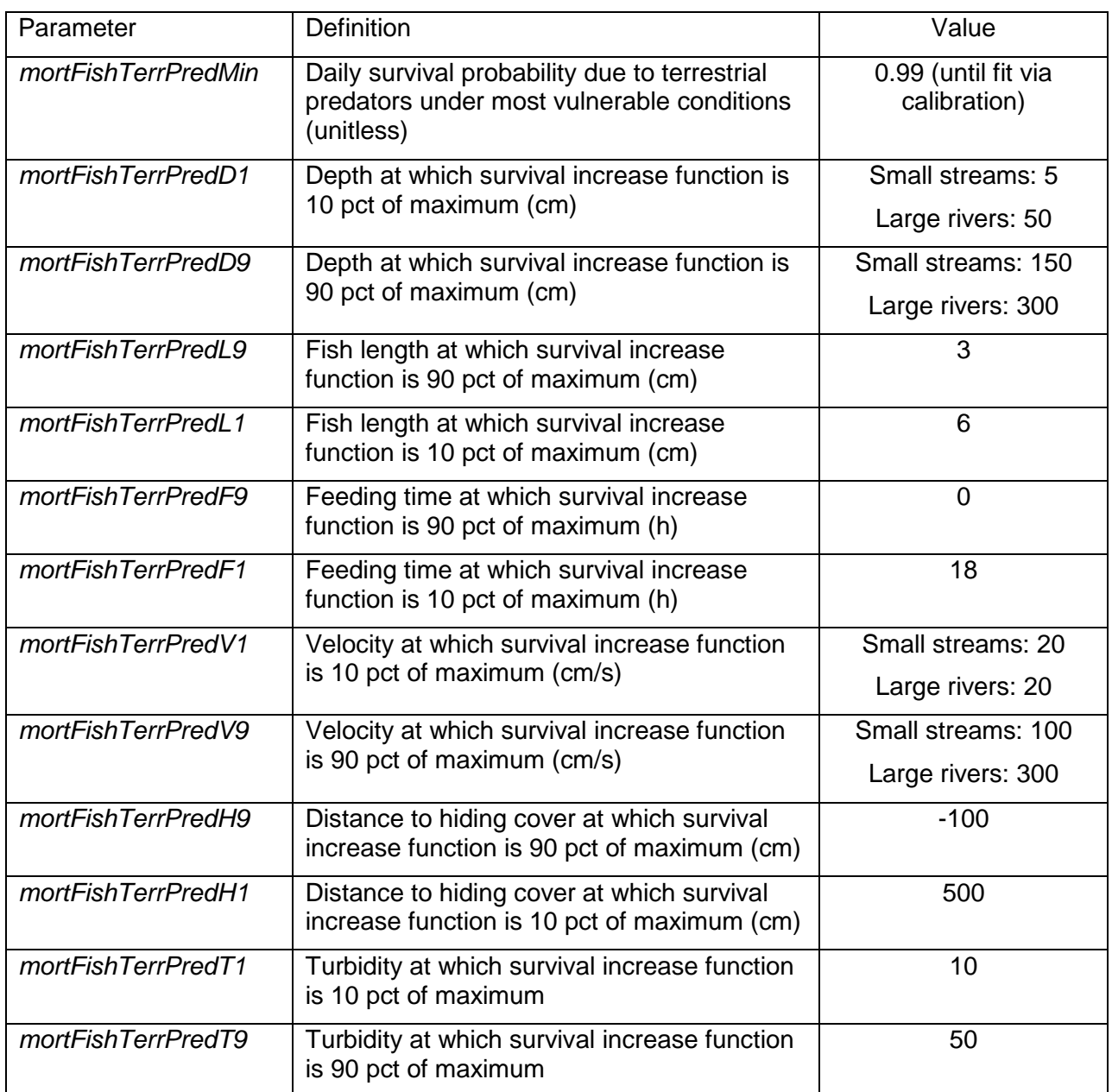

#### **6.4.6Aquatic predation**

The aquatic predation formulation represents mortality due to predation by fish. In many but not all trout populations, the dominant source of aquatic predation is cannibalism by large trout. By adjusting parameter values, the formulation can be made to apply both to sites where the modeled trout are the only piscivorous fish and sites where non-trout fish, not otherwise represented in *inSTREAM*, are a significant risk. The formulation can represent the effect of adult trout density on aquatic predation survival, making this survival probability the only component of *inSTREAM* with direct density dependence.

As with terrestrial predation, the formulation uses a minimum survival probability that applies when fish are most vulnerable to aquatic predation, and a number of survival increase functions.

#### *aqPredSurv = mortFishAqPredMin +*

[(1–*mortFishAqPredMin)* × max*(aqPredDepthF, aqPredLengthF, aqPredVelF* ...)]

where *aqPredSurv* is the daily survival probability for a particular fish in a particular habitat cell and *aqPredDepthF*, *aqPredLengthF*, etc. are survival increase function values. The value of *mortFishAqPredMin* is the daily probability of surviving aquatic predation under conditions where the survival increase functions offer no reduction in risk. As with terrestrial predation, data for directly estimating aquatic risks are unlikely to be available, so it is recommended that *mortFishAqPredMin* be estimated by calibrating the model to observed patterns of abundance and habitat selection by juvenile fish.

Especially at sites where trout rarely get larger than 20-30 cm, cannibalism by trout is often rare; e.g., at the Little Jones Creek site fewer than 1 percent of adult fish contained juveniles (Railsback and Harvey 2001). However, the risk of predation appears to be an important factor driving habitat selection (e.g., Brown and Moyle 1991): avoiding predation is likely a key reason why small fish prefer shallow water. If aquatic predation rarely occurs, it is likely because small fish avoid it with some success by avoiding risky habitat. Also, there have been anecdotal reports of very high cannibalism rates during fry emergence in some salmonids. A value of 0.9 can be used as a pre-calibration estimate of *mortFishAqPredMin*.

There is no survival increase function for distance to hiding cover in the aquatic predation formulation. This decision was made because only small trout are usually vulnerable to aquatic predators, and small trout are capable of hiding in many places that do not offer refuge to adult trout (e.g., between relatively small cobbles).

The aquatic predation survival formulation includes the following functions for survival increase functions. Parameter values are given at the end of the section [\(Table 18\)](#page-82-0).

**Predator density.** This function represents how survival of aquatic predation depends on the density of trout predators. The function allows a type of feedback that is potentially important in regulating trout populations: when adult abundance is greatly reduced, juveniles can safely use a wider range of habitat and, hence, have greater growth and survival to adulthood. It is important to understand that this function represents only the effect of trout included in the model; it does not represent non-trout piscivorous fish. The predator density survival increase function causes the survival increase function to increase as the density of piscivorous trout decreases. Two additional assumptions are needed to implement this function.

First, a definition of piscivorous trout must be assumed. Any trout with length greater than the parameter *fishPiscivoryLength* (cm) is assumed to be a potential predator on smaller trout. This is a simplification, because in reality the larger a fish becomes, the larger prey fish it potentially can consume. Considering observed predator—prey size ratios for salmonids (collected and reviewed by Keeley and Grant 2001), values in the range of 15-30 cm are reasonable for *fishPiscivoryLength*. This parameter should be considered site specific; trout may be piscivorous only at larger sizes in fertile streams where other prey are abundant (Keeley and Grant 2001). For Little Jones Creek, *fishPiscivoryLength* is set to 15 cm because trout rarely grow much larger than this size and appear to eat only very small trout.

The second additional assumption is chosing the spatial scale over which trout predation is represented. Predator density could be represented in *inSTREAM* at the cell, reach, or multiplereach scales. The reach scale is chosen because large, piscivorous trout are likely to foray and attack fish in other cells. Therefore, predator density in this survival increase function is defined as the number of trout in the reach with length greater than *fishPiscivoryLength*, divided by the area (cm<sup>2</sup>) of the reach (Section [5.1.1\)](#page-15-0).

Parameters for the logistic decrease in survival with increasing predator density depend on whether the modeled trout are the only piscivorous fish. The parameters illustrated in [Figure 29](#page-78-0) represent a site where there are no non-trout fish predators. The parameters reflect (a) nearzero risk when there are no piscivorous trout, and (b) a steep decline in survival as predator density exceeds one piscivorous trout per 25 m<sup>2</sup> (250,000 cm<sup>2</sup>) of reach area. Post et al. (1998) measured the mortality of tethered juvenile trout due to predation by adult trout in lakes. This study showed the risk to increase exponentially with adult trout density, rising very sharply between 8 and 10 predators per 1000 m<sup>3</sup>. This result supports a logistic-like relation between adult trout density and juvenile trout survival probability, but the exact relation is not directly applicable to *inSTREAM* because (a) it was obtained in lakes where cover and other habitat complexities may mediate the effect of predator density, and (b) risks were evaluated over 1 hour periods, whereas *inSTREAM* model uses a daily time step.

For sites where fish other than the trout represented in the model pose a piscivory risk, parameter values should be adjusted to reflect the reduced importance of trout to survival of aquatic predation. For example, if a site has a dense population of piscivorous pikeminnow, then trout density may have little effect on survival. In that case, the predator density function should be low and relatively flat (e.g., *mortFishAqPredP9* = -1.0; *mortFishAqPredP1* = 0.001).

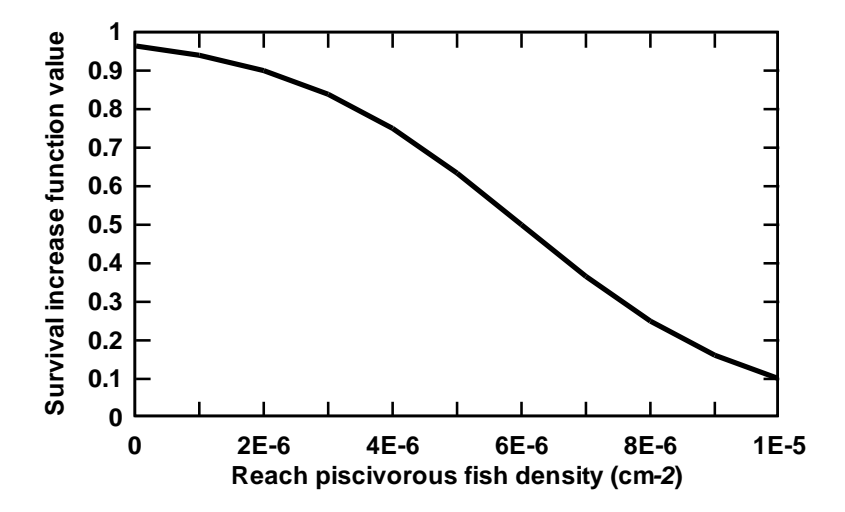

<span id="page-78-0"></span>Figure 29. Predator density survival increase function for aquatic predation survival. The X axis is the density (number per cm<sup>2</sup>) of piscivorous trout in the fish's reach.

**Depth.** Aquatic predation survival is assumed to be high in water shallow enough to physically exclude large fish, or shallow enough to place large fish at high risk of terrestrial predation. The depth survival increase function is therefore a decreasing logistic function, with high survival at depths less than 5 cm [\(Figure 30\)](#page-79-0).

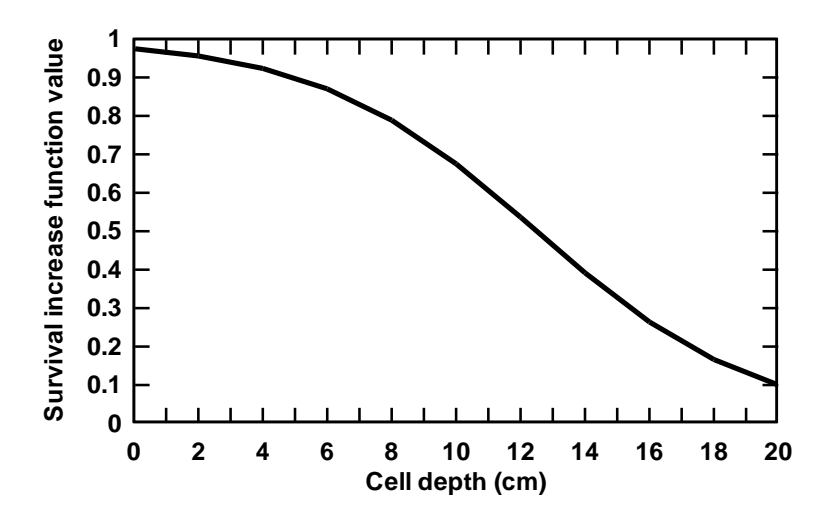

Figure 30. Depth survival increase function for aquatic predation survival.

<span id="page-79-0"></span>**Fish length.** As fish grow, they become better able to out-swim piscivorous fish and fewer piscivorous fish are big enough to swallow them. The length survival increase function is therefore an increasing logistic function, the parameters for which depend on the size of the piscivorous fish. Keeley and Grant (2001) provide an empirical relation between the size of piscivorous stream trout and the size of their fish prey. [Figure 31](#page-79-1) illustrates parameters for sites where the only predator fish are trout of 25-30 cm in length. For sites with larger predator fish, the curve should be shifted to the right. For sites such as Little Jones Creek where adult trout are rarely more than 20 cm, survival is likely quite high when length is greater than 8 cm.

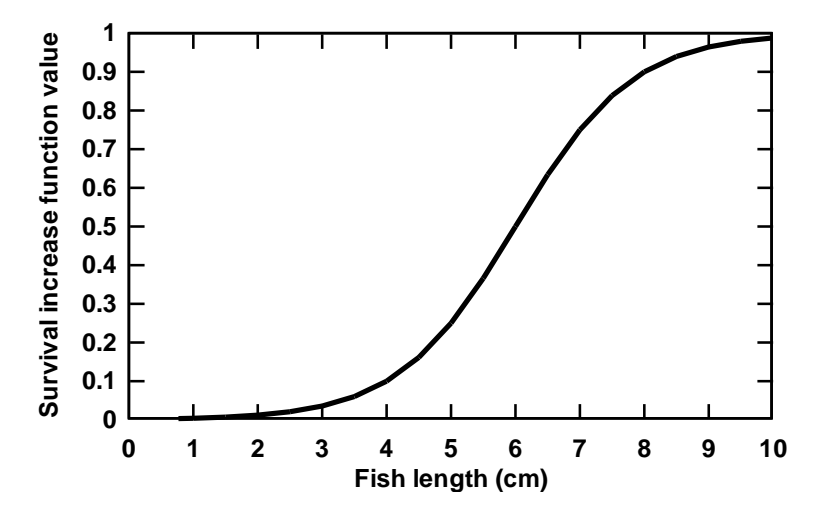

Figure 31. Fish length survival increase function for aquatic predation survival.

<span id="page-79-1"></span>**Feeding time.** This survival increase function is the same for aquatic predation as it is for terrestrial predation. The survival increase is a decreasing logistic function of *feedTime*, the number of hours per day spent foraging. Separate parameters control the feeding time function for aquatic vs. terrestrial predation, but the values recommended above for terrestrial predation are also recommended for aquatic predation.

**Low temperature.** This survival increase function reflects how low temperatures reduce the metabolic demands and, therefore, feeding activity of piscivorous fish. The function is based on the bioenergetics of the trout predators, using a decreasing logistic function [\(Figure 32\)](#page-80-0) that approximates the decline in maximum food consumption (*cMax*) with declining temperature (Section [6.3.5\)](#page-51-0).

The parameters for the low temperature function could be revised if aquatic predation is dominated by non-trout piscivores that do not function as well as trout at low temperatures. Parameter values could be chosen to reflect how metabolic rates and swimming performance of a less cold-adapted predator drops at temperatures below 10ºC.

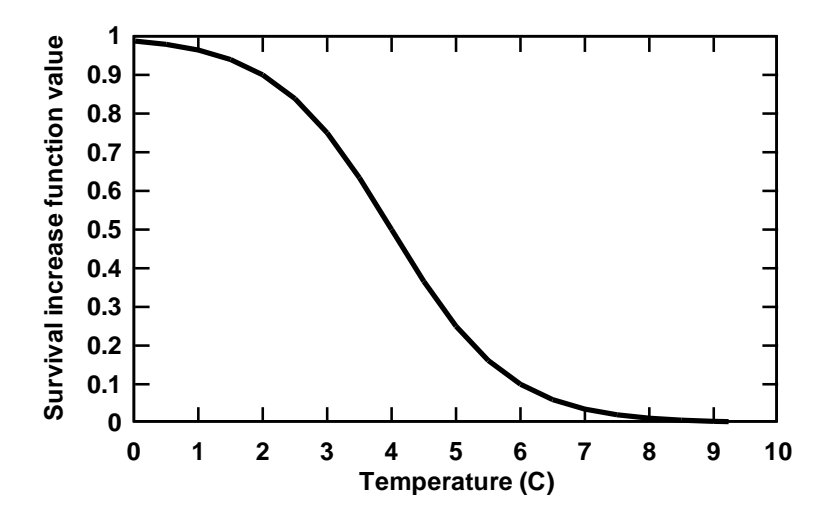

Figure 32. Temperature survival increase function for aquatic predation survival.

<span id="page-80-0"></span>**Turbidity.** The survival increase function for turbidity represents how encounter rates between predator and prey fish decline as turbidity increases. The turbidity function is based on experimental observations and citations provided by Gregory and Levings (1999). Gregory and Levings compared piscivory by fish in adjacent clear and turbid rivers and found piscivory much lower, but still present, in the turbid river. Turbidity appears to reduce the ability of piscivorous fish to detect prey fish and thus the encounter rate between predator and prey (Gregory and Levings 1999, Vogel and Beauchamp 1999, DeRobertis et al. 2003). One mechanism that can offset this reduced encounter rate is that turbidity also reduces the vulnerability of piscivorous fish to terrestrial predation, making them more likely to forage in shallow habitat where small fish are likely to be found (Vogel and Beauchamp 1999). The parameters for this function provide no protection from aquatic predation at low turbidities and a 50 percent reduction in risk at 40 NTU [\(Figure 33\)](#page-81-0). As turbidity continues to increase toward extreme values, aquatic predation risk continues to decrease but is not eliminated.

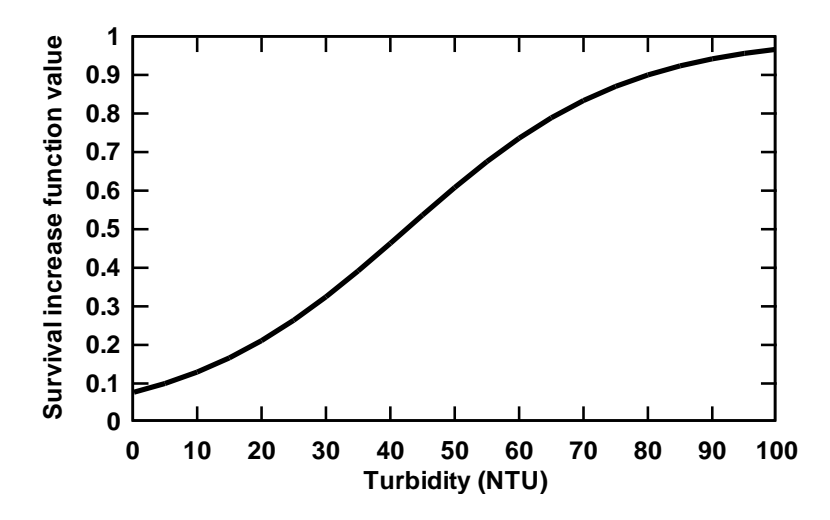

<span id="page-81-0"></span>Figure 33. Turbidity survival increase function for aquatic predation survival.

<span id="page-82-0"></span>Table 18. Parameter values for aquatic predation mortality. Parameter values are for sites where adult trout dominate fish piscivory.

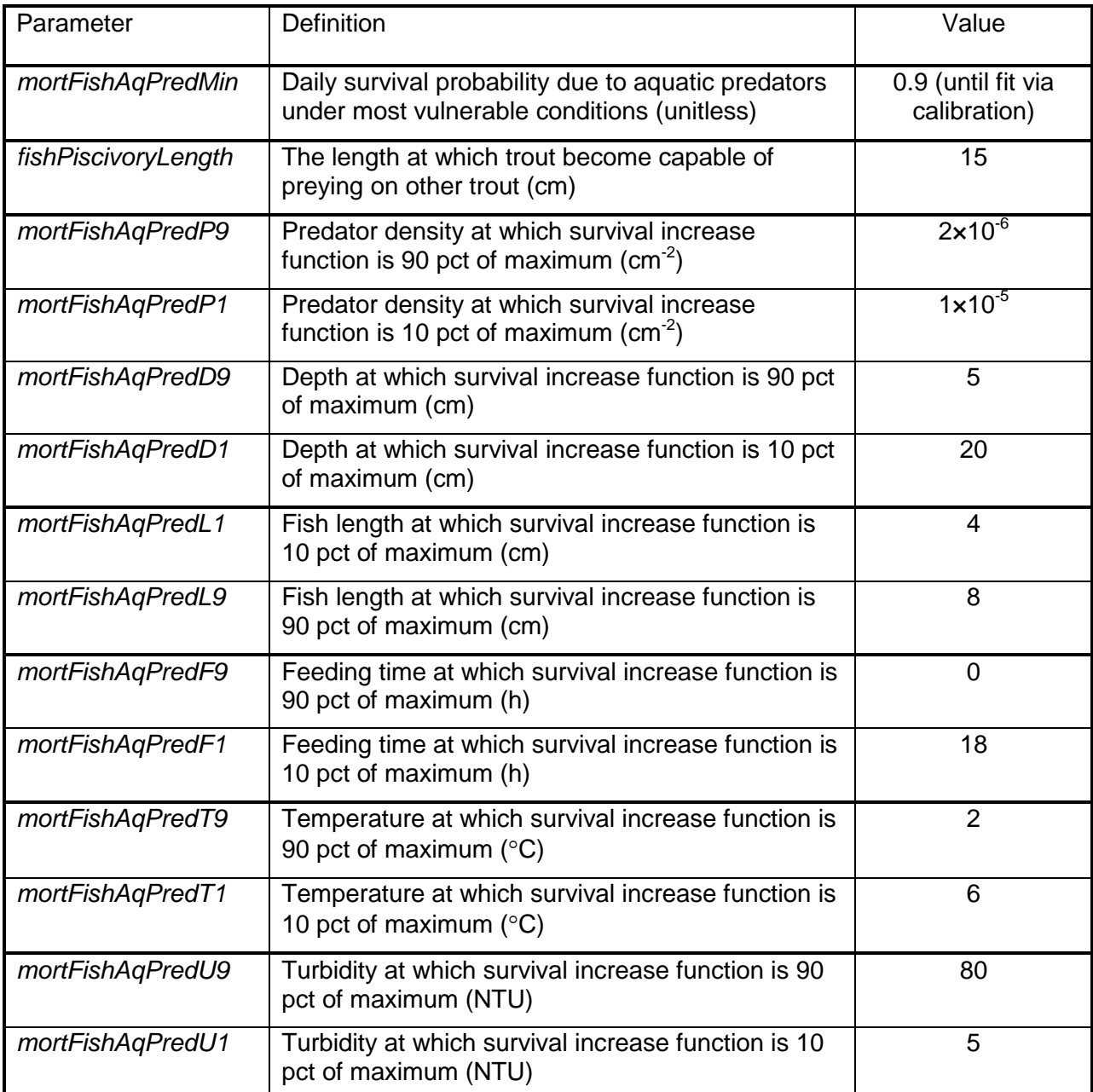

#### **6.4.7Total survival: parameter estimation and effects of fish size, depth, and velocity**

The total survival probability for a fish in a particular cell is calculated by multiplying together the probabilities of surviving separate mortality risks. [Figure 34](#page-83-0) through [Figure 37](#page-85-0) illustrate the variation in total survival with fish size, depth, and velocity. They were created by plotting the total daily survival probability for four sizes of trout that all have a condition factor of 1.0, are at a temperature of 15°, feed for 16 h/d, have a minimum survival probability for both terrestrial and aquatic predation (*fishTerrPredMin*, *fishAqPredMin*) of 0.99, and have the values listed above for other parameters. Turbidity and distance to hiding cover were assumed to have no effect on survival, and the density of piscivorous fish was relatively high: one piscivore per five  $m<sup>2</sup>$ (density =  $2.0 \times 10^{-5}$ ). Fish were assumed not to be using velocity shelters. Predation survival parameters for small streams were used. The daily survival is shown on a scale of 0.95 – 1.0 because survival probabilities below 0.95 result in high mortality over several days.

The 3 cm trout [\(Figure 34\)](#page-83-0) are vulnerable mainly to aquatic predators, as evidenced by the peak in their survival probability at depths of around 10 cm. The 10 [\(Figure 36\)](#page-84-0) and 20 cm [\(Figure 37\)](#page-85-0) trout are vulnerable mainly to terrestrial predators and have survival probabilities well above those of smaller trout. The 5 cm trout [\(Figure 35\)](#page-84-1) are vulnerable to both categories of predators and actually have lower survival than both the smaller and larger trout. Above 5 cm, the range of habitat conditions providing high survival increases with fish size.

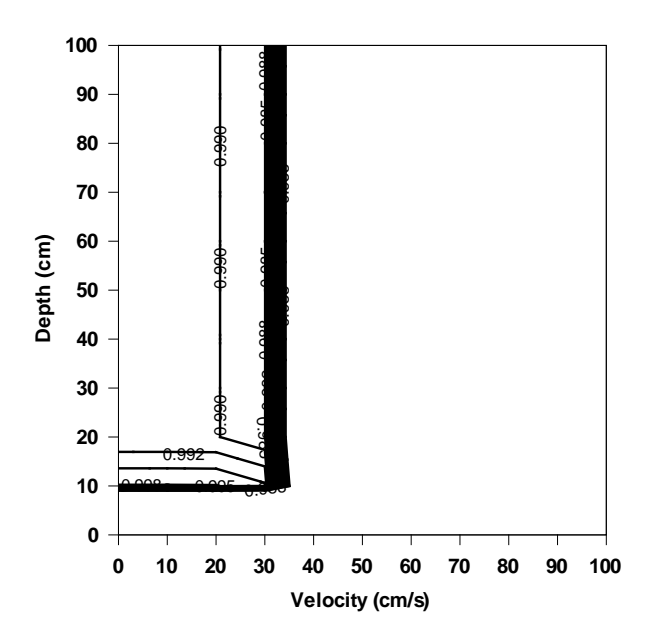

<span id="page-83-0"></span>Figure 34. Contour plot of total survival probability as a function of depth and velocity, 3 cm trout.

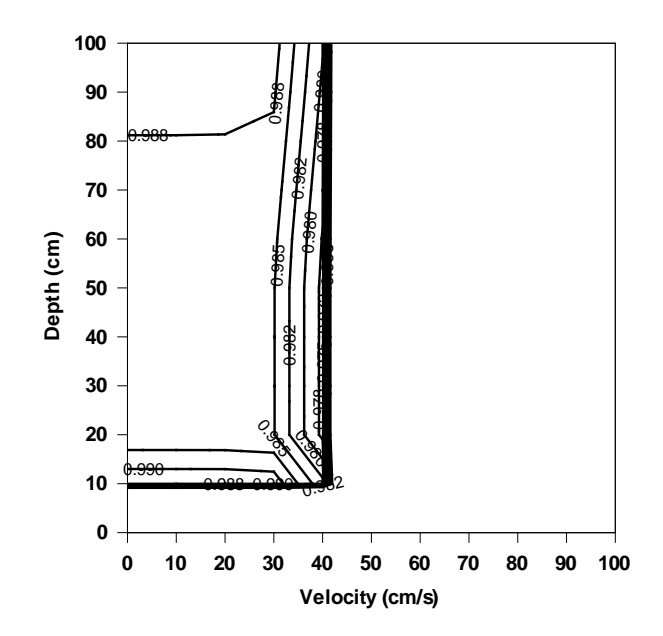

<span id="page-84-1"></span>Figure 35. Contour plot of total survival probability as a function of depth and velocity, 5 cm trout.

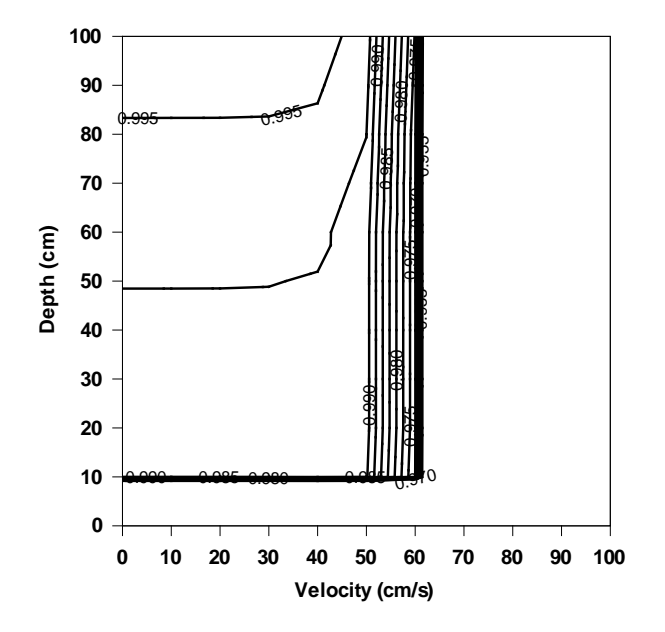

<span id="page-84-0"></span>Figure 36. Contour plot of total survival probability as a function of depth and velocity, 10 cm trout.

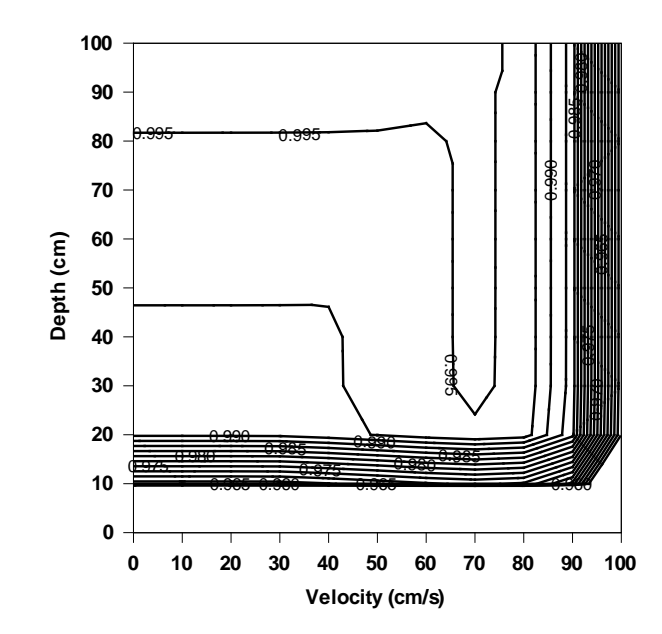

<span id="page-85-0"></span>Figure 37. Contour plot of total survival probability as a function of depth and velocity, 20 cm trout.

These survival probabilities are not the only processes affecting mortality rates in the modeled trout populations. The number of fish that die is also a function of the feeding and growth formulation and food availability, and of the trout population's density. Food intake affects poor condition mortality and habitat selection; and because survival probabilities vary with habitat, habitat selection has a major effect on a fish's survival. For example, if food is scarce (perhaps because trout abundance is high) model trout will use habitat where more food is available even if predation survival is low; and predation mortality will therefore increase. As a consequence of these complex interactions, mortality parameter values cannot be estimated well except by calibrating the full model as discussed in Section 17 of Railsback et al. (2009).

#### **6.4.8Demonic intrusion: experimenter-induced mortality**

The graphical interface of *inSTREAM*'s software allows the user to select individual trout and remove them from the simulation. This capability can be useful for conducting controlled simulation experiments (e.g., Railsback and Harvey 2002 used it to look at how a hierarchy of adult trout shifted as the largest individuals were removed). Fish that are killed by the experimenter in this way are labeled as having died of "demonic intrusion", a term used by Hurlbert (1984) for the effects of experimenters on their study systems. There are no parameters or equations related to demonic intrusion mortality, but it appears as a potential mortality source in model output.

## **7 Redds**

Redds are the nests laid by spawning trout. When they spawn, female trout typically dig one or several holes in streambed gravel, deposit their eggs in the holes, and cover them. The eggs incubate in the redd until they hatch into new trout, which "emerge" by working their way up through the gravel. In *inSTREAM*, a redd and the eggs it contains are modeled as one object: individual fish are not tracked until they emerge. The model redds keep track of the number of eggs remaining alive and determine when the eggs turn into new trout. The species of a redd and its initial number of eggs are determined by the female spawner that created the redd (Section [6.1.3\)](#page-30-0).

Because of its objectives as a management model, *inSTREAM* models redds with relatively little biological detail but with substantial detail in how stream flow and temperature affect egg incubation and survival. The following are among the processes that can affect salmonid spawning success (see, e.g., Groot and Margolis 1991) that are not considered explicitly in *inSTREAM*.

- Some eggs may be diseased, unspawned, unfertilized, or washed out of the redd during its construction.
- Eggs can be killed by a variety of predators and parasites.
- Gravel size, fine sediment, and water quality can affect egg survival and development rates. In particular, low flow of water through the redd can allow metabolic wastes to accumulate and kill eggs. Deposition of fine sediment can prevent newly hatched fish from emerging.
- Salmonids go through several life stage transformations while in their redds. The most important of these is the transformation from eggs into alevins, which have respiratory and movement capabilities.

Redds are modeled using the following four daily actions. Scheduling of these actions is discussed in Section [12.](#page-100-0)

### **7.1 Survival**

In *inSTREAM*, eggs incubating in a redd are subject to five mortality sources: low and high temperatures, scouring by high flows, dewatering, and superimposition (having another redd laid on top of an existing one). Redd survival is modeled using redd "survival functions", which determine, for each redd on each day, the probability of each egg surviving one particular kind of mortality. Then, a random draw is made on a binomial distribution to determine how many eggs survive each redd mortality source. A binomial distribution is a statistical model of the (integer) number of occurrences of some event within a specified number of trials, when the probability of occurrence per trial is known. In this case, the event is death of one egg, the number of trials is the number of eggs in the redd, and the probability of occurrence is one minus the survival function value. Hence, the binomial distribution returns a randomly drawn number of eggs that die, given the number of live eggs and the per-egg mortality probability. (The alternative approach of multiplying the mortality probability by the number of live eggs may appear simpler, but introduces a number of numerical difficulties when the number of live eggs is small.)

The separate redd mortality sources are executed sequentially: the eggs killed by one source are subtracted from the number alive before the next source is processed. The order in which redd survival functions are evaluated is defined in Section [12.3.](#page-101-0)

The kinds of mortality represented, and the survival function methods, were selected considering that the objectives of *inSTREAM* focus on flow and temperature effects on trout populations. Consequently, the methods are simple and focussed on temperature and flow effects. For example, there is no redd survival function related to spawning gravel quality. Spawning gravel quality has several effects on redd success (Kondolf 2000) but *inSTREAM* is not designed address to represent gravel quality issues. [The spawning site selection criteria (Section [6.1.2\)](#page-26-0) allow a fish to spawn in a cell that has little or no gravel; there is no redd mortality penalty for doing so. The exception is that if superimposition occurs in a cell with little spawning gravel (unlikely unless gravel is rare) then superimposition mortality is likely to be high.] For several of the redd mortality sources (especially, dewatering and superimposition), more detailed and mechanistic approaches are available in the literature and could be added to *inSTREAM* in situations where these mortality sources are believed to be important.

#### **7.1.1Dewatering**

Dewatering mortality occurs when flow decreases until a redd is no longer submerged; eggs can be killed by dessication or the buildup of waste products that are no longer flushed away. Reiser and White (1983) did not observe significant mortality of eggs when water levels were reduced to 10 cm below the egg pocket for several weeks. However, they also cited literature indicating high mortality when eggs and alevins are only slightly submerged (which may yield poorer chemical conditions than being dewatered), and high mortality for dewatered alevins. Because *inSTREAM* does not distinguish between eggs and alevins, these processes are not modeled mechanistically or in detail. The dewatering survival function is simply that if depth is zero then the daily fraction of eggs surviving is equal to the fish parameter *mortReddDewaterSurv*. This parameter has a suggested value of 0.9, which reflects the variability in dewatering effects. Egg survival may be high when a redd is first dewatered, so *mortReddDewaterSurv* should not be too low.

#### **7.1.2Scouring and deposition**

<span id="page-87-0"></span>Scouring and deposition mortality results from high flows disturbing the gravel containing a redd. If eggs are scoured out of a redd, they likely to be washed downstream and are vulnerable to being eaten. Deposition of new gravel on top of a redd may make water flow through the redd inadequate to transport oxygen and waste materials, or may prevent newly hatched trout from emerging. Deposition is especially likely to reduce survival if it includes fine sediment. This redd mortality source can be very important to trout populations and communities. For example, Strange et al. (1992) found the relative abundance of brown v. rainbow trout in a Sierra Nevada stream to depend on the frequency of winter redd scouring events.

There are empirical methods for predicting the potential for scouring as a function of shear stress and substrate particle size at the local scale of a habitat cell, but geomorphologists now understand that scour and deposition at the scale of individual redds is a highly variable process best represented as stochastic. At least in gravel-bed streams, it is virtually impossible to predict where scour and deposition will occur at various flows (Haschenburger 1999, Wilcock et al. 1996). Consequently, *inSTREAM* adopts an approach for predicting the probability of redd scouring or deposition from the empirical, reach-scale work of Haschenburger (1999). This approach was developed for gravel-bed channels and may not be appropriate for sites where spawning gravels occur mainly in pockets behind obstructions (where scouring is likely even less predictable). *inSTREAM* should be considered substantially more uncertain for sites where populations are strongly limited by redd scouring, especially if spawning is limited to pocket gravels (but all models of trout populations or habitat are likely less useful at such sites).

Haschenburger (1999) observed the spatial distribution and depth of scouring and deposition at a number of flow peaks in several study sites in gravel-bed rivers. The proportion of a stream reach that scoured or filled to a specified depth during a high-flow event was found to follow an exponential distribution, the parameter for which (*scourParam*) varies with site-average dimensionless (Shields) shear stress. Therefore, *inSTREAM* assumes that the probability of a redd being destroyed is equal to the proportion of the stream reach scouring or filling to depths greater than the value of the fish parameter *mortReddScourDepth* (cm). Consequently, the probability of a redd *not* being destroyed (*scourSurvival*) is equal to the proportion of the stream scouring or filling to a depth less than the value of *mortReddScourDepth*. This scour survival probability is estimated from the exponential distribution model of Haschenburger (1999); the proportion of the stream scouring to less than a given depth is the integral of the exponential distribution between zero and the depth:

*scourSurvival =1- e*−*scourParam*×*mortReddScourDepth*.

(The value of *scourSurvival* is set to 1.0 if *scourParam*×*mortReddScourDepth* is greater than 100. This allows users to effectively turn scouring and deposition mortality off by using a very large value of *mortReddScourDepth*, e.g., 10,000 cm, without risk of the exponential function producing a variable underflow.)

The value of *scourParam* was modeled by Haschenburger empirically:

*scourParam = 3.33*<sup>×</sup> *e*−*1.52*×*(shearStress/0.045)*.

where *shearStress* is the peak Shields stress (measured at a reach scale) occurring during the high-flow event. Shields stress is a dimensionless indicator of scour potential often used in modeling sediment transport, described in the sediment transport literature. Shields stress increases with flow, a relationship represented in *inSTREAM* by the equation:

shearStress = habShearParamA 
$$
\times
$$
 flow <sup>habShearParamB</sup>.

where *habShearParamA* (s/m<sup>3</sup>) and *habShearParamB* (unitless) are habitat reach parameters. These are habitat parameters because they are highly specific to each reach. Methods for estimating *habShearParamA* and *habShearParamB* are discussed in Section 16.6.2 of Railsback et al. (2009).

The fish parameter *mortReddScourDepth* can be evaluated as the egg burial depth, the distance down from the gravel surface to the top of a redd's egg pocket. Scour to this depth is almost certain to flush eggs out of the redd. Deposition of new material to this distance would double the egg pocket's depth, likely to severely reduce the survival and emergence of its eggs. DeVries (1997) reviews egg burial depths for stream trout. Values of 5-10 cm are reasonable for small trout using relatively small gravel; field observations at the Little Jones Creek site found eggs buried as little as 5 cm.

Example scour survival parameters for the Little Jones Creek study site (*habShearParamA* = 0.019, *habShearParamB* = 0.383, *mortReddScourDepth* = 5, 10 cm) produce the decreasing relation between peak flow and survival of redd scouring illustrated in [Figure 38.](#page-89-0)

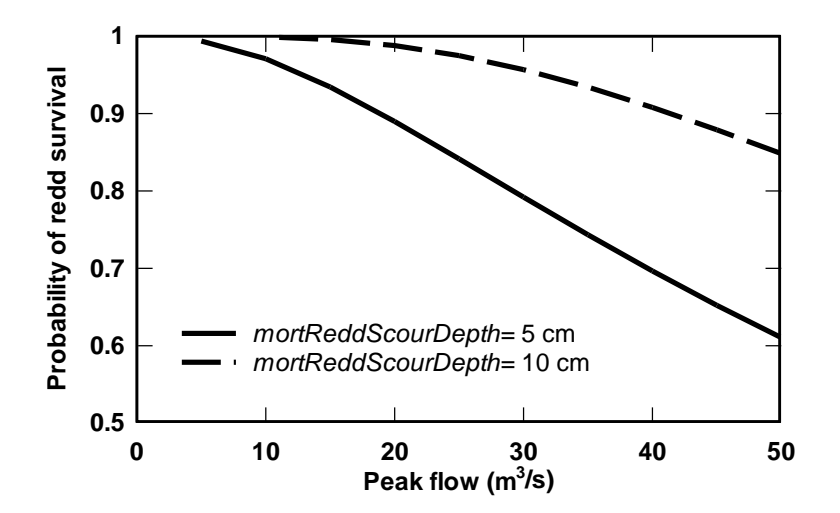

<span id="page-89-0"></span>Figure 38. Example redd scour and fill survival function. The Y axis is the probability of the redd not being destroyed during a peak flow event.

This model of scouring estimates the probability of a redd surviving scour in each high-flow event, not on a daily time step. The single survival probability is applied to all redds, assuming that if scouring occurs, then no eggs survive. [It is important to note that *inSTREAM* calculates scouring survival from daily mean flows, whereas Haschenburger (1999) based her model on instantaneous peak flows. This approximation is made to avoid needing to input daily peak flows, but will cause scouring mortality to be underestimated when runoff is rapid.] The following steps are used for each redd, on each day.

- Determine whether the current day's flow in the redd's reach is greater than both the previous day's and the following day's flow. If so, then the following steps are conducted. If not, then the fraction of eggs surviving is 1.0 (no eggs are lost).
- Calculate the value of *scourSurvival*, using the above equations and the current day's flow for the redd's reach.
- Draw a uniform random number between zero and one. If the value of this random number is greater than the value of *scourSurvival*, then the fraction of eggs surviving is zero. Otherwise, the fraction of eggs surviving is 1.0.

To avoid the need for flow data for the date preceeding the start of a model run, redd scour is not executed on the first day of a run. However, redd scour can be executed on the last day, so flow input must extend at least one day past the last simulation date.

As [Figure 38](#page-89-0) illustrates, redd survival of scouring and deposition is quite sensitive to the value of *mortReddScourDepth*. At the Little Jones Creek sites, for example, using a realistic value of 5 cm produced sufficient scouring to cause the simulated population to often go extinct (the extinction rate is undoubted exaggerated by the lack in *inSTREAM* of immigration of juvenile trout from upstream).

#### **7.1.3Low temperature**

Both low and high temperatures cause mortality in eggs, at temperatures much different than those causing mortality in fish. Mortality due to high and low temperatures are modeled separately. Logistic functions represent the available data well.

The daily fraction of eggs surviving low temperatures is modeled as an increasing logistic function of temperature. Parameter values appear to differ among trout species, with differences especially likely between species (or stocks) that spawn in the fall v. spring. In developing parameter values from published data on egg survival, it is important to remember that eggs incubate slowly at low temperatures, so even apparently high daily survival rates can result in low egg survival over the entire incubation period.

Parameter values for spring-spawning rainbow trout and fall-spawning brown trout [\(Table 19;](#page-90-0) [Figure 39\)](#page-91-0) have been determined from data compiled by Brown (1974); Railsback and Harvey (2001) also used the rainbow trout parameters for cutthroat trout. The data compiled by Brown (1974) indicate that rainbow trout spawn at temperatures as low as  $3 - 5^{\circ}$ C and eggs have a 90 percent survival rate over a 100-d incubation period at  $3^{\circ}$ C (daily egg survival = 0.999). A daily survival rate of 0.9 (very low long-term survival) was assumed for 0°C, and logistics parameters that reproduce these two points determined. Similarly, Brown (1974) cited data indicating that brown trout egg incubation can take over 150 days at very low temperatures. Parameter values for brown trout were estimated by assuming 90 percent egg survival over 150 days at 1ºC (daily survival of 0.9993) and daily survival of 0.9 at 0º.

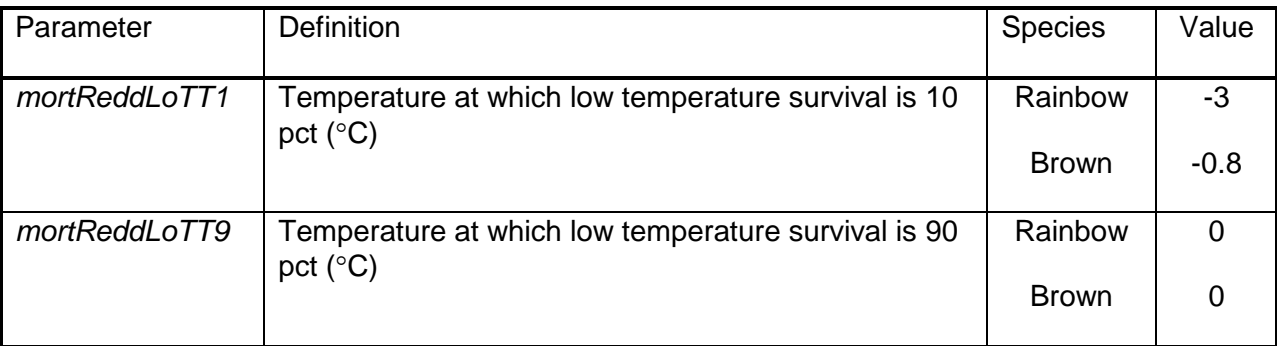

<span id="page-90-0"></span>Table 19. Parameter values for low temperature redd mortality.

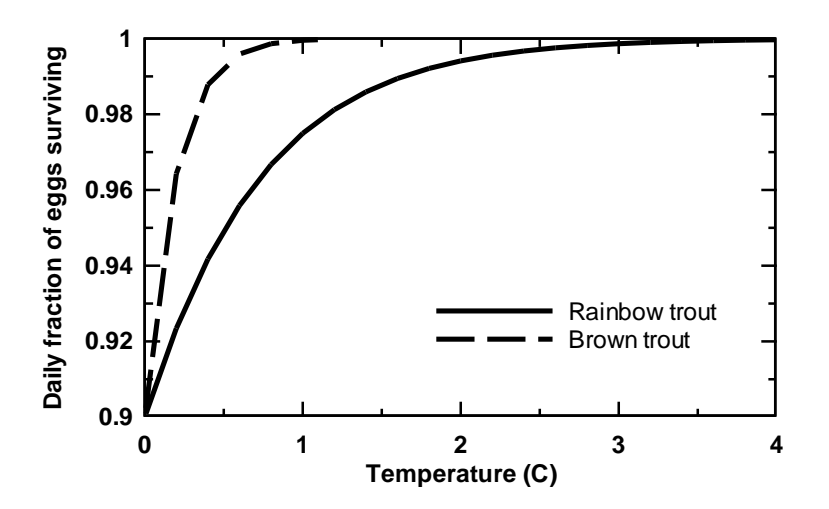

<span id="page-91-0"></span>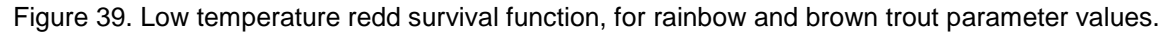

#### **7.1.4High temperature**

High temperatures can induce direct mortality in trout eggs, and also promote fungus and disease. The fraction of eggs surviving high temperatures is modeled as a decreasing logistic function of temperature [\(Figure 40\)](#page-91-1). Parameter values for rainbow trout (also used for cutthroat trout by Railsback and Harvey 2002) are based on interim results of lab studies conducted by the University of California at Davis (Myrick 1998). These data showed daily survival rates declining from about 0.9998 at 11°C to about 0.985 at 19°. The resulting parameter values [\(Table 20\)](#page-92-0) appear to indicate high survival at high temperatures, but in fact cause low survival if temperatures are elevated for long periods. Fall spawning trout are likely to be less-well adapted to high incubation temperatures. Parameter values for brown trout in [Table 20](#page-92-0) were arbitrarily set to 5<sup>°</sup> less than the rainbow trout values and should not be considered reliable.

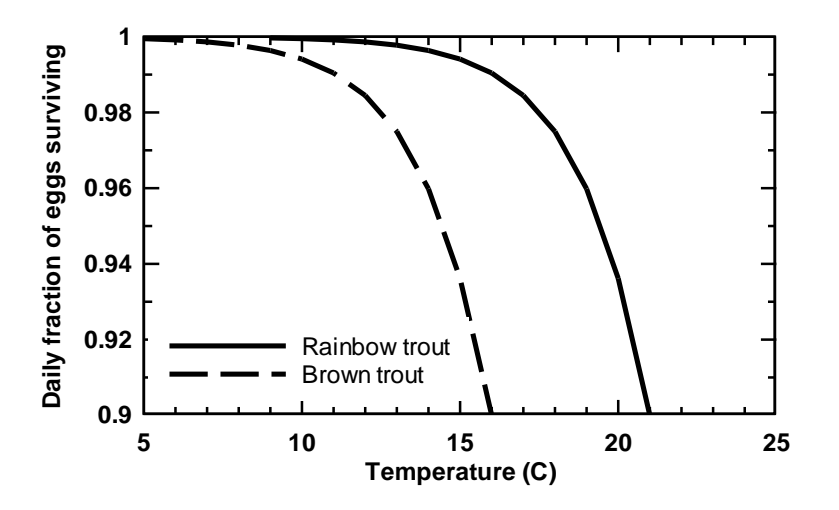

<span id="page-91-1"></span>Figure 40. High temperature redd survival function, for rainbow and brown trout parameter values.

<span id="page-92-0"></span>Table 20. Parameter values for high temperature redd mortality.

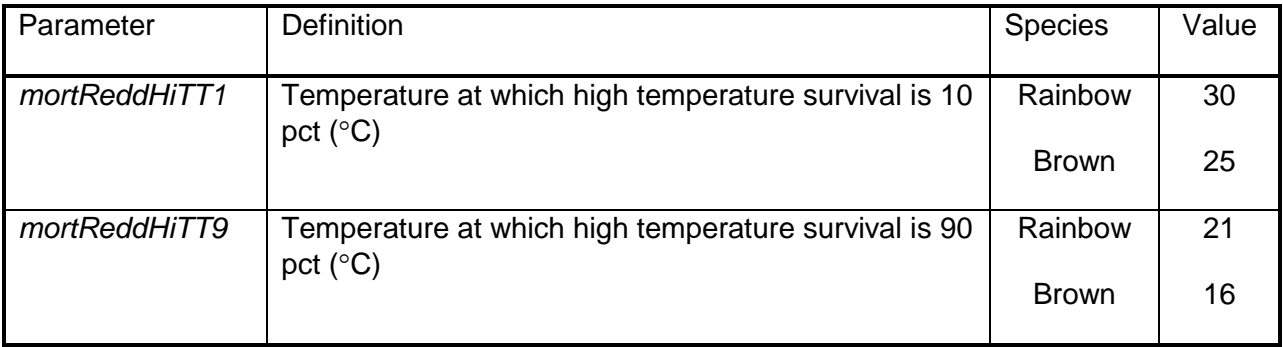

#### **7.1.5Superimposition**

Superimposition redd mortality can occur when a new redd is laid over an existing one; females digging new redds can disturb existing redds and cause egg mortality through mechanical damage or by displacing eggs from the redd environment. It is believed that superimposition typically causes mortality of many but not all eggs in a redd (Essington et al. 2000, Hendry et al. 2003). For simplicity, *inSTREAM* currently assumes that superimposition is accidental with no bias for or against spawning over existing redds. The study by Essington et al. (1998) indicates that stream trout may indeed intentionally superimpose their redds over existing ones, a practice that has the advantages of reducing (a) the work necessary to clean redd gravels and (b) the competition that the spawner's offspring will face (Morbey and Ydenberg 2003). The formulation could be modified to represent intentional superimposition and the complex effects that it might have, but there is currently little known about what factors (e.g., sediment quality, spawner density) might encourage intentional superimposition.

Superimposition redd mortality is modeled as a function of the area disturbed in creating the new redd and the area of spawning gravel available. The following steps are used for each redd, for each day:

- 1. Determining if one or more new redds were created in the same cell on the current day. If not, then superimposition survival is 1.0.
- 2. If one or more redds (of any species) were created in the same cell, the probability of each new redd causing superimposition (*reddSuperImpRisk*, unitless) is equal to the area of a redd (*reddSize*, cm<sup>2</sup>, a fish parameter that can be species-specific) divided by the area of spawning gravel in the redd.

(*cellArea cellFracSpawn*) *reddSize reddSuperImpRisk* <sup>×</sup> <sup>=</sup>

- 3. A random number is drawn from a uniform distribution between zero and one; if it is less than *reddSuperImpRisk*, then superimposition mortality occurs.
- 4. If superimposition mortality occurs, then the fraction of eggs surviving is the value of another random number drawn from a uniform distribution between zero and one.
- 5. Steps 2-4 are executed once for each new redd placed in the cell on the current day.

Note that the value of *reddSuperImpRisk* can be greater than 1.0 if *cellFracSpawn* is very small; in that case, superimposition egg mortality always occurs. In the event that *cellFracSpawn* is zero, there is no risk of superimposition. This assumption is made because there is no gravel to be disturbed by another spawner.

Because of how the parameter *reddSize* is used in this formulation, it is defined as the area a spawner disturbs in creating a new redd. Field observations at the Little Jones Creek site suggest a *reddSize* value of 1200 cm<sup>2</sup> (the area of a circle with a diameter of 35 cm) for relatively small trout.

## **7.2 Development**

To predict the timing of emergence, the developmental status of a redd's eggs is updated daily. The fractional development approach of Van Winkle et al. (1996) is used; this approach is based on accumulated degree-days, a common technique for modeling incubation. These temperature-based methods are simple and reasonably accurate. (Alternative models of salmonid egg development are reviewed by Beer 1999.)

Model redds accumulate the fractional development that occurs each day (*reddDailyDevel*), a function of temperature. This means the redd has a variable *fracDeveloped* that starts at zero when the redd is created and is increased each day by the value of daily value of *reddDailyDevel*. When *fracDeveloped* reaches 1.0, then the eggs are ready to emerge. The daily value of *reddDailyDevel* is determined using this equation:

## ( ) ( ) *reddDailyDevel* = *reddDevelParamA*+ *reddDevelParamB* × *temperature* + *reddDevelParamC* × *temperature* 2

The parameters for this equation should be considered likely to vary among species, and among populations that spawn at different times of year. Hatchery management data or literature can sometimes be used to develop or test parameter values. Parameter values for spring-spawning rainbow trout and fall-spawning brown trout were developed by Van Winkle et al. (1996) [\(Table 21\)](#page-93-0). Railsback and Harvey (2001) found the rainbow trout parameters in [Table](#page-93-0)  [21](#page-93-0) reasonable for a cutthroat trout population in coastal California.

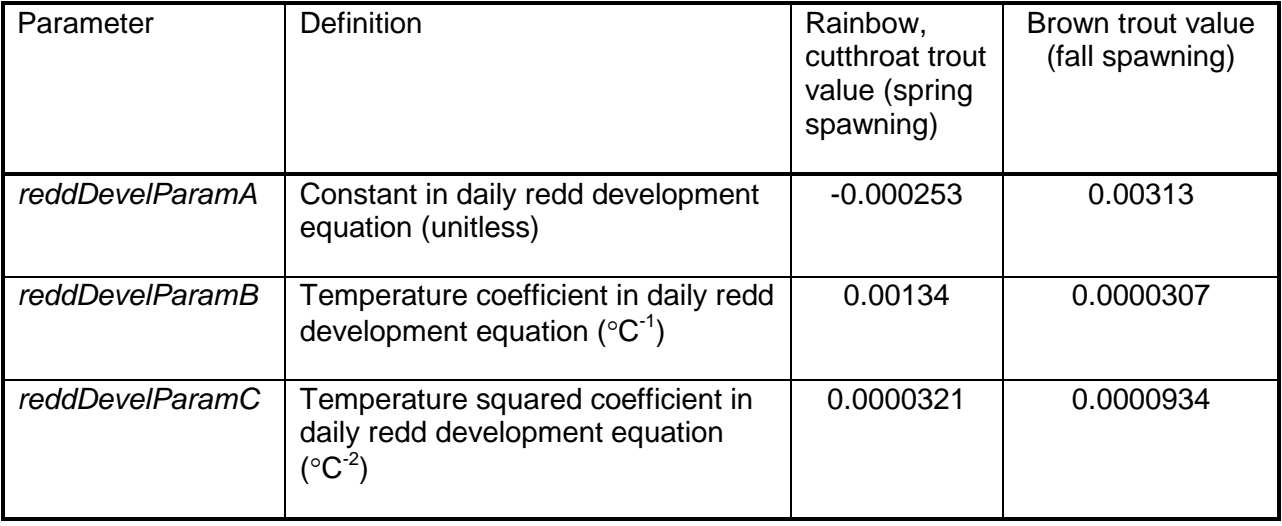

<span id="page-93-0"></span>Table 21. Parameter values for egg development rates.

### **7.3 Emergence**

"Emergence" is the conversion of each surviving egg into a new trout object. When a redd's value of fracDeveloped equals or exceeds 1.0, its eggs are considered fully developed and ready to emerge as new fish. New fish emerge over several days. The following steps are used to determine how many fish emerge each day.

#### **7.3.1Emergence timing**

Emergence begins on the day when *fracDeveloped* reaches 1.0, then the new fish emerge over a period of several days. Causing emergence to occur over several days reproduces observed natural variation in emergence timing and can potentially have strong effects on survival of newly emerged trout. These fish compete with each other for food as soon as they emerge. If all emerged on the same day, without time for some to move, competition would probably be overestimated. As a simple way to spread emergence over several days, *inSTREAM* assumes that 10% of the redd's eggs emerge on the first day of emergence; 20% of the redd's remaining eggs emerge on the next day; 30% of the remaining eggs emerge on the third day; etc, until 100% of remaining eggs emerge on the 10<sup>th</sup> day. For example, if a redd contains 100 eggs on the day that development is complete, 10 new trout will be created on that day and 90 eggs will remain. On the next day (assuming no egg mortality occurs), 18 new fish will be created (20% of 90) and 72 eggs (90-18) remain in the redd. On the third day of emergence, 21 eggs (30% of 72, truncated to an integer) emerge. As emergence proceeds, the eggs remaining in a redd remain susceptible to egg mortality.

#### **7.3.2New fish attributes**

<span id="page-94-0"></span>For each new fish created from an egg that emerges, the model assigns these attributes.

- The fish is assigned its species from that of the redd.
- The fish is placed in the same habitat cell as its redd.
- Sex is assigned randomly, with even probability of being male or female.
- The length of each individual fish (*fishLength*, cm) is assigned from a random normal distribution with mean equal to the fish parameter *reddNewLengthMean* (cm) and standard deviation equal to the parameter *reddNewLengthStd* (cm). However, no fish are given lengths less than half the mean: if the randomly drawn length is less than half the value of *reddNewLengthMean*, a new length is drawn.
- Weight (*fishWeight*, g) is calculated from length, using the length-weight relationship and parameters used in modeling growth (Section [6.3.1\)](#page-40-0) and to create initial fish (Section [8.2\)](#page-95-0). Fish are assumed to have a normal condition factor (*fishCondition* = 1.0) when they emerge:

$$
\mathit{fishWeight} = \mathit{fishWeightParamA} \times \mathit{fishLength}^{\mathit{fishWeightParamB}}.
$$

Variation among individuals in length at emergence is represented because habitat selection (and, consequently, growth and survival) is modeled using a length-based hierarchy (Section [6.2.1\)](#page-34-0). Elliott (1994) found fish emerging from a redd to vary in size only slightly; but the variation gives larger fish an advantage in dominance that is likely to persist and grow over time because competition among newly emerged trout is often intense (this intense competition occurs in *inSTREAM*; Railsback et al. 2002).

Example length parameters for newly emerged fish are provided in [Table 22.](#page-95-1) The parameters are from a study of coastal cutthroat trout in Washington (June 1981). This study measured lengths of newly emerged fry found in a downstream trap. A few of these fry had lengths between 2.4 and 2.7 cm, but most were between 2.7 and 3.0 cm. Elliott (1994) observed a coefficient of variation of 0.07 in length at emergence for brown trout at several sites. This value is converted to the standard deviation in length (with a coefficient of variation of 0.07 and a mean length of 2.8 cm, *reddNewLengthStd* is 0.2 cm). Parameter values for other species are likely to be available from the literature or from hatchery data.

The previous model of Van Winkle et al. (1996) assumed that bigger spawning females produce bigger eggs, and that bigger eggs produce bigger fish at emergence. This effect of spawner size on offspring size may be important for salmon and large trout where variation in spawner size is large. It is also a mechanism making the offspring of larger fish more likely to be successful. However, relationships among sizes of spawners, eggs, and emergent fish are inconsistent and not well known for most populations. This mechanism does not appear important for the objectives of *inSTREAM*.

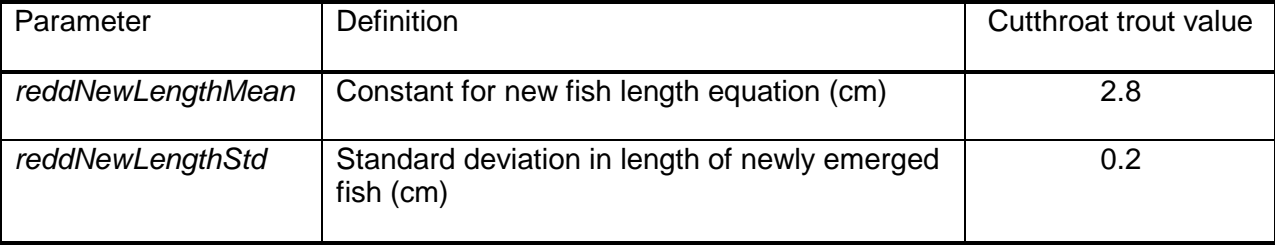

<span id="page-95-1"></span>Table 22. Parameter values for size of newly emerged fish.

### **7.4 Empty Redds**

As described in the previous sections, the number of eggs remaining in redds is reduced when eggs die or fish emerge. When the number of remaining eggs in a redd reaches zero, the redd is dropped from the model.

## **8 Initialization**

This section describes the methods used to initialize the habitat and fish populations when each new model run is started. Although this section mentions some of the input types and files, complete documentation of file and input types is provided in the separate software guide.

### **8.1 Habitat Initialization**

A model run starts by reading in the habitat characteristics that do not change during the simulation. These characteristics are the number of reaches and how they are linked, the location and dimensions of cells in each reach, the values of cell variables that do not change with time, and the lookup tables used to calculate daily depth and velocity in each cell (Section [5.2\)](#page-18-0). Finally, variables that depend on time-series input (reach temperature, flow, turbidity; cell depth and velocity) are initialized with the input data for the first simulation date.

### **8.2 Fish Initialization**

<span id="page-95-0"></span>The initial fish population is built from input data giving the initial abundance, mean length, and standard deviation in length for each age class of each species. (Age classes are defined in

Section [3.2.5.](#page-13-0)) Separate fish initialization data are provided for each habitat reach; each reach's population is built separately.

The methods used to initialize fish are the same as those used to create new fish from redds (Section [7.3.2\)](#page-94-0). The length of each fish is drawn randomly from a normal distribution with the mean and standard deviation specified by fish parameters *reddNewLengthMean* and *reddNewLengthStd*. The lengths of initial fish are restricted to being greater than half the mean length for their age class. Weights are calculated from its length using parameters *fishWeightParamA* and *fishWeightParamB*.

Each fish's location is assigned stochastically while avoiding extremely risky habitat. Initial fish are distributed randomly, after which the first day's habitat selection action lets the fish move to more suitable habitat. This approach is designed to be simple and avoid bias in initial locations. However, the method also limits the random distribution of fish to cells where the fish are not immediately at high risk of mortality due to high velocity or stranding. Small fish especially may have a maximum movement distance (Section [6.2.2\)](#page-35-0) too small to allow them to find reasonably safe habitat during their first day's habitat selection, if they are initially placed in a large area of very risky habitat. The following steps are used to assign a fish to its initial cell. These steps are conducted after the habitat reach has been initialized with the flow for the first simulation day.

- 1. A cell is selected randomly from those in the fish's reach.
- 2. If the cell has a depth of zero, then step 1 is repeated to identify a new cell.
- 3. If the cell's velocity puts the fish at extreme risk of high velocity mortality, then steps 1-3 are repeated to identify a new cell. Whether this risk is extreme is determined by (i) calculating the fish's maximum swimming speed in the cell, (ii) calculating the ratio of maximum swim speed to cell velocity, and (iii) determining whether this ratio is greater than the parameter *mortFishVelocityV9*. If so, then the fish's daily probability of surviving high velocity mortality is less than 90%, so steps 1-2 are repeated to select a new cell. Otherwise, the cell becomes the fish's initial location.
- 4. If steps 1-3 result in Step 1 being repeated 10,000 times without an acceptable cell being found, then the high velocity criterion (Step 3) is abandoned. Steps 5-7 are then followed.
- 5. A cell in the habitat reach is randomly selected, as in Step 1.
- 6. If the cell has a depth of zero, then step 5 is repeated to identify a new cell. Otherwise, the cell is accepted as the fish's initial location.
- 7. If steps 5-6 result in Step 5 being repeated 10,000 times, then model execution is terminated. If this limit is reached, it is very unlikely that there are any cells with non-zero depth.

Fish have a variable *spawnedThisSeason* indicating whether they have spawned during the current spawning season (Section [6.1.1\)](#page-23-0). This variable is set to NO when fish are initialized.

### **8.3 Redd Initialization**

There is no capability in *inSTREAM* to initialize redds at the start of a simulation. Redds can only be created by spawning fish.

## <span id="page-97-0"></span>**9 Random Year Shuffler**

One concern in using models like *inSTREAM* is understanding the extent to which results are affected by the choice of years that are simulated. Does a simulation experiment using input from 1990 - 1999 produce the same conclusions as an experiment using input from 1980 - 1989? Would different conclusions be drawn if the input included more wet years and fewer dry years, or if the wet and dry years occurred in a different order? This is one of the potential concerns about model sensitivity that are addressed in Section 15.4 of Railsback et al. (2009), but addressed here because *inSTREAM* has a built-in tool for examining the sensitivity of results to the sequence of input years.

The optional year shuffler in *inSTREAM* can randomize the sequence in which years are simulated. If the year shuffler is turned on, input data are divided into years that start on the month and day that simulations start on. At the start of each such simulation year, a new year is drawn randomly and the model then simulates that year.

Years can be shuffled either with or without "replacement". Shuffling without replacement means that each year of input is used only once, but the order of the years is randomized. Shuffling with replacement means that the years that are simulated are drawn randomly from the range of data and years can be used more than once or not at all. For example, if *inSTREAM* is set up to run from 1990 through 1999 and year shuffling without replacement is used, the sequence of years actually simulated could be: 1994, 1998, 1990, 1997, 1991, 1995, 1993, 1999, 1992, 1996. With replacement, the sequence of years could be: 1998, 1997, 1991, 1997, 1993, 1994, 1993, 1990, 1995, 1990.

The year shuffler works like a time machine, causing the model's clock to jump to a random year at the start of each simulation year. The model's clock then determines which input is used and provides the date that output is labeled with. The following steps are used.

- 1. The simulation period (defined by the simulation start and end dates specified by the user) is divided into simulation years. A new simulation year starts on each day having the same month and day of the month as the simulation start date. A list of these simulation years is created.
- 2. The list of simulation years is then randomized, either with or without replacement as specified by the user.
- 3. Each time the model reaches the beginning of a new simulation year (the month and day of the month are equal to those of the simulate start date), the next year is taken from the randomized list.
- 4. When the next year is taken from the randomized list of years, the model's clock jumps to that year. The model's clock determines which input data are used, and is used to label output.

For example, a model run is set up to run from 10/1/1990 to 12/31/1995, using year shuffling with replacement. Therefore, there are five simulation years, that start on 10/1 of 1990, 1991, 1992, 1993, and 1995. When the list of years is shuffled with replacement, it becomes: 1991, 1994, 1995, 1992, 1994. Therefore, the model starts with the simulation clock set to 10/1/1991. When the end of the simulation year is completed (simulations for 9/30/1992 are completed), the model's clock jumps to the next randomized year, 10/1/1994. When 9/30/1995 is reached, the clock jumps next to 10/1/1995. When simulations then reach 9/30/1996 the clock jumps to

10/1/1992. At the next 9/30/1993, the clock jumps again to 10/1/1994. Finally, the simulation stops at 12/31/1994.

This example illustrates how using year shuffling can require more input data than nonrandomized runs, for model runs set up for a non-integer number of years. In the example, the model run included the period 10/1/1995 through 9/30/1996, even though the model end date was set to 12/31/1995. When the year shuffler is used, input data must be provided for all of each simulation year.

The methods used to determine whether a fish spawns (Section [6.1.1\)](#page-23-0) and whether redd scour mortality occurs (Section [7.1.2\)](#page-87-0) depend on the relation between the current day's flow and the next day's flow. If the year shuffler is used, the value of next day's flow used in these methods is always the actual next day, ignoring year shuffling if the current day is the last day of a simulation year.

### **10 Random Number Generation**

Several processes in *inSTREAM* (e.g., fish initialization; fish survival) are modeled stochastically, using pseudo-random numbers to determine process outcomes. How pseudorandom numbers are generated is an important issue for any stochastic simulation model, as poor quality or mis-used random number generators can bias simulation results.

All pseudo-random numbers in *inSTREAM* are generated by the MT19937 "Mersenne Twister" algorithm, the default generator in the Swarm software platform used to implement *inSTREAM*. (See SDG 2000 for additional information and references.)

One random number generator is used for all stochastic processes in *inSTREAM*, with one exception described in the following paragraph. This generator is initialized with a random number seed, *randGenSeed*, provided by the user as a model parameter. If two model runs use the same value of *randGenSeed* and exactly the same input and parameters, the two runs will produce exactly the same results. However, any change to input (parameter values, input data, simulation dates, etc.) is very likely to alter the number of times the random number generator is called and, therefore, the outcome of all stochastic processes. Replicate simulations are produced by altering only the value of *randGenSeed*. (The software for *inSTREAM* can create replicate simulations automatically; see the Experiment Manager section of the software guide.)

The only stochastic process that uses a separate random number generator is the optional year shuffler (Section [9\)](#page-97-0). The year randomizer uses its own generator and seed (model parameter *shuffleYearSeed*) so that year randomization can be controlled separately. For example, multiple model runs that use the same value of *shuffleYearSeed* but different values of *randGenSeed* will produce replicate simulations that all use the same sequence of simulation years.

## **11 Observation and Output**

Individual-based models such as *inSTREAM* are like real ecosystems in that our perception and understanding of them is affected by how we observe them. When *inSTREAM* executes it creates a complex digital world of changing habitat and variable individuals, and the conclusions drawn from simulations can depend very much on what data are collected and reported from the digital world. As with a real ecosystem, it is infeasible to observe everything that happens in *inSTREAM*, so the methods used to observe and report results must be carefully designed.

There are six major categories of output produced by *inSTREAM*, summarized here. The software guide documents how these outputs are controlled and interpreted.

# **11.1 Graphical Displays**

People are best able to absorb and interpret complex information when it is presented visually. Therefore, *inSTREAM* provides a graphical display of habitat cells and the location of fish and redds as the model executes. The size and species of each fish are also indicated. This display resembles looking down on a modeled reach from above.

The graphical display is most useful for understanding patterns of fish habitat use. It is the only output that provides the explicit location of individual fish. While the graphical display produces no numerical output that can be analyzed, it is essential for developing understanding and belief in the model, especially its habitat and habitat selection methods.

# **11.2 Summary Population Statistics**

It would be very cumbersome and unhelpful to output the state of each individual fish over time, so instead summary statistics are generated from *inSTREAM* and reported via file output. These statistics include abundance, mean and maximum fish length, and mean and maximum fish weight; all broken out by species, age class, and habitat reach. The software is easily modified to obtain additional output variables or to break statistics out by additional factors.

# **11.3 Habitat and Habitat Use Statistics**

The kind of habitat that is available, and what habitat types are used by fish, is often of management or research interest. Therefore, *inSTREAM* reports histogram-like statistics on habitat availability: the area of habitat in each range of depths or velocities. Similarly, the number of fish in each depth and velocity range is reported. These outputs can be used, for example, to identify depths and velocities that are preferred or avoided by simulated fish.

# **11.4 Fish Mortality**

Understanding how many fish die of each mortality source is often important. When model trout die, the cause of their death is recorded. Output describes the cumulative number of fish that have died of each mortality source.

# **11.5 Redd Status and Mortality**

Redd output reports when a redd was created, how many eggs were created, and when the redd was removed from the model because all its eggs had died or emerged. Redd mortality output reports how many eggs, from each redd, died from each redd mortality source.

# **11.6 Intermediate Output**

The previous five kinds of observations can be considered "final" results: they describe what happened during simulations, but not why individuals behaved as they did. Intermediate results include the state and decisions of individuals as they proceed through each day's actions. Output of intermediate results can be important for testing and understanding the model. For example, if a particular kind of fish (e.g., small juvenile trout) exhibits an unexpected behavior using deep instead of shallow habitat—intermediate output will be needed to understand whether this unexpected behavior is due to a flaw in the habitat selection method or is simply the result of an unusual situation (e.g., a lack of hiding cover in shallow cells).

*inSTREAM* provides two facilities for intermediate output. One is "probes" opened from the graphical display. These are windows that can be opened to manually observe and control the variables of individual fish, redds, and habitat cells. The second facility is a variety of optional output files that provide intermediate results for testing the model and its software.

# <span id="page-100-0"></span>**12 Scheduling**

The order in which events occur can strongly affect the outcome of individual-based models. This section defines the schedule by which the events in *inSTREAM* are executed. The schedule consists of an ordered list of actions, each executed once per simulation day. An action is defined by a list of objects, the methods those objects execute, and rules for the order in which the objects are processed. There are four main action groups (groups of related actions over the same list of objects): habitat, fish, redd, and observer. The full schedule is displayed at the end of this section.

## **12.1 Habitat Update Actions**

Habitat updates are scheduled first because subsequent fish and redd actions depend on the day's habitat conditions. For each reach, time-series input data (flow, temperature, turbidity) are obtained for the current simulation date. The new flow is used to update the depth and velocity of all cells in each reach. The daily food production is calculated for each cell, and the amount consumed by fish is reset to zero.

## **12.2 Fish Actions**

Fish actions are scheduled before redd actions because one fish action (spawning) can cause redd mortality via superimposition. This order means that new fish emerging from a redd do not execute their first fish actions until the day after their emergence. Scheduling fish spawning before redd actions also means that redds undergo all redd actions on the day they are created.

The four fish actions in the model are conducted in the following order: spawning, habitat selection, growth, and survival. Actions are carried out one fish at a time, in descending order of fish length. Each of these four actions is conducted for all fish before the next action is executed.

Spawning is the first fish action because spawning can be assumed the primary activity of a fish on the day it spawns. Spawning also affects habitat selection in two ways. First, female spawners move to a cell with spawning habitat on the day they create a redd. Second, when fish spawn their weight and condition are substantially reduced, which affects their choice of habitat (giving higher preference to habitat providing high growth).

Habitat selection is the second fish action each day because it is the way that fish adapt to the day's new habitat conditions; habitat selection strongly affects both growth and survival. Note that habitat selection is affected by fish size and condition (which affect survival probabilities and reproductive status). Habitat selection is based the fish's size *before* the current day's growth, because a fish's growth depends on its habitat choice.

Growth is scheduled before survival because changes in a fish's length or condition factor affect its probability of survival.

The last fish action is survival. Survival has its own sub-schedule because it includes evaluation of several different mortality sources. The number of fish killed by each mortality source can be affected by the order in which survival probabilities for each source are evaluated. Placing a

mortality source earlier in the survival sub-schedule makes it slightly more likely to cause mortality (a mortality source cannot kill a given fish on a given day if a preceding mortality source kills the fish first). Therefore, widespread, less random mortality sources (e.g., high temperatures, high velocities) are scheduled first; survival probabilities for these sources tend to be negligible (very close to 1.0) under most conditions and low (causing high mortality) when an unusual event occurs.

## **12.3 Redd Actions**

<span id="page-101-0"></span>Redd actions occur last each day because redds do not affect either habitat cells or fish (with the exception of creating new fish, as discussed above). There are three redd actions: survival, development, and emergence. These actions are applied to the existing redds in the order in which the redds were created, but this order has no effect on redds or newly emerged trout.

Redd survival is the first redd action to be executed. Survival is scheduled before emergence so that eggs are subject to mortality on the day they emerge; otherwise, emerging fish would risk neither redd mortality nor fish mortality for one lucky day. Redd survival includes five separate egg mortality sources which follow their own sub-schedule. The redd mortality sources are scheduled from least random (extreme temperatures) to most random (superimposition).

Development is the second redd action, and emergence is third. Because development preceeds emergence, new fish begin to emerge from a redd on the same day the redd's egg development is complete.

### **12.4 Observer Actions**

Observer actions collect and record data on the digital world inside *inSTREAM*. Because the output produced by observer actions is the only information that users have about the complex events going on inside the model, fully understanding model results requires knowing how observations are scheduled with respect to other model actions.

Observer actions are the last of the daily model actions. Therefore, the model's graphical and file outputs represent the state of the model after all the habitat, fish, and redd actions have been completed for a day. This scheduling means, for example, that the size and condition of a fish observed from the graphical user interface reflects the fish's state after it has completed its daily feeding and growth, not its state when it made its habitat selection decision or when it considered spawning.

## **12.5 Complete Schedule**

The complete schedule is displayed in [Figure 41.](#page-102-0) This figure displays the four main action groups and the actions within each group, in the order they are executed on each daily time step.

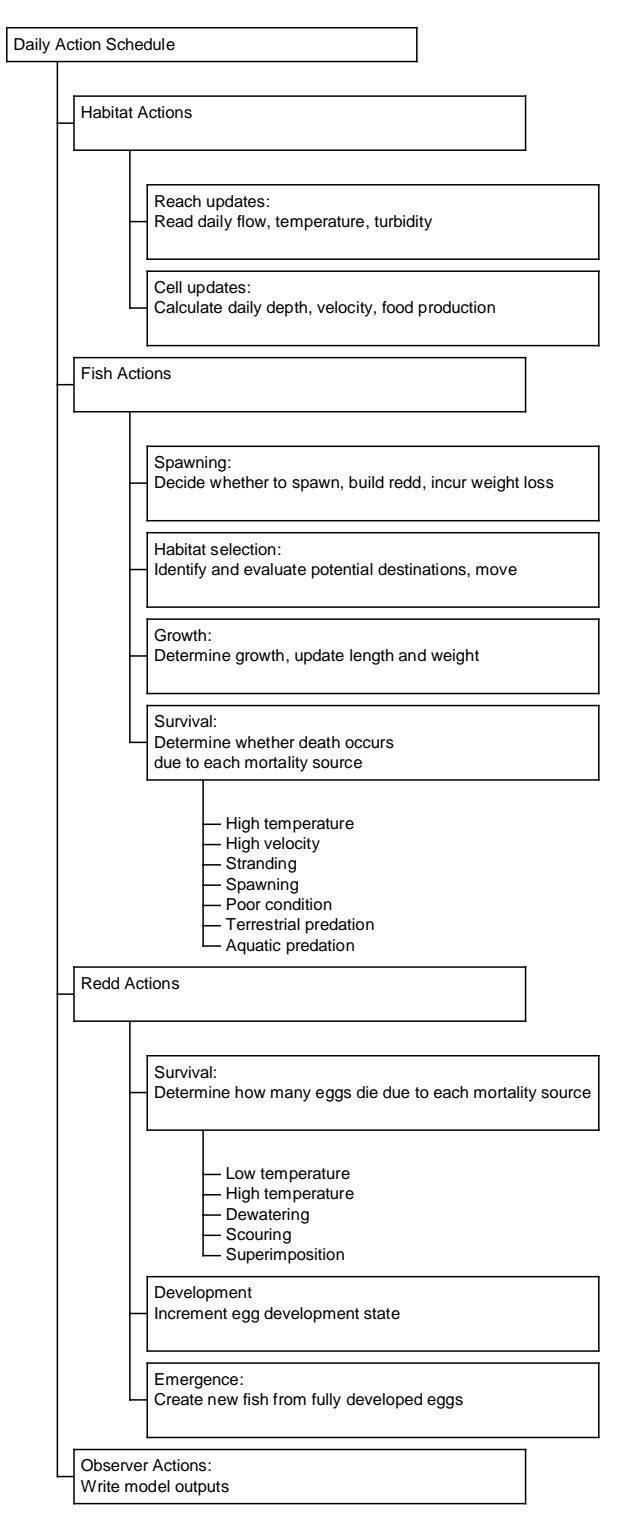

<span id="page-102-0"></span>Figure 41. Complete schedule of daily actions.

### Parameter Index

#### $\mathbf{r}$

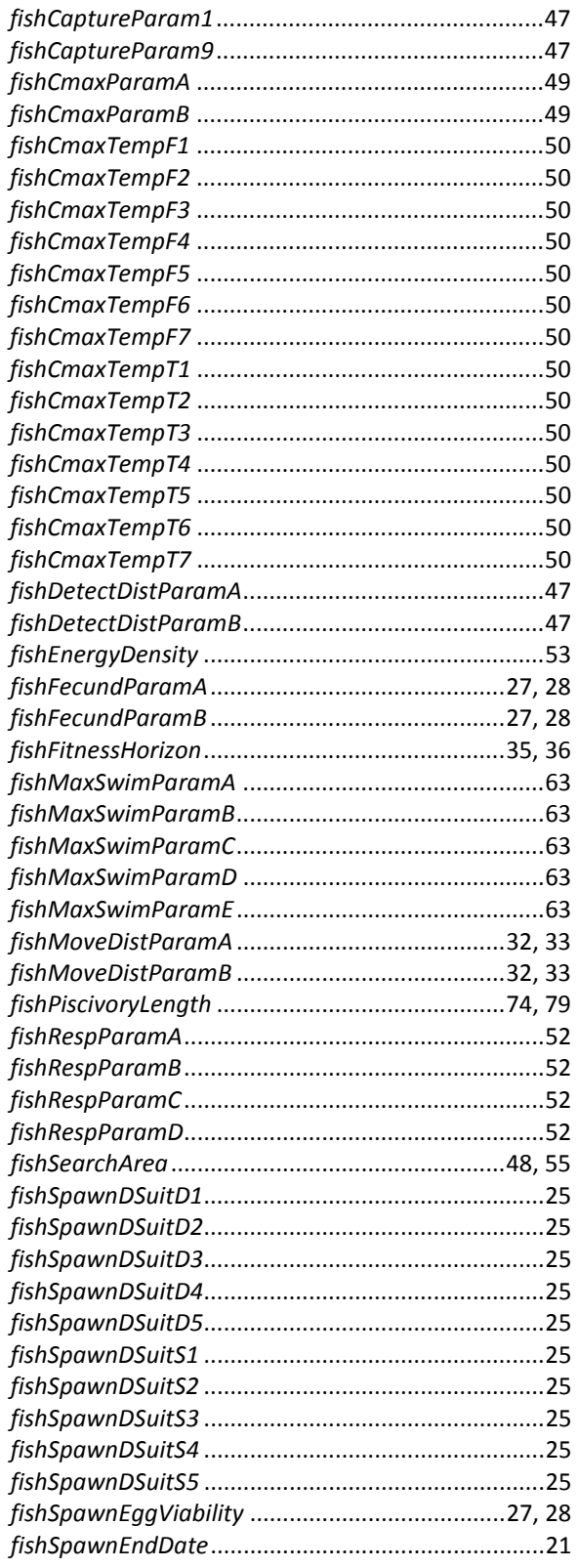

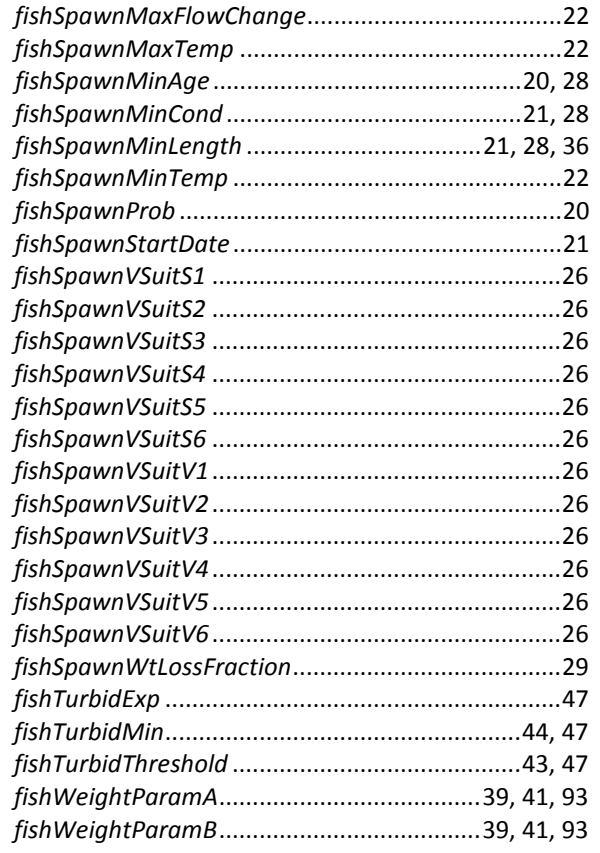

#### $\boldsymbol{H}$

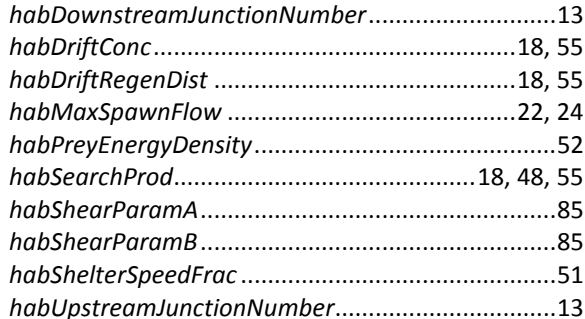

#### $\pmb{\mathit{M}}$

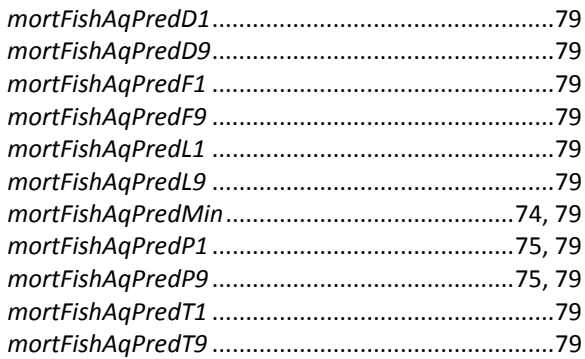

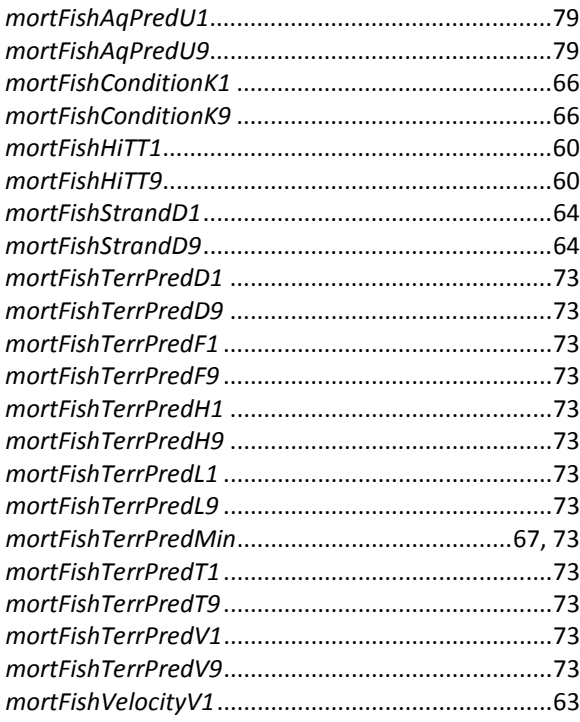

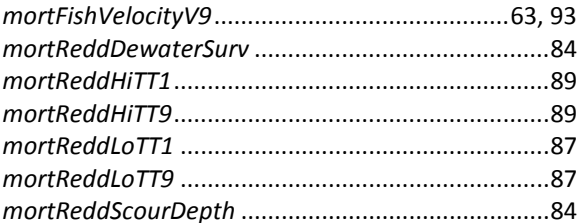

#### $\boldsymbol{R}$

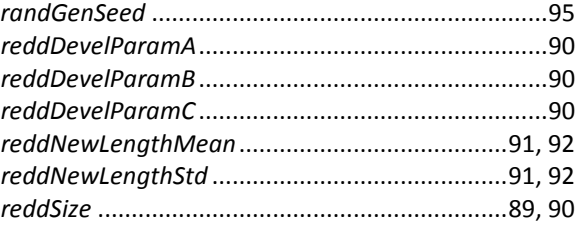

#### $\mathsf{s}$

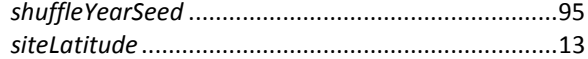